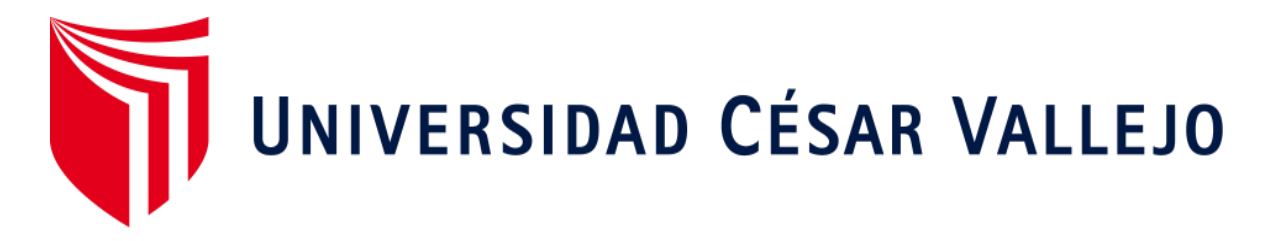

# **FACULTAD DE INGENIERÍA Y ARQUITECTURA**

## **ESCUELA PROFESIONAL DE INGENIERÍA DE SISTEMAS**

Sistema de información en la I.E. 2003 - Libertador José de San Martín para la gestión

de servicio

**TESIS PARA OBTENER EL TÍTULO PROFESIONAL DE:** 

Ingeniero de Sistemas

## **AUTOR**:

Moreno Rojas, Arturo

## **ASESOR**:

Dr. Hilario Falcón, Francisco Manuel (ORCID: 0000-0003-3153-9343)

## **LÍNEA DE INVESTIGACIÓN:**

Sistemas de Información y Comunicaciones

**LIMA - PERÚ**

**2018**

# **PÁGINA DEL JURADO**

## **DEDICATORIA**

Dedico este proyecto, a mi madre, por su fortaleza quien ha sabido formarme con buenos hábitos y valores, gracias a ella que sigo saliendo adelante. A mi esposa por estar ahí con su constante apoyo para no rendirme jamás ante ninguna situación.

### **AGRADECIMIENTO**

Agradecer primero a Dios por guiarme durante mis estudios, dándome la fortaleza necesaria para salir adelante.

Finalmente agradecer al Director Wilman Barraza de la Rosa por las facilidades brindadas en el colegio.

#### **DECLARATORIA DE AUTENTICIDAD**

Yo, Arturo Moreno Rojas, con DNI N° 43113457 a efecto de cumplir con las disposiciones vigentes consideradas en el Reglamento de Grados y Títulos de la Universidad César Vallejo, Facultad de Ingeniería, Escuela de Ingeniería de Sistemas, declaro bajo juramento que toda la documentación que acompaño es veraz y auténtica.

Asimismo, declaro también bajo juramento que todos los datos e información que se presenta en la presente tesis son auténticos y veraces. En tal sentido, asumo la responsabilidad que corresponda ante cualquier falsedad, ocultamiento u omisión tanto de los documentos como de información aportada por lo cual me someto a lo dispuesto en las normas académicas de la Universidad César Vallejo

Lima, 02 de diciembre de 2018

 $\mathscr{L}/\mathscr{L}$ 

Arturo Moreno Rojas

DNI: 43113457

#### **PRESENTACIÓN**

Señores miembros del Jurado:

Hago presente a ustedes la tesis titulada "Sistema de Información en la I.E. 2003 "Libertador José de San Martín" para la Gestión de Servicio", la misma que someto a su consideración, esperando que cumpla con los requisitos de aprobación para obtener el título Profesional de Ingeniero de Sistemas.

El presente trabajo está estructurado de siete capítulos:

**Capítulo uno:** Introducción, realidad problemática, trabajos previos y teoría relacionadas al tema y se manifiesta los problemas, las justificaciones, objetivos e hipótesis de la investigación.

**Capítulo dos:** Se detalla el marco metodológico, variables, se determina la población y muestra sobre las pruebas realizadas, técnicas e instrumentos de recolección de datos y métodos de análisis de datos.

**Capítulo tres:** Resultados obtenidos por cada indicador al realizar las pruebas.

**Capítulo cuatro:** Discusión de los resultado como las comparaciones del trabajo obtenido.

**Capítulo cinco:** Se presenta las conclusiones finales.

**Capítulo seis:** Se formulan las recomendaciones tomando como base la experiencia del proyecto y las observaciones.

**Capítulo siete:** Se muestra las referencias bibliográficas, detallando las fuentes de información empleadas para la presente tesis.

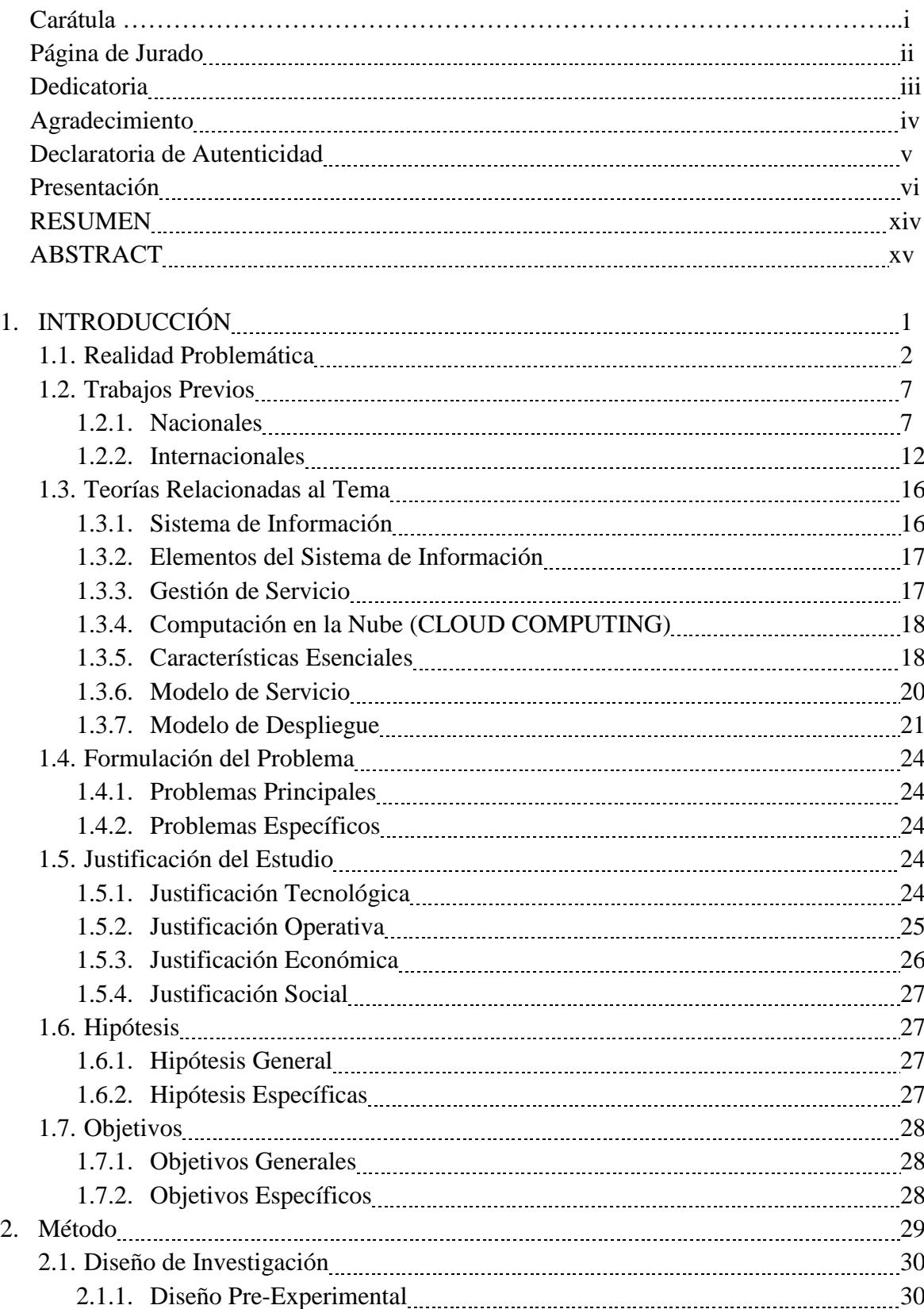

# **ÍNDICE**

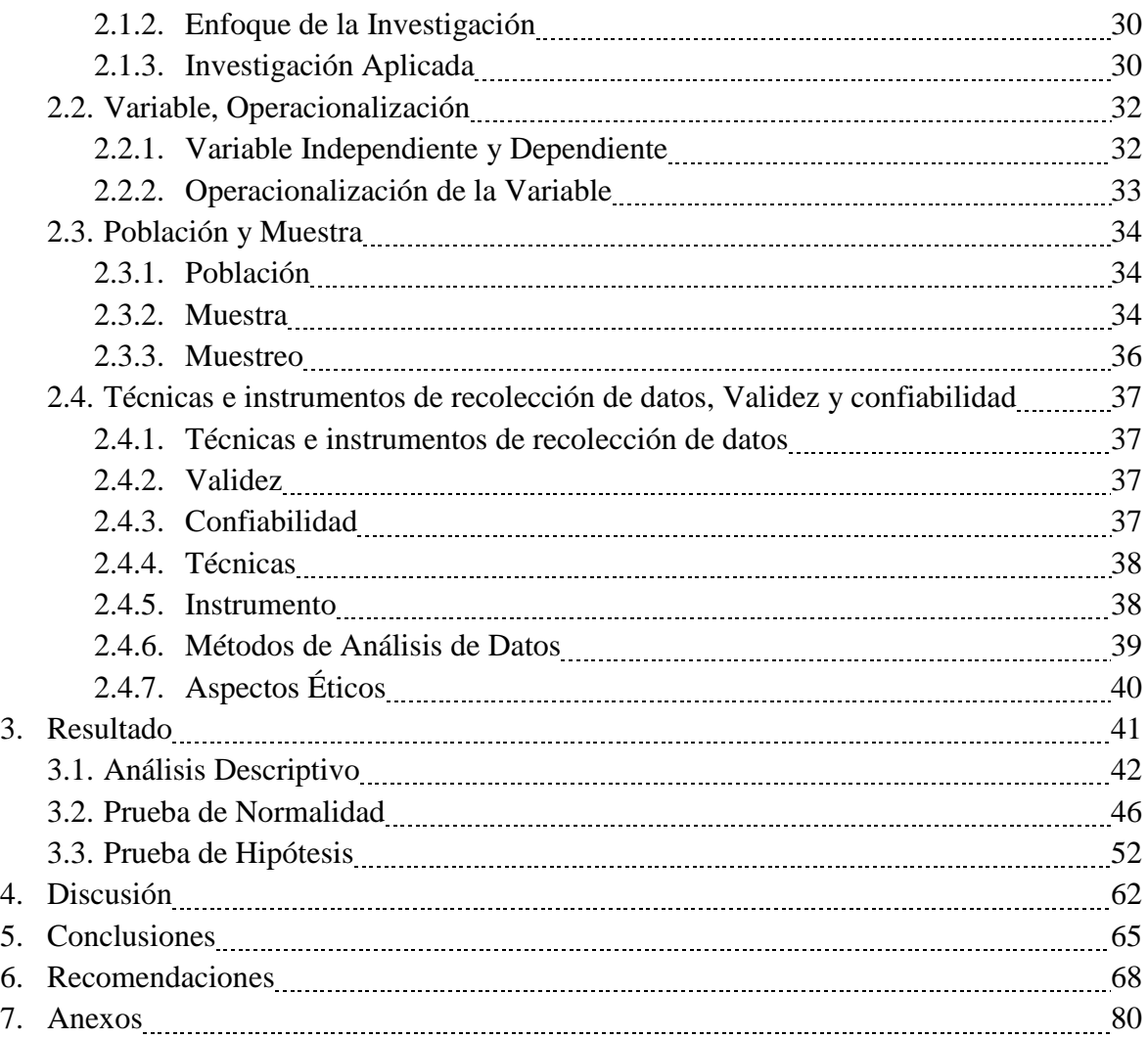

## **ÍNDICE DE TABLAS**

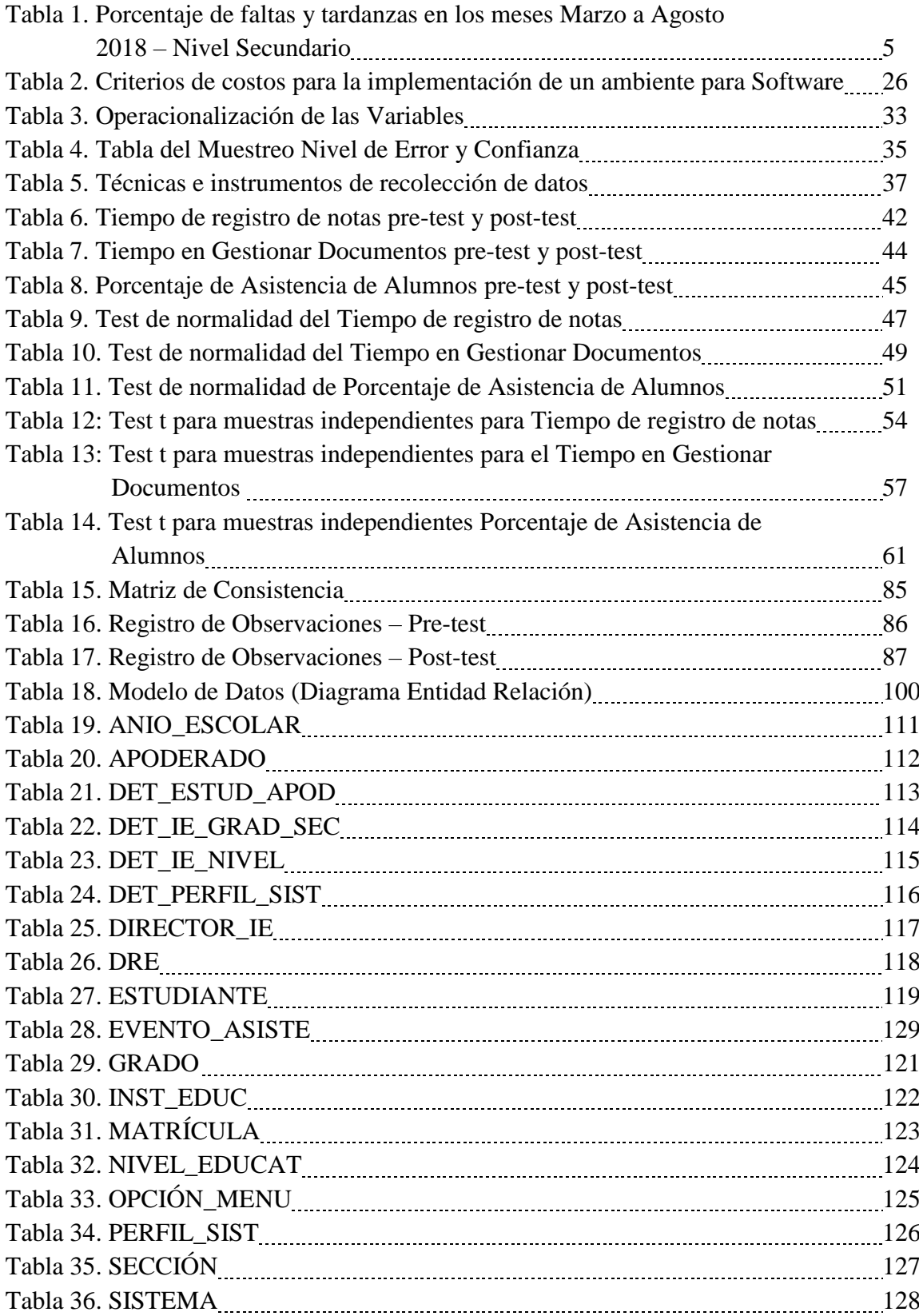

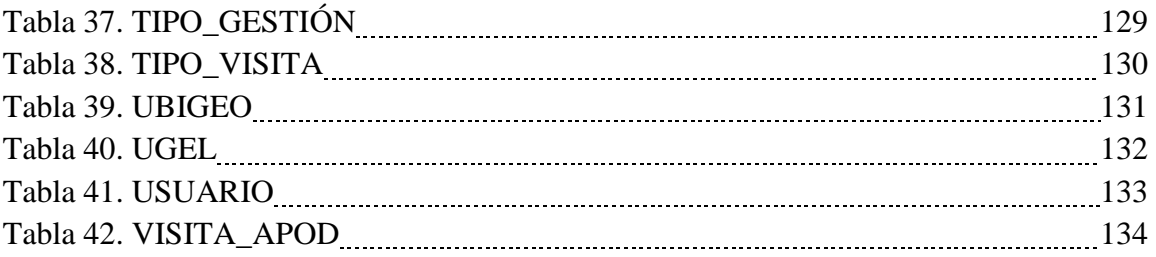

# **ÍNDICE DE FIGURAS**

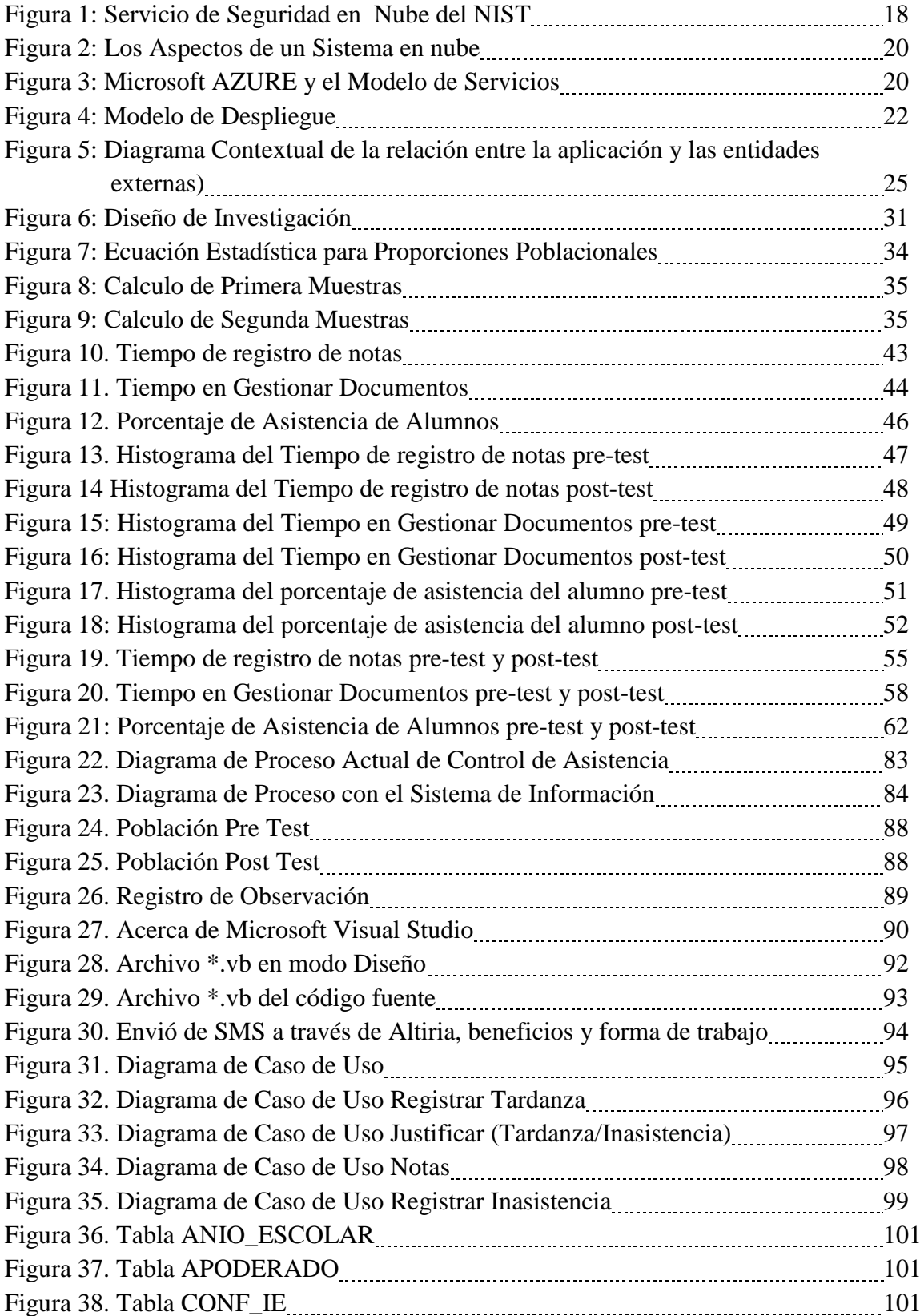

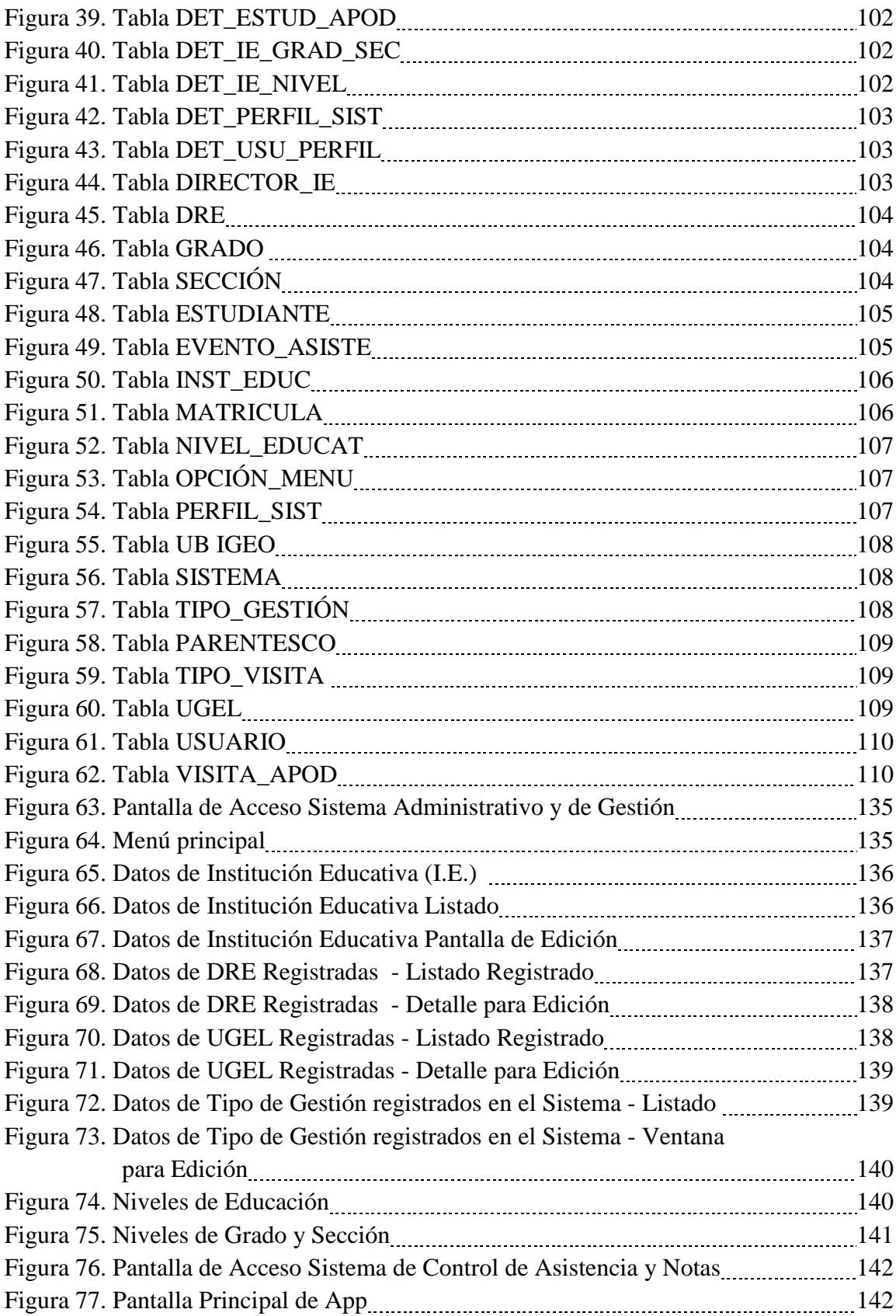

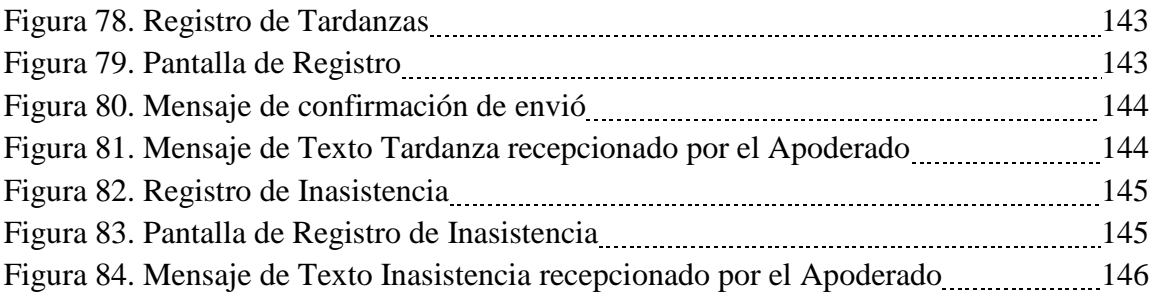

#### **RESUMEN**

El presente trabajo realiza una revisión de la coyuntura actual de la educación en el ámbito local con respecto a los registros de documentación, notas y asistencias de los alumnos, también evalúa la importancia de interactuar con los apoderados en el proceso de educación de sus niños.

El MINEDU cuenta con una herramienta (S.I.A.G.I.E) que registra y realiza el seguimiento del proceso mencionado, además de llevar un control del movimiento del alumno en las diferentes instituciones educativas del ámbito nacional. Si bien es cierta la herramienta mencionada ayuda, dentro de sus funcionalidades, a realizar los registros de documentación, notas y asistencia de los alumnos (como parte de la gestión), actualmente es necesario llevar registros auxiliares manuales para luego realizar un proceso de digitación al finalizar el período escolar (Bimestre). Dentro de estos procesos, los apoderados no están enterados de la evolución de notas y asistencia de sus hijos hasta que llega el momento de recibir la "Boleta de Notas".

Los indicadores empleados fueron: el tiempo de registro de notas, tiempo en gestionar documentos y porcentaje de asistencia de los alumnos. El tipo de investigación fue aplicada, el diseño de investigación es pre experimental; el análisis de datos se aplicó herramientas de estadística para la prueba de normalidad: Kolmogorov-Smirnov<sup>a</sup> y la prueba T para muestras independientes; para el análisis estadístico se utilizó el software estadístico SPSS.

El presente trabajo se enmarca en la aplicación de una metodología para el análisis, desarrollo, implementación y despliegue de una solución SaaS (Software As A Service), haciendo uso de una Nube pública que garantice el uso a demanda y desde cualquier lugar, para la automatización de los procesos de registro de asistencia y notas de manera continua, que sirva como herramienta para el apoyo de los docentes en la consolidación de información que envía hacia el S.I.A.G.I.E.; y también, de comunicación de manera inmediata a los Apoderados.

Palabras clave: Sistema de información, gestión de servicio.

#### **ABSTRACT**

This paper reviews the current situation of education in the local area with respect to the grades and attendance of the students, it also evaluates the importance of interacting with the parents in the education process of their children.

The MINEDU has a tool (S.I.A.G.I.E) that registers and monitors the aforementioned process, as well as keeping track of the student's movement in the different educational institutions of the national scope. Although it is true that the aforementioned tool helps, within its functionalities, teachers with the registration of grades and attendance of students (as part of the management), it is now necessary to take auxiliary records manually and then perform a process of fingering finish the school term (Bimester). Within these processes, the proxies are not aware of the evolution of grades and attendance of their children until it is time to receive the "Report Card"

The indicators used were: the time for recording of notes, the time to manage documents and the percentage of students attending. The type of research was applied, the research design is preexperimental; Data analysis was applied statistical tools for the normality test: Kolmogorov-Smirnova and the T test for independent samples; for the statistical analysis the statistical software SPSS was used.

The present work is framed in the application of a methodology for the analysis, development, implementation and deployment of a SaaS (Software As A Service) solution, making use of a public Cloud that guarantees the use on demand and from any place, for the automation of attendance and note registration processes in a continuous manner, which serves as a tool for teacher support in the consolidation of information sent to the SIAGIE; and also, of immediate communication to the attorneys.

Keywords: Information system, service management.

# **CAPÍTULO I INTRODUCCIÓN**

#### **1.1. Realidad Problemática**

Mirando la etapa de educación escolar, a la que asistimos todos, el interés de los alumnos en las evaluaciones así como su asistencia a la institución educativa es un factor importante para medir el rendimiento y su evolución; ya que, si el alumno no asiste a sus clases puntualmente existe una alta probabilidad que no entienda el tema impartido y el resultado final, en sus evaluaciones, no será el mejor. (MARTINO, 2016, pág. 47). La problemática se genera por acumulaciones excesivas que lo vuelven discontinua, interrumpiendo y disminuyendo los tiempos que emplearía para el aprendizaje. Por ello, ubicarnos en esta perspectiva donde se contabiliza cada falta que tiene los escolares, nos brindara un mejor campo de estudio sobre este problema que afecta los diversos métodos pedagógicos y resultados institucionales a nivel de enseñanza, a su vez, nos permitió indagar de las diversas vivencias y significados que adolescentes y jóvenes pasan para poder construir un habito de planificación de tiempo escolar, debido a que debe tener experiencias y aprendizajes vitales en otros contextos de su vida. (MARTINO, 2016, pág. 48)

Una manera válida de comparar el nivel educativo de los alumnos es mediante el examen PISA. Según La Organización para la Cooperación y el Desarrollo Económico (2015) evalúa lo siguiente:

La formación de los educandos al culminar su periodo de educación escolar, unos quince años. Para posterior iniciar sus estudios postsecundarios o integrarse a instituciones para laborar. Para ello, a nivel internacional se desarrollo la prueba PISA, siendo un sistema de obtención de recursos e información que será empleado por los países que participan, para implementar estrategias y procedimientos que mejoren la calidad de la enseñanza escolar. Un elemento importante en la efectividad de las evaluaciones de PISA es el empleó de cuestionarios diseñados para indagar cada antecedente y circunstancia de los educandos que desarrollan la evaluación. Los directores y educandos de la escuela reciben cuestionarios aparte de la prueba. Los estudiantes lo desarrollan en 30 minutos.

Las evaluaciones PISA son tomadas cada tres años desde el año 2000. Se toman pruebas de competencias en Ciencia, Lectura y Matemática, pero solo uno de ellos se enfatiza alternativamente, aunque desde el 2015 hizo hincapié en las evaluaciones científicas. El Perú participo en la prueba realizada en el 2000, 2009 – 2015, consecutivamente

En las claves del éxito para (Stanley, 2016, pág. 1), menciona que "cada principio que rige y compone el sistema finlandés es la financiación estatal, autoevaluación, autonomía, libre e igual, desarrollo de habilidades, educación de los estudiantes y formación y formación de profesores.".

La Organización para la Cooperación y el Desarrollo Económico (2015) hace mención a lo siguiente: Las diez claves de la educación en Finlandia son: Los profesores son muy valorados, la educación es pública y gratuita entre los 7 y los 16 años, la distribución de los fondos públicos es justa, el currículo es común pero las escuelas lo adaptan, la educación es personal, los alumnos tener tiempo para todos, preparar la clase es parte de la jornada laboral, se evitan la competencia y los números, se premia la curiosidad y la participación y los padres se involucran.

Para (Barrios, 2012), los padres emplean modelos participativos para la educación de sus infantes teniendo con la finalidad de incentivar y orientar, dándose la participación de los padres, cuidadores o tutores de manera dinámica, cooperativa e inclusiva para poder desarrollar cada proceso de desarrollo, aprendiza; adicionando también el proceso de enseñanza escolar empleando recursos, medidas y estrategias que fomentaran los vínculos

entre escuela y familia para proporcionar a los infantes y jóvenes generando condiciones propicias que le permitan aprender todo lo establecido en el plan de estudio y programas vigentes.

En el Perú en informe nacional PISA del; el Ministerio de Educación (2017) menciona que:

El país ha demostrado tener un crecimiento con los últimos resultados. Esto concierne en los años 2009 y 2015, donde el Perú tuvo un incremento ponderado de 10 puntos en el curso de Matemática y 14 puntos en los cursos de Ciencia y Lectura. Se sabe que el Perú no ocupa los primeros puestos de la región ni tampoco tiene alguna diferencia significativa de los países que participantes; sin embargo, el crecimiento es significativo y continuo (p. 103).

En el informe la calidad de la participación de los padres y el rendimiento académico en las escuelas públicas peruanas. (Balarin, 2007, pág. 17), se hacen el cuestionamiento:

¿Qué entienden los padres de familia por participación? Y concluye: que los padres y los estudiantes no tienen una buena comprensión del desempeño educativo y cómo se puede mejorar. Las reglas del juego sobre lo que deben hacer los padres y las escuelas para apoyar el desempeño de los menores no están claras. Muy pocos padres entrevistados, especialmente aquellos que tienen hijos con bajo rendimiento, pudieron detallar su papel en relación con el proceso de aprendizaje de sus menores y cómo podrían brindar apoyo en el hogar. Los padres a menudo se desconciertan al enterarse que sus hijos tienen que repetir año y lo mismo ocurre con los menores (Balarin, 2007, pág. 16).

Esto ocurre porque el apoderado no se involucra en el seguimiento del desempeño y participación de sus hijos en la escuela. Por ejemplo, si un alumno presenta ausencia o tardanza injustificada, puede ocurrir que el apoderado no sabía ya que su hijo salió temprano de casa; sin embargo, llega a enterarse recién hasta el día de entrega de informes

4

(Boleta de Notas) al cierre del ciclo escolar. En la I.E. 2003 la participación del apoderado en el seguimiento de asistencia y notas de sus niños es muy baja, no se podría precisar un valor definitivo ya que en la institución no se cuenta con un registro oficial ni auxiliar de las visitas recibidas por parte del apoderado; sin embargo, se puede considerar un 10% como valor optimista. Si hablamos de las faltas e inasistencias injustificadas registradas, considerando los valores obtenidos de la institución por parte del Director Wilman Barraza de la Rosa, podemos mostrar la siguiente tabla:

Tabla 1.

*Porcentaje de faltas y tardanzas en los meses Marzo a Julio 2018 – Nivel Secundario*

| <b>MARZO</b> |        | ABRIL                     |      | MAYO |      | JUNIO |      | <b>JULIO</b> |      |  |
|--------------|--------|---------------------------|------|------|------|-------|------|--------------|------|--|
| 5370         |        | 7518                      |      | 8234 |      | 7160  |      | 7876         |      |  |
| 5.85         | - 3.72 | 6.00                      | 2.81 | 3.05 | 2.60 | 9.05  | 9.02 | 7.62         | 6.54 |  |
|              |        | $\mathbf{T}$ $\mathbf{F}$ |      |      |      |       |      |              |      |  |

Fuente: I.E. 2003 Libertador José de San Martín (SIAGIE)

En el cuadro mostrado anteriormente podemos apreciar que, hasta el 26 de julio, del total de asistencias que se debieron registrar (Cantidad de alumnos matriculados \* Días útiles escolares) correspondientes a los meses de Marzo a Julio del 2018, en Marzo se aprecia un 7.22% de faltas injustificadas y 4.98% de tardanzas injustificadas; en Abril, y siguiendo la misa lógica, podemos ver un 6.77% de faltas y 3.54% de tardanzas; en Mayo 6.91% de faltas injustificadas y 5.89% de tardanzas; en Junio 2.54% de faltas injustificadas y 1.62% de tardanzas; finalmente hasta el 26 de Julio 1.69% de faltas injustificadas y 1.61% de tardanzas injustificadas; todo esto corresponde al total de alumnos del nivel secundario matriculados en el año lectivo 2018. Se ha considerado como muestra inicial el nivel Secundario debido a la falta de registro de información en el S.I.A.G.I.E.

Con respecto a herramientas tecnológicas de gestión implementadas en las instituciones educativas del Perú, la MINEDU proporciona el S.I.A.G.I.E. (Sistema de Información de Apoyo a la Gestión de la Institución Educativa) y lo describe como aplicativo informático que está habilitado de forma gratuita para cada institución educativa ya sea pública o privada a nivel nacional, de esta manera facultad la gestión de todaa la información de los procesos de matrícula, asistencia y evaluación de estudiantes.

Estos esfuerzos son válidos para la administración interna de las instituciones educativas y para mantener informado al ente rector (MINEDU) sobre los movimientos y desempeño de alumnos, pero hace falta involucrar al apoderado para que ayude, si hace falta, en la formación de su niño. Ver anexo 1 Diagrama de Proceso Actual de Control de Asistencia.

#### **1.2. Trabajos Previos**

#### **1.2.1. Nacionales**

- En su tesis "Aplicación Móvil de Alertas para Apoyar la Comunicación entre los Agentes Educativos del Colegio San Agustín de Chiclayo". **(Estela, 2016)**, se estableció con un enfoque cualitativo y cuasi experimental donde utiliza las técnicas de pre y post-test, de esta manera da a proporciona a los padres saber de forma inmediata los anuncios, comunicados, incidencias, inasistencias/tardanzas de los estudiantes.
- (Panduro, 2016). En su tesis "Sistema informático de control de asistencia de personal de los centros educativos estatales secundarios de la provincia de

6

Coronel Portillo". Realizo el estudio correspondiente y llego a realizar la implementación de un sistema biométrico para brindar la seguridad y confianza a la información que se obtiene facilitando de manera rápida el control de asistencia del personal.

- (Romero, 2012). En su tesis "Análisis, Diseño e Implementación de un Sistema de Información Aplicado a la Gestión Educativa en Centros de Educación Especial", tiene como propósito la administración y atenciones curriculares para personas con necesidades especiales promoviendo la participación de los padres. Consigo la implementación de solucionar de forma automatizada los programas educativos, planes de tareas y diferentes actividades con otros procesos educativos de dicha institución.
- (Linares, 2017). En su tesis "Sistema de gestión académica vía web para mejorar el seguimiento del rendimiento académico de los alumnos de primaria en una institución educativa de la ciudad de Trujillo". Linares (2017) con la instauración del sistema web se consiguió reducir en tiempo promedio de registro de matrículas como el registro de notas de los estudiantes, logrando así demostrar que el sistema es factible para su implementación en dicha institución educativa.
- (Cordova, 2015). En su tesis "Solución Informática para Mejorar la Eficacia en el Proceso de Registro de Evaluación y Asistencia del Instituto de Educación

Superior Tecnológico Publico Chocope, a partir del año 2015".con la implementación de la solución informática automatizaran los diferentes procesos de registro de evaluación y asistencia, de tal manera que se obtendrá la información de manera clasificada y oportuna.

- (Villacorta, 2011). En su tesis "Desarrollo e Implementación de un Sistema Web de Matrícula y Notas para la Institución Microsystems". Villacorta (2011) mejora la gestión académica desarrollando el Sistema Web, lo cual posibilita conseguir los accesos remotos a la información, de matrículas y notas de manera rápida y en tiempo real.
- (Arias, 2015) En su tesis "Sistema de Información Académica Vía Web para Mejorar la Gestión Educativa en el Centro de Educación Técnico Productivo "TELENORT" de la Ciudad de Trujillo", desarrolla el sistema vía web mejorando la administración educativa, en registro de matrículas, notas de alumnos y dando la satisfacción al personal administrativo.
- (Jacha, 2018). En su tesis "Implementación de un Sistema con Códigos QR para Optimizar el Control de Asistencia de Alumnos, en la UAP sede Huánuco". Implementa el sistema en el cual permite controlar la asistencia del alumnado en un tiempo real, lo cual simplifica el trabajo a los maestros y auxiliares para el control de las asistencias del alumnado.
- (Capuñay, 2017). En su tesis "Implementación de un sistema de gestión académica bajo Plataforma Web, para mejorar los procesos de matrículas y registros de notas del ISTP República Federal de Alemania, en la Ciudad de

Chiclayo", facilita los procesos académicos y facilita la gestión de sus recursos generando un servicio de calidad al educando

- (Ramirez, 2017). En su tesis "Implementación de un Sistema Web para Mejorar el Proceso de Gestión Académica en las Escuelas de la PNP", implementa un Sistema para el proceso de matrículas de los alumnos de la PNP logrando la automatización de dicho registro en un tiempo real facilitando la gestión académica.
- (Zamora, 2013). En sus tesis "Desarrollo de un Sistema de Información Gerencial Basado en Web para Mejorar la Gestión Académica en el Centro Educativo de Aplicación Juan Pablo II de Trujillo", se centra en la investigación de plantear y elaborar sus indicadores de gestión, basándose en las tecnologías web y de esta manera permitirá la integración con los padres como usuarios del sistema.
- (Tenorio, 2013). En su tesis "El Sistema de Información Siagie y su Relación con la Gestión Administrativa en las Instituciones Educativas de Carmen de la Legua, Reynoso, Callao, Período 2013". Concluye su investigación con niveles de confianza de 95% entre el SIAGIE y la Gestión Administrativa en conocimiento tecnológico, reconstrucción de la base de datos, herramientas informáticas y las Soluciones Informáticas.
- (Lopez, 2007). En su tesis "Sistema de Información para la Administración de un Colegio", tiene como finalidad estudiar e implementar un sistema de información con los procesos básicos que tiene el colegio como elaboración y cálculos de notas, control de asistencia de los profesores y alumnos y

seguimiento en los pagos obligatorios de los alumnos, de esta manera permitirá reducir los tiempos y la integración de los datos.

- (Miranda, 2016). En su tesis "Sistema de Matrícula y Consulta de Notas para la Universidad Peruana Austral del Cusco", elaboran un sistema web donde el apoderado y los estudiantes pueden generar sus matrículas y de cómo visualizar la publicación de sus notas, de esta manera los procesos lo hacen en menos tiempo.
- (Garcia, 2005). En su tesis "Integración de una aplicación móvil a una intranet Caso: Toma de Asistencia Informativo". García (2005) tuvo como objetivo facilitar una herramienta al docente y al jefe de práctica en un tiempo real con las asistencias a clases de cada alumno, de tal manera que el docente podrá crear, eliminar y modificar sus sesiones, también los alumnos por medio de la aplicación podrán realizar las consultas de sus asistencias e inasistencias a clases.
- (Chirinos, 2017). En su tesis "Implementación de una aplicación móvil para controlar el desempeño del alumno del Colegio Santa Rosa de Chosica", tuvo como objetivo la implementación de un aplicativo móvil para el mejorar desenvolvimiento de los padres con el seguimiento de las asistencias, notas, tareas y comunicados hacia sus hijos.
- (Morccolla, 2017). En su tesis "Desarrollo de una aplicación móvil de alerta electrónica académica para padres de familia de la institución educativa Juan Espinoza Medrano", tuvo como finalidad tener a los padres informados en

tiempo real mediante mensajes de texto sobre las notas y las asistencias de sus hijos para impedir que tengan bajas notas o peor aún pierdan el año escolar.

- (Enriquez, 2016). En su tesis "Sistema de Información Web y su Mejora en la Gestión Académica del Colegio Privado Hans Kelsen del Distrito de Florencia de Mora-Trujillo", realiza los procesos de gestión académica de esta manera implementa el sistema web, donde permitirá el acceso remoto de la información y consiguiendo respuestas a las consultas y reportes de matrículas, notas, asistencias, horarios, reportes de historial y record de notas, así disminuirá el tiempo para acceder a lo requerido.
- (Aiquipa, 2014). En su tesis "Desarrollo de un Sistema de Información Web basado en Software Libre para la Gestión Académica del Centro Preuniversitario de la Universidad Nacional José María Arguedas – 2014", crea un sistema para permitir las inscripciones en línea como las calificaciones de los exámenes de los postulantes, así logro reducir la media del tiempo de transacciones en inscripciones al 29% de su proceso convencional y al 74.9% del proceso de calificación de exámenes.
- (Osorio, 2013). En su tesis "Diseño e Implementación de un Sistema de Matrícula Web usando Software Libre en el Centro Educativo España, Distrito – Breña 2013", tiene como finalidad agilizar los procesos con respecto a las matriculas mejorando en la calidad de tiempo para los apoderados, quienes son los que no pueden apersonarse al centro educativo para realizar los pagos de las matriculas o mensualidades.
- (Crispin, 2015). En su tesis "Detección de Alumnos Mediante Mecanismos Proactivos para el Control de Asistencia para la Facultad de Ingeniería y Arquitectura de la Universidad San Martín de Porres", realizan su investigación en base a la aplicación de proyectos que consiste en desarrollar e implementar mecanismos que con la aplicación móvil reducirán el tiempo en la toma de asistencia y así controlar las asistencias de los alumnos a clases.
- (Trigoso, 2018)En la tesis "Desarrollo de un Sistema de Información para el Control de Registro Académico en el centro de Educación Técnico - Productiva, Yurimaguas", permitirá el monitoreo y mejores estrategias para el seguimiento de los estudiantes de manera rápida y eficiente de la información almacenada.

#### **1.2.2. Internacionales**

- (Perello, 2013). En su tesis "Desarrollo de una Aplicación Móvil Android para mejorar la Integración de los Estudiantes de Intercambio en la UPV Mediante uso de Herramientas Útiles". Crea una app móvil con el fin de integrar al alumnado en la universidad.
- (Jimenez, 2016)En su tesis "Sistema de Gestión Académica para la Institución Educativa Gerardo Arias Ramírez del Municipio de Villamaría - Caldas: Módulos Gestión de Notas y Matricula". concluyen que el sistema en la nube brinda la mayor disponibilidad a la institución educativa para permitir el despliegue de administrar la infraestructura en la cual está ligada a la plataforma Asure.
- (Cedeño, 2014). En su tesis "Diseño e Implementación de un Sistema Web de Control de Matrícula y Calificaciones para el Colegio Rashid Torbay "Sismarashid" en el Cantón Playas, Provincia del Guayas, año 2014". realiza una

sistematización de procesos de matrículas y calificaciones, a través de un sistema web, llegando a reducir los tiempos.

- (Carrera, 2015). En su tesis "Desarrollo de un Sitio Web con un Sistema Informático para el Registro de Calificaciones, Control de Asistencia, que Vincule a la Comunidad de la Unidad Educativa "Alessandro Volta" para la inclusión Tecnológica, en el cantón Santo Domingo de los Colorados año 2014-2015". Se implementa la metodología en cascada donde analiza, diseña e implementa las soluciones para de esta manera optimice los registros de las calificaciones e inasistencias.
- (Amaya, 2017)En la tesis "Diseño e Implementación de un Software Web para INGEOMAR SAS".tiene como objetivo facilitar la búsqueda de las documentaciones en menor tiempo demostrando los permisos y funciones para ingresar, consultar y modificar las informaciones requeridas.
- (Vega, 2013). En la tesis "Sistema Informático de Control de Notas y Proceso de Matriculación de la Unidad Educativa Wenceslao Rijavec de la Ciudad de Calceta - Cantón Bolívar", tiene como fin la creación de un sistema informático de control de notas y procesos de matrículas, así automatizara de manera oportuna lo implementado.
- (Quinajano, 2016). En la tesis "Desarrollo de un Sistema de Control Asistencia y Calificaciones para los Alumnos del Jardín Mundo de Aventura", realiza un sistema para el control de notas y asistencias donde brinda de manera rápida la información a los estudiantes como a los padres de familia.
- (Paternina, 2015). En la tesis "Aplicación Móvil para el Control de Asistencia a Clases de los Estudiantes de la Corporación Universitaria del Caribe-César, "ASISTENCIAPP"", tienen como objetivo desarrollar la aplicación móvil para que el docente realice de manera inmediata y en tiempo real el registro de asistencia de los estudiantes.
- (Gamboa, 2015). En la tesis "Aplicación móvil para el control de notas de los estudiantes de la Universidad Técnica de Ambato utilizando la plataforma Android", desarrolla una aplicación móvil donde va a controlar las notas de los alumnos.
- (Palacio, 2006)En la tesis "Modelo para el Diseño de un Sistema de Control de Gestión Académico – Administrativa en una Institución Universitaria Aplicada en la División de Ingeniería de la Universidad del Norte". Palacio (2006) realiza el modelo para el control de la gestión académica para su monitoreo y evaluación de sus cumplimientos de sus indicadores como sus estrategias académicas, que brinda los mecanismos a partir del enfoque de mando integral.
- (Castillo, 2016). En la tesis "Sistema de Control de Asistencia de Personal de la Universidad del Bío-Bío". Facilita al personal administrativo de marcar el ingreso y salida de su jornada laboral, como ver sus intervalos de horarios de trabajo y permitiendo realizar en cualquier parte de la universidad por medio de una aplicación móvil a través de un localizador de GPS.
- (Gomez, 2012). En la tesis "Desarrollo de un Sistema automatizado para la inscripción y mantenimiento de la información de alumnos vía Internet, del Colegio Primero de Mayo Cantón Yanzatza", el proyecto concluye con los

módulos de matrículas y notas de los alumnos para el ingreso en tiempo real y con resultados favorables para el personal administrativo.

- (Campos, 2010). En la tesis "Automatización de procesos de ingreso y control de asistencia de docentes para la Facultad de Ingeniería de la Universidad de San Carlos de Guatemala". realiza el estudio, diseño e instauracción de una app escritorio dando solución a las asistencias del docente y así minimiza el tiempo de entrega de los reportes.
- (Martinez, 2014). En la tesis "Aplicación Móvil para un Sistema de Gestión Educativa", desarrolla la aplicación con la finalidad de brindar el seguimiento oportuno del educando de las notas, faltas de asistencia y la comunicación en el sistema por medio de mensajes de texto.

#### **1.3. Teorías Relacionadas al Tema**

#### **1.3.1. Sistema de Información**

El sistema de información (Cobarsi, 2013, pág. 94). Es un cúmulo de contenidos y servicios que funcionan de manera organizada con base en cada tecnología digital empleada y de red, que la institución brinda a cada usuario para facilitar las producciones y consumos de datos, los cuales pueden brindar información valiosa para cada actividad desarrollada.

#### **1.3.2. Elementos del Sistema de Información**

#### *"Base de Datos"*

"Es el lugar donde se acopia cada dato obtenido que es imprescindible para tomar decisiones de acuerdo al contexto. La información se ordena en cada registro determinado e identificable" **(Kendall, 2005)**.

#### $$

"Son los componentes pertenecientes a la interfaz que facultan a los usuarios: consultar, agregar, cambiar o suprimir una entrada de información determinada" (Kendall, 2005).

#### *Informes*

"Son todos los componentes de la interfaz que facultan al usuario para obtener información y / o registros estadísticos (contar, sumar) de acuerdo a cada criterio de búsqueda y selección definida" ( (Linares, 2017).

#### $Processos$

"Son todos los componentes, con una lógica predefinida que obtienes información de las bases de datos que puedan emplearse y crean registros nuevos de información. Los procesos solo son manejados por el usuario (donde se muestra en línea discontinua)" (Kendall, 2005).

#### **1.3.3. Gestión de Servicio**

Para Van-Bon et al. (2008) indicaron "que es un cúmulo de capacidades organizadas y especializadas cuyo objetivo es generar valor para los usuarios en forma de servicios" (Kendall, 2005, pág. 16).

#### **1.3.4. Computación en la Nube (CLOUD COMPUTING)**

Según el Instituto Nacional de Estándares y Tecnología de los Estados Unidos (NITS, 2011, pág. 2), lo conceptualiza como: Un modelo que brinda convenientemente el acceso a una red bajo demanda que comparte un grupo de recursos informáticos configurables (como redes, servidores, aplicaciones y servicios) que se pueden almacenar, brindar e iniciar de forma rápida con un ínfimo esfuerzo administrativo o interacción con el proveedor de servicios.

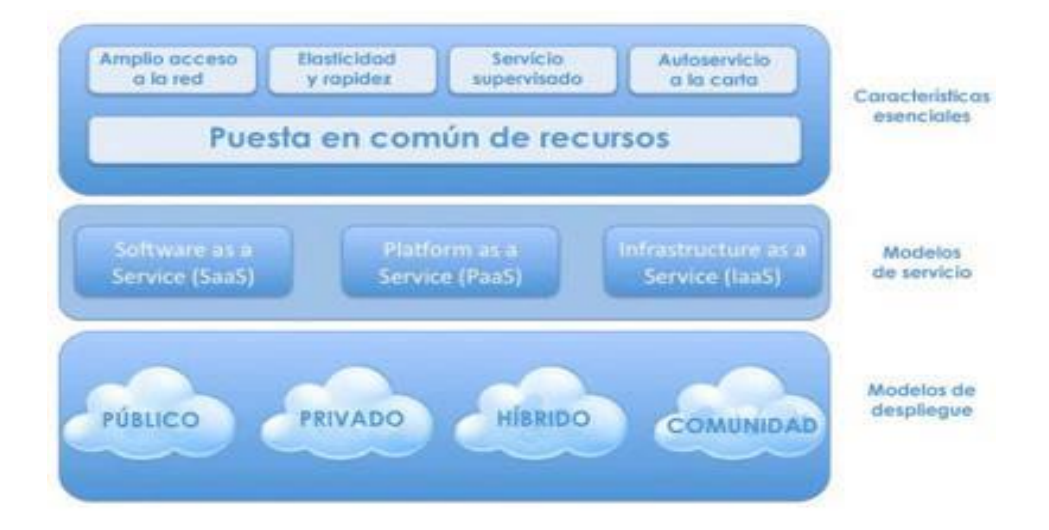

*Figura 1:* Servicio de Seguridad en Nube del NIST

#### **1.3.5. Características Esenciales**

Según el Instituto Nacional de Estándares y Tecnología de los Estados Unidos (NITS, 2011, pág. 15),debe cumplir con cinco características y estas son:

*Auto servicio bajo demanda:* el cliente puede pedir e ingresar al servicio brindado sin requerir de un administrador que lo apoye.

*Acceso a la red:* Esta característica proporciona el ingreso desde cualquier punto de red, donde el usuario debe tener internet para acceder a las aplicaciones y servicios.

*Compartición de Recurso*: Posibilita la disminución de costos y brinda a los usuarios flexibilidad para ingresar a los recursos libres gracias a la digitalización, lo que facultad la creación de múltiples sesiones.

*Las aplicaciones son independientes del hardware*: Por lo que permite ser utilizadas simultáneamente por diversos usuarios, independientemente del equipo utilizado, muchas veces se incrementan los servicios en máquinas virtuales con propiedades similares a las físicas.

*Rapidez y Elasticidad*: Brinda un rápido crecimiento en la red para cubrir la demanda, esto incluye recursos como computadoras, discos duros. El fin es lograr abastecer todas las demandas solicitadas por los usuarios de manera rápida.

*Servicio medido***:** Los servicios en la nube se pueden medir en su instauración, gracias a ello se pueden utilizar diversos parámetros de análisis como: ancho de banda, tiempo de uso, uso de datos, etc.

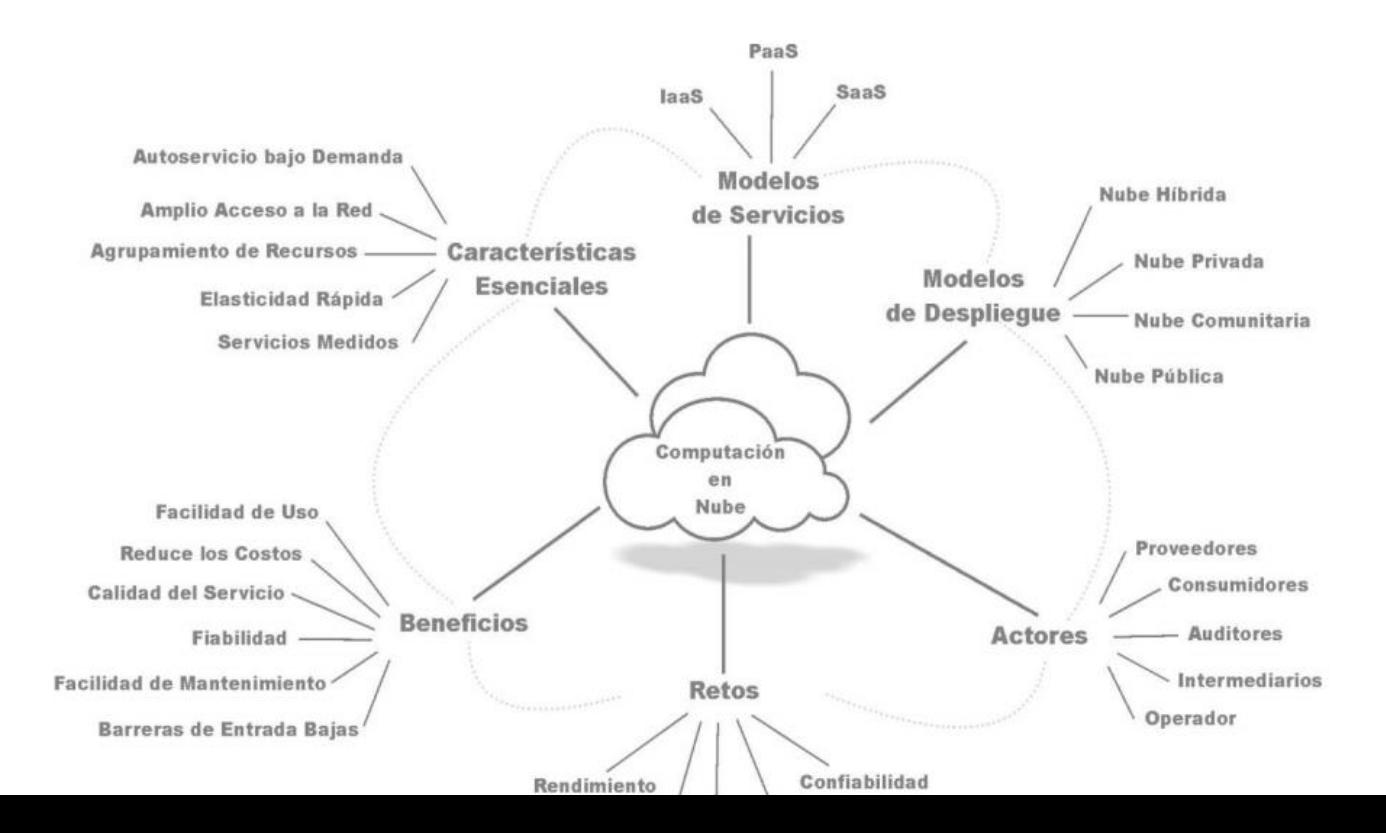

*Figura 2.* Los Aspectos de un Sistema en nube

#### **1.3.6. Modelos de Servicio**

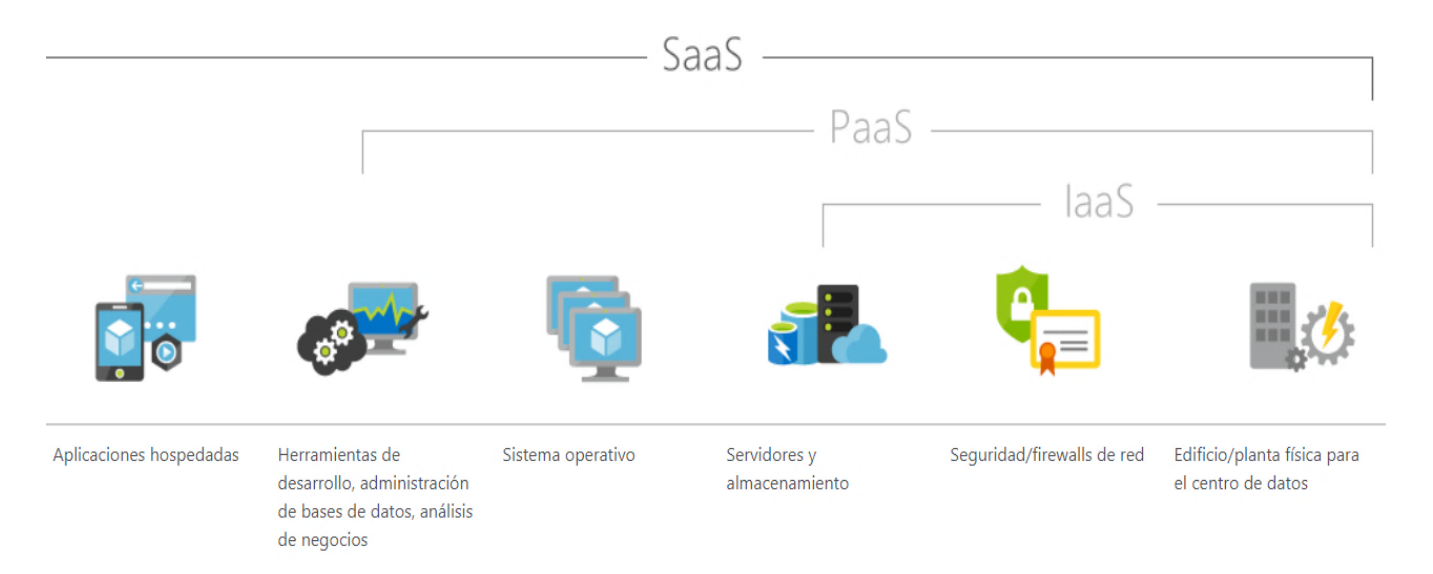

*Figura 3.* Microsoft AZURE y el Modelo de Servicios

Según el Instituto Nacional de Estándares y Tecnología de los Estados Unidos (NIST, 2011) son los siguientes:

#### *SaaS (Software-as-a-Service)*

Se define como el software que se implementa a través de Internet, y que ofrece la capacidad de utilizar las aplicaciones del proveedor en una infraestructura en la nube, el cual no se podrá gestionar ni controlar.

*PaaS (Platform as a Service)*

Es una plataforma informática que faculta la creación y despliegue de aplicaciones en la estructura de nube creadas por el consumidor, empleando un lenguaje de programación y herramientas del proveedor.

#### *IaaS (Infrastructure as a Service)*

Proporciona al consumidor recursos de procesamiento, almacenamiento y redes, donde el consumidor instala y ejecuta los software, sistemas operativos y aplicaciones.

#### **1.3.7. Modelo de Despliegue**

Según el Instituto Nacional de Estándares y Tecnología de los Estados Unidos (NIST, 2011) califica los modelos de despliegue en cuatro categorías:

#### *Nube Privada*

La infraestructura de la nube se ejecuta exclusivamente para una entidad. Puede ser manejado por la entidad o un service.

#### *Nube Pública*

La infraestructura de la nube está lista para uso general. Puede ser propiedad, gestionada y controlada por una entidad de negocios, académica o gubernamental o una mezcla de las tres. Disponible dentro un establecimiento del proveedor de la nube.

#### *Nube Comunitaria*

La infraestructura de la nube es compartida por varias entidades y apoyada por una comunidad específica que tiene problemas compartidos (como misiones, requisitos de seguridad, políticas y consideraciones de cumplimiento). Puede ser manejado por entidades o un service y puede ubicarse dentro o fuera de un establecimiento.

#### *Nube Híbrida*

La infraestructura de la nube es una combinación de dos o más nubes (privadas, comunitarias o públicas) que siguen siendo entidades únicas, pero están interconectadas por una tecnología patentada o estandarizada que concede la portabilidad de datos y aplicaciones (por ejemplo, erupciones de nubes para equilibrar la carga entre ellas).

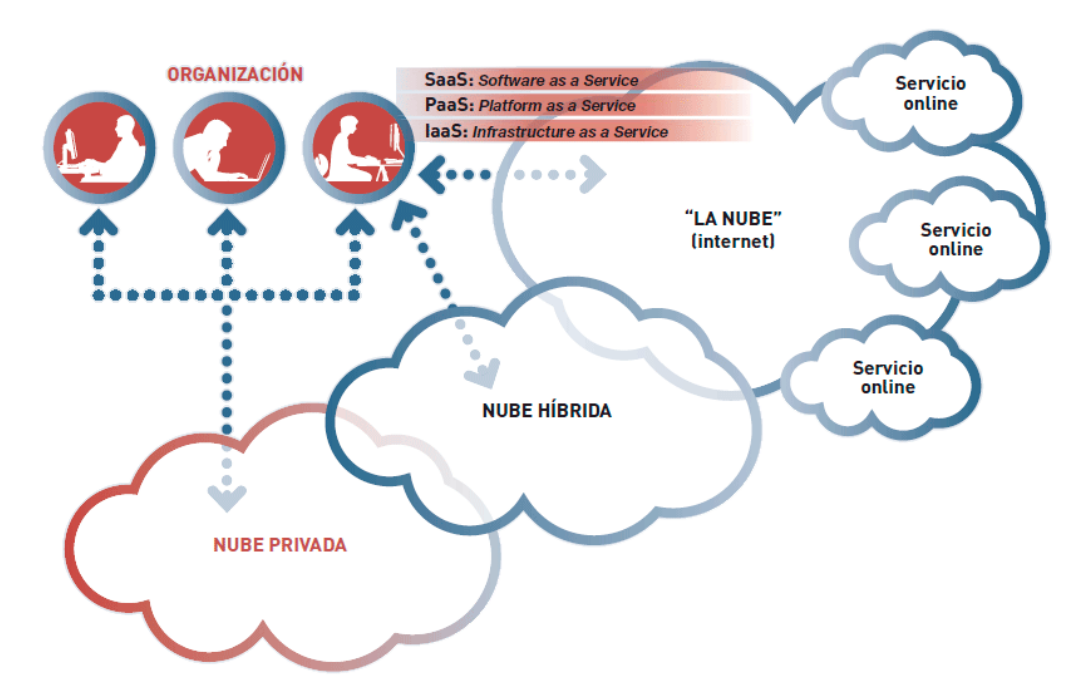

*Figura 4.* Modelo de Despliegue

En la Revista de Investigación en Psicología con tema "Relación entre Padres - Escuela a través de la utilización del Facebook como medio de Comunicación". (Carrasco, 2013) manifiesta:

Una mejora en la relación entre los padres y la institución educativa. Es imprescindible comunicar más sobre esta herramienta debido a que muestra notables beneficios para aquellos que lo implementa. Es indispensable seguir promoviendo herramientas virtuales en las entidades educativas que conceden una mejor interacción con los padres, incluso con el propio alumnado. En el mundo en el que habitamos, es importante adaptarse a este tipo de herramienta; Para los
estudiantes de hoy, este medio de comunicación es de suma importancia, por lo que son necesarias más investigaciones y adaptaciones de la propia tecnología como herramienta útil para el correcto desarrollo del escolar.

En la Revista Electrónica Interuniversitaria de Formación del Profesorado con tema La Comunicación Familia-Escuela. (Macia, 2016), menciona que:

Las TIC suelen ser un canal informativo. Casi todos los colegios están disponibles en Internet mediante los sitios web y / o blogs del colegio, y hay varias que también nutren regularmente a estos espacios virtuales. Pero estos medios de información solo fluctúan en una sola dirección, desde el colegio hasta las familias. Las plataformas y los correos electrónicos no forman parte del día a día de la mayoría de las escuelas, y quienes las utilizan, con demasiada frecuencia es una decisión individual del profesor, especialmente en su vertiente comunicativa. Sin embargo, nos encontramos con colegios cuyos grupos educativos son consecuentes del potencial que guardan las TIC y desde las pautas del colegio se han establecido para integrar gradualmente estos recursos a la relación familia-escuela.

#### **1.4. Formulación del Problema**

#### **1.4.1. Problemas Principal**

¿Cuál será el efecto de un Sistema de Información en la I.E. 2003 "Libertador José de San Martín" para la Gestión de Servicio?

#### **1.4.2. Problemas Específicos**

¿Cuál será el efecto de un Sistema de Información en la I.E. 2003 "Libertador José de San Martín" para la Gestión de Servicio en el registro de notas del alumno?

¿Cuál será el efecto de un Sistema de Información en la I.E. 2003 "Libertador José de San Martín" para la Gestión de Servicio en los tramites documentarios del alumno?

¿Cuál será el efecto con los registros de asistencias de los alumnos con el uso del Sistema de Información en la I.E. 2003 "Libertador José de San Martín" para la Gestión de Servicio?

#### **1.5. Justificación del Estudio**

#### **1.5.1. Justificación Tecnológica**

El actual proyecto tiene como fin el desarrollo de un sistema SaaS (Software-as-a-Service) el cual registrara las asistencias y notas de los alumnos para posteriormente enviarlos al Sistema SIAGIE, evitando generar doble ingreso de información y haciendo al docente un actor activo en este nuevo proceso.

Las herramientas tecnológicas para la aplicación son de las más utilizadas en el mercado de desarrollo de software; como es Visual Studio 2017, contará con un DBMS (Sistema de Gestión de Base de Datos) líder en el mercado como es SQL Server y la ejecución se realizará en un ambiente de nube pública Azure. Esto asegurará la disponibilidad de la aplicación SaaS de acuerdo a los niveles del SLA (Service Level Agreement) del proveedor de nube.

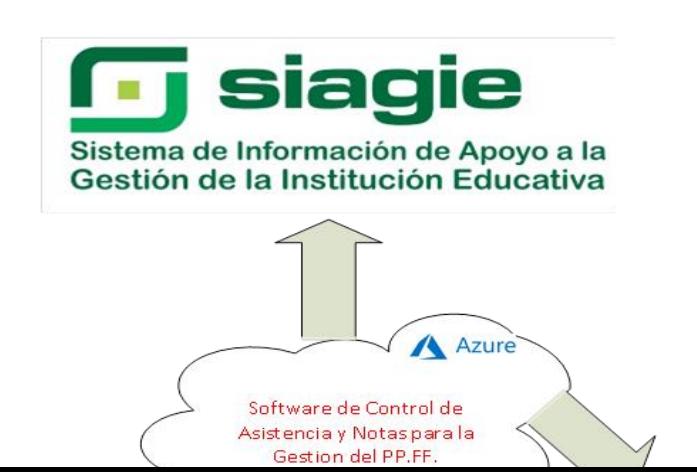

*Figura 5*. Diagrama Contextual de la relación entre la aplicación y las entidades externas

#### **1.5.2. Justificación Operativa**

Las asistencias son actividades que tienen un mayor tiempo de elaboración y publicación por parte del docente. Con el proyecto se capacitara al docente de como operar de forma correcta y de esta manera se reducirá el tiempo y elaboración en cuanto a los tramites documentarios, notas y asistencias a través del uso de la nueva aplicación SAAS (Software-as-a-Service) a implementar.

Adicionalmente, la aplicación busca evitar el doble ingreso de los registros (uno al registro auxiliar y otro al SIAGIE) y agregará la actividad de informar al apoderado en cada proceso (registro de documentación, asistencia y notas).

#### **1.5.3. Justificación Económica**

La aplicación propuesta en el presente proyecto busca ayudar al personal de la I.E. en el registro diario de asistencia para luego permitir la migración de la información hacia el SIAGIE en un ambiente propio para la institución. A parte de los beneficios y mejoras a los procesos involucrados, como son ahorros de tiempo y versatilidad, para la justificación económica se evaluaron dos escenarios de implementación clásicos.

Tabla 2

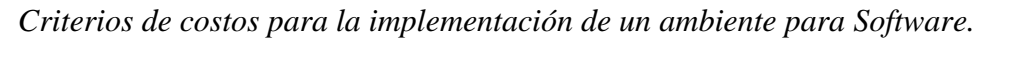

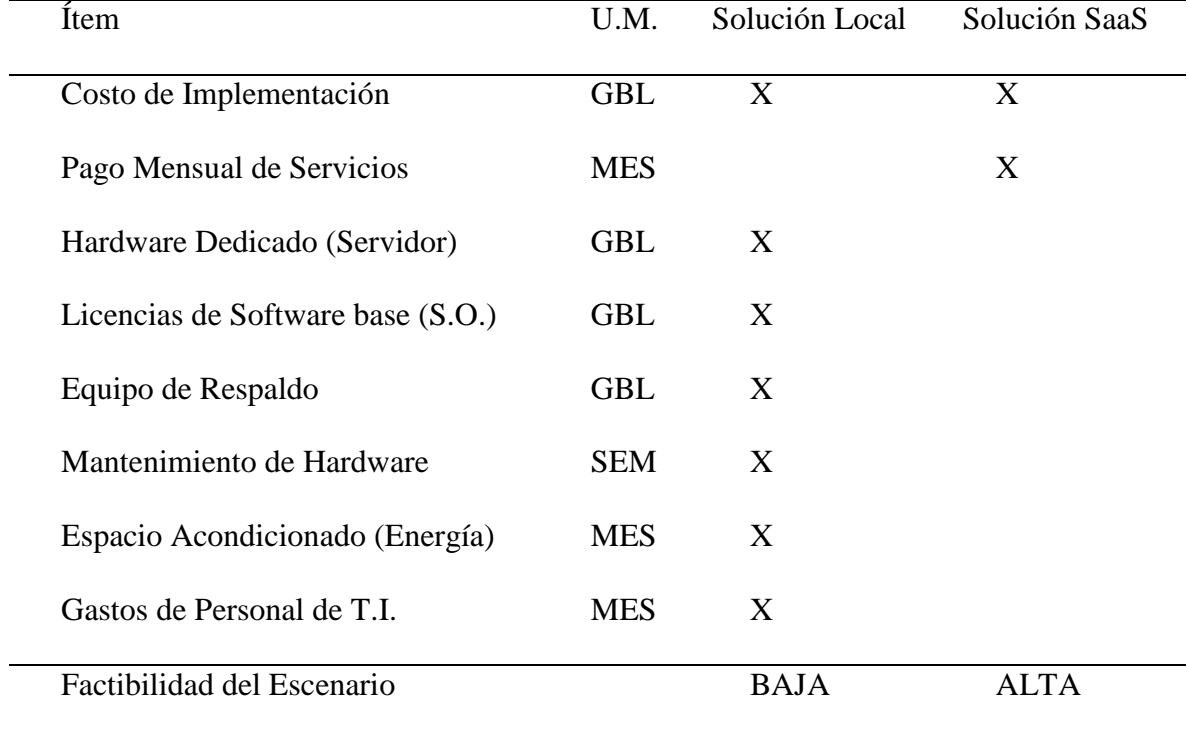

Fuente: Elaboración Propia

La tabla mostrada anteriormente pretende mostrar los ítems involucrados en el costo de ejecución y expansión de la aplicación en los escenarios de un ambiente local (en la I.E.) y un ambiente de nube.

# **1.5.4. Justificación Social**

La propuesta del Sistema contribuirá a que la I.E. 2003 Libertador José de San Martin optimice los procesos tramites documentarios, notas y asistencias, lo que será fácil y amigable para los docentes, adicionalmente se busca informar a tiempo

al apoderados. La gestión del apoderado logrará mostrar a la comunidad que el uso de herramientas tecnológicas en una institución educativa nacional puede hacer la diferencia y generar confianza.

#### **1.6. Hipótesis**

#### **1.6.1. Hipótesis General**

Los efectos de un Sistema de Información en la I.E. 2003 "Libertador José de San Martín" para la Gestión de Servicio serán positivos.

#### **1.6.2. Hipótesis Específicas**

Con el uso de un Sistema de Información en la I.E. 2003 "Libertador José de San Martín" para la Gestión de Servicio disminuirá el registro de notas del alumno.

Con el uso de un Sistema de Información en la I.E. 2003 "Libertador José de San Martín" para la Gestión de Servicio disminuirá los tramites documentarios del alumno.

Con el uso de un Sistema de Información en la I.E. 2003 "Libertador José de San Martín" para la Gestión de Servicio aumentara el registro de asistencia de los alumnos.

# **1.7. Objetivos**

#### **1.7.1. Objetivos Generales**

Determinar los efectos de un Sistema de Información en la I.E. 2003 "Libertador José de San Martín" para la Gestión de Servicio.

# **1.7.2. Objetivos Específicos**

Determinar el efecto del registro de notas con el uso del Sistema de Información en la I.E. 2003 "Libertador José de San Martín" para la Gestión de Servicio.

Determinar el efecto del trámite documentario con el uso del Sistema de Información en la I.E. 2003 "Libertador José de San Martín" para la Gestión de Servicio.

Determinar el efecto del registro de asistencia con el uso del Sistema de Información en la I.E. 2003 "Libertador José de San Martín" para la Gestión de Servicio.

# **CAPÍTULO II MÉTODO**

#### 2.1. Diseño de Investigación

#### **2.1.1. Diseño Pre. Experimental**

"Diseño pre-experimental de un conjunto cuyo nivel de control es mínimo. Empleado para poder obtener un acercamiento a la problema del estudio en la realidad." (Hernández, Fernández y Baptista, 2014, p.141).

# 2.1.2. **Enfoque de la Investigación**

Cuantitativo

Para Hernández, et al. (2003) definen:

Se usa para análisis y recolección de datos donde se responden interrogantes de estudio y se prueba la hipótesis, dependen de la medición, cálculo y uso de estadísticas, donde los patrones de comportamiento están correctamente establecidos en una población. (p. 5).

#### **2.1.3. "Investigación Aplicada**

Para Baena (2014) menciona que:

Se centra en las posibilidades concretas de traducir cada teoría general y dedica cada esfuerzo en la resolución de cada necesidad de la sociedad e individuos. La solución de las problemáticas prácticas se desarrollan de manera inmediata, debido a ello no puede emplearse en otros contextos. El estudio aplicado puede sustentarse mediante una teoría ya planteada. El desarrollo de problemáticas de manera general está basado en diversas ciencias, ya que son temas concretos y no podrán resolver utiliza principios subjetivos de una ciencia determinada (p. 11).

El estudio tuvo un pre experimental donde se medirán cada indicador definidos antes (PRE-TEST) y después (POST-TEST) de la implementación y uso de la aplicación.

Calcular la variable dependiente gestión de servicio antes de aplicar el sistema de información PRE-TEST.

La aplicación en la variable independiente sistema de información al grupo experimental.

Calcular la variable dependiente gestión de servicio al grupo experimental POST-TEST.

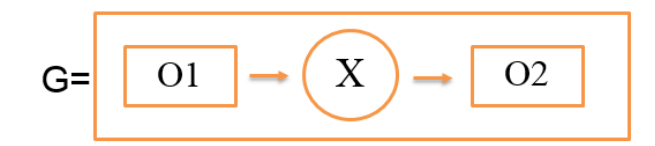

#### Dónde:

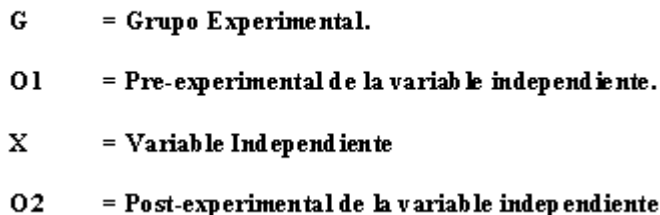

*Figura 6*. Diseño de Investigación

#### 2.2. Variable, Operacionalización

#### **2.2.1. Variable Independiente y Dependiente**

#### **Independiente**

Sistema de Información, que permitirá a los usuarios responsables del proceso de registro documentos, notas e inasistencias considerando las tardanzas y faltas diarias respectivamente. El sistema de información tendrá la forma de SaaS (Software como Servicio) para facilitar el acceso, despliegue y gestión de actualizaciones; así mismo, tendrá una interfaz de exportación de los datos hacia el SIAGIE para evitar doble ingreso y de importación de los datos de alumnos.

#### **Variable Dependiente**

Gestión de Servicio donde el sistema tendrá el proceso de gestionar los trámites documentarios, las notas y las asistencias de los alumnos que inmediatamente después de completar el registro en el sistema. Utilizará el sistema de mensajería de texto y correo.

# 2.2.2. **Operacionalización de las Variables**

Tabla 3

*"Operacionalización de las Variables"*

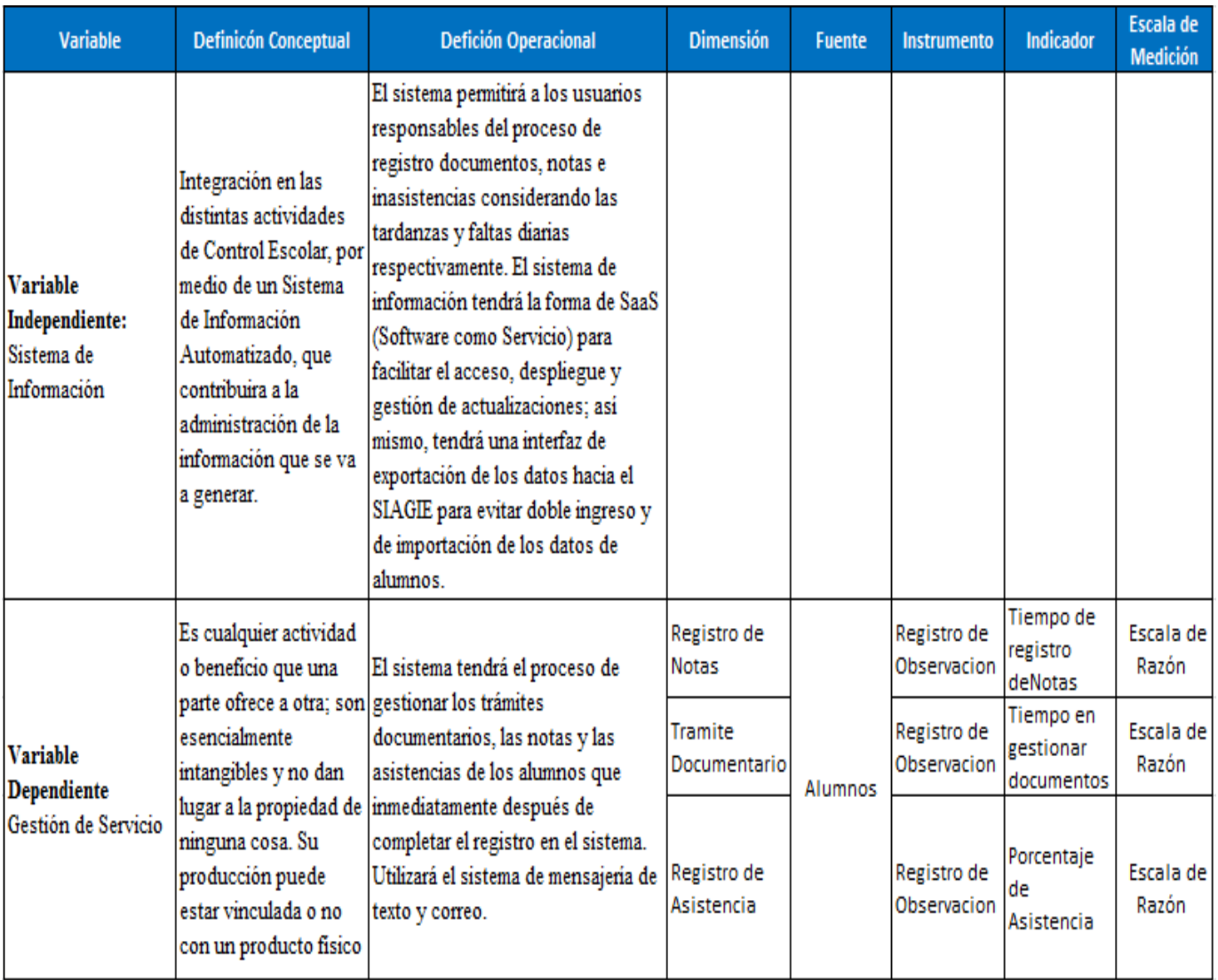

Fuente: Elaboración Propia

#### 2.3. Población y Muestra

#### 2.3.1. **Población**

Es el cúmulo de individuos con características similares". (Arias, 2015, pág. 81)

En este estudio, la población está compuesta por dos poblaciones independientes de registros de incidentes. La primera población corresponde al pre-test que está conformado por 3163 registros de incidencias correspondiente a los meses de Junio y Julio del 2018. La segunda población está conformada por 660 registros de incidencias correspondientes a los meses de Agosto y Septiembre del 2018. (Ver Anexo 6)

# **2.3.2. Muestra**

"Es una parte representativa de la población, de la cual se recupera la información necesaria para la investigación, puesto que la información se empleó para realizar las mediciones y observaciones de cada variable estudiadas" (Bernal, 2010, pág. 161).

Para hallar la muestra se realiza lo siguiente:

n= Tamaño de la muestra  
\nz<sup>^</sup>2(p<sup>\*</sup>q)  
\n
$$
n=\frac{z^{^2}(p^*q)}{e^{^2}+(z^{^2}(p^*q))}
$$
\n= Proportion de la población con la caracteristica  
\ndeseada (exito)  
\nq=Proporcion de la población sin la caracteristica  
\ndeseada (fracaso)

e= Nivel de error dispuesto a cometer

N= Tamaño de la poblacion

*Figura 7.* Ecuación Estadística para Proporciones Poblacionales

# Tabla 4

| Nivel de | % Error | Nivel de  | Valor de  |
|----------|---------|-----------|-----------|
| error    |         | Confianza | Confianza |
| 0.1      | 10%     | 90%       | 1.645     |
| 0.05     | 5%      | 95%       | 1.96      |
| 0.02     | 2%      | 98%       | 2.38      |
| 0.01     | 1%      | 99%       | 2.58      |
|          |         |           |           |

*Tabla del Muestreo Nivel de Error y Confianza*

Fuente: https://es.slideshare.net/eliseotintaya/como-extraer-muestra-finita

Calculando la Primera Muestra (PRE-TEST):

$$
n1 = \frac{(1.96)^2(0.5*0.5)}{(0.05)^2 + (1.96)^2(0.5*0.5)} = \frac{0.9604}{0.0028} = 343
$$

*Figura 8.* Calculo de Primera Muestras el intervalo de confianza utilizado es 95% y una heterogeneidad del 50%

Después de reemplazar los valores la muestra es de 343 incidencias correspondiente a los meses de Junio y Julio del 2018 en la I.E. 2003 "Libertador José de San Martín".

Calculando la Segunda Muestra (POST-TEST):

Ĺ,

$$
n2 = \frac{(1.96)^2(0.5*0.5)}{(0.05)^2 + (1.96)^2(0.5*0.5)} = \frac{0.9604}{0.0040} = 243
$$
  
660

*Figura 9.* Calculo de Segunda Muestras el intervalo de confianza utilizado es 95% y una heterogeneidad del 50%

Reemplazando los valores se encuentra que la segunda muestra es de 243 incidencias correspondiente a los meses de Agosto y Septiembre del 2018 en la I.E. 2003 "Libertador José de San Martín".

#### **2.3.3. Muestreo**

#### **Muestreo Probabilístico**

Para (Creswell, 2012, pág. 143) explicó:

El investigador escoge individuos de la población para representar a la población de estudio. Además, esta técnica es la manera más rigurosa de muestreo en la investigación cuantitativa porque el investigador tiene la facultad de confirmar que la muestra es una porción representativa de la población y puede hacer generalizaciones a la población.

#### **Muestreo Aleatorio Simple**

"La manera más popular y rigurosa de muestreo probabilístico de una población es el muestreo aleatorio simple. Donde el investigador escoge participantes para la muestra, de modo que cada participante tiene la misma posibilidad de ser seleccionado." (Creswell, 2012, pág. 142)

Esta investigación fue de tipo probabilístico y del sub tipo de muestreo aleatorio simple, porque cada incidencia registrada en el proceso de gestión de servicio tiene igual de posibilidad de ser seleccionada y ser parte de la muestra.

#### **2.4. "Técnicas e instrumentos de recolección de datos, validez y confiabilidad"**

#### **2.4.1. "Técnicas e instrumentos de recolección de datos"**

Según (Lopez, 2007, pág. 44), señala que: "La tecnología es diferentes formas de obtener información, ya que el instrumento son cada herramienta que se usan para recopilar, almacenar y procesar la información recopilada."..

Las técnicas e instrumentos que ayudarán al desarrollo de ésta investigación fueron:

Tabla 5

#### *Técnicas e instrumentos de recolección de datos*

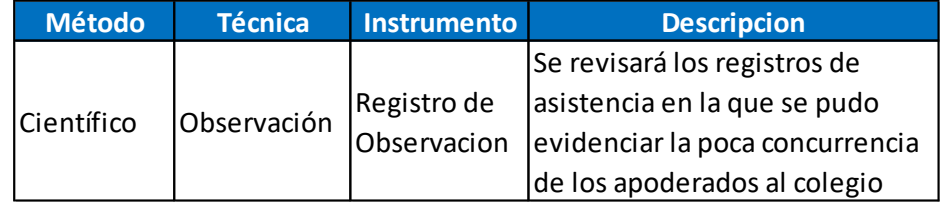

Fuente: Elaboración Propia

# **2.4.2. Validez**

Para (Baptista, 2014, pág. 200), indica "se refiere a la medida obtenida por el instrumento mediante evaluaciones a su estructura y contenido de cada ítem; ya que se emplea en la medición de la variable de interés".

#### **2.4.3. Confiabilidad**

Para (Corral, 2009, pág. 245), indicó:

Existen herramientas para la recolección de datos que no merecen el cálculo de confiabilidad: escalas de calificación, listas de verificación, guías de observación, entrevistas, hojas de cálculo, inventarios, encabezados, otros. Sin embargo, es necesario comprobar su validez, mediante evaluación de expertos.

Dado que el instrumento utilizado fue un ítem de observación, no merece el cálculo de confiabilidad mediante técnicas de observación.

#### **2.4.4. Técnicas**

#### *Observaciones*

Para (Baptista, 2014, pág. 252) indica; "Este método de recopilación de información, presenta registros sistemáticos, válidos y confiables de conductas y cada situación observable, mediante un cúmulo de categorías y subcategorías" . Además, se utilizó en la identificación de la población para cada indicador del objeto del estudio (ver anexo 3 y 4) instrumento de medición en la I.E. 2003 "Libertador José de San Martín".

#### **2.4.5. Instrumento**

#### *Registro de Observación*

Para Ministerio de Educación, República de Chile (2013) explicó "Es una herramienta para recopilar sistemáticamente datos o evidencias (información). Además es también usado como un referente para describir la realidad en donde se sitúa la atención de observar".

En el estudio actual se empleó el registro de observación para obtener el número total de incidencias a través de los registros del proceso de gestión del apoderado que ocurrieron entre los meses de Junio y Julio del 2018 (Pre-test) y los meses Agosto y Septiembre del 2018 (Post-test); también para identificar las incidencias críticas en el Pre y Post-test (ver anexo 5) que se presentaron en la I.E. 2003 "Libertador José de San Martín".

#### **2.5. "Métodos de Análisis de Datos**

Para (Gonzales, 2013, pág. 10) indicó:

La estadística es el lenguaje que la comunidad científica acepta para probar, validar o rechazar hipótesis del estudio, agregando una descripción estadística. Las terminologías estadísticas tienen una importancia exacta y se asimilan paso a paso. Las estadísticas se pueden clasificar como intencionales o definitivas. El primero está relacionado con cada hecho observado o las descripciones de cada propiedad de un grupo de datos. El segundo describe la obtención de cada propiedad general, a partir de una selección de un grupo de datos.

#### *"Estadística Descriptiva"*

"Es la descripción de cada dato, puntación obtenida o valor obtenidos para cada variable" (Baptista, 2014, pág. 282).

En este trabajo de se aplicó el software SPSS para los análisis descriptivos de las muestras de datos, obteniendo así figuras de barra para la descripción de los resultados obtenidos.

#### *"Estadística Inferencial"*

"Con frecuencia, la finalidad del estudio no es solo describir datos distribuidos por variables y escalas, ya que también se plantear hipótesis para poder generalizar resultados determinados mediante el estudio realizados a una población determinada." (Baptista, 2014, pág. 299).

Para la comprobación de la hipótesis se analizó la prueba de normalidad medainte la prueba de "Kolmogorov-Smirnov", una vez demostrada la normalidad de los datos se procedió a aplicar la prueba de comparación de medias a través de la técnica del T para muestras independientes.

# **2.6. "Aspectos Éticos**

El indagador está respeto cadaa propiedad intelectual, como los resultados de los datos proporcionados por la entidad respecto a dicha investigación que se presenta.

# **CAPITULO III**

# **RESULTADO**

En la investigación se realizó un Sistema de Información en la I.E. 2003 "Libertador José de San Martín" para la Gestión de Servicio, en esta etapa determinaremos el efecto de la aplicación con cada una de sus dimensiones Para poder realizar el análisis se empleó un PRE-TEST que nos facultará conocer los datos iniciales del proceso de gestión de servicio en la entidad educativa por cada indicador; posterior a ello se observa el efecto en la gestión de servicio y para conseguir realizó un POST-TEST para obtener el efecto causado.

Desarrollaremos el presente capítulo en 3 partes analíticas para mostrar los resultados: Análisis Descriptivo, Prueba de Normalidad, Prueba de Hipótesis.

En el estudio actual se vio conveniente hacer el análisis en base a los resultados de la media del pre y post-test por cada indicador.

#### **3.1. Análisis Descriptivo**

El análisis descriptivo nos posibilita conocer los valores mínimos y máximos, medias, la desviación estándar.

#### *Indicador 1: Tiempo de Registro de Notas*

Medidas descriptivas de la implementación del Sistema de Información en la I.E. 2003 "Libertador José de San Martín" para la Gestión de Servicio.

Tabla 6

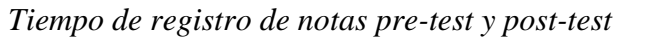

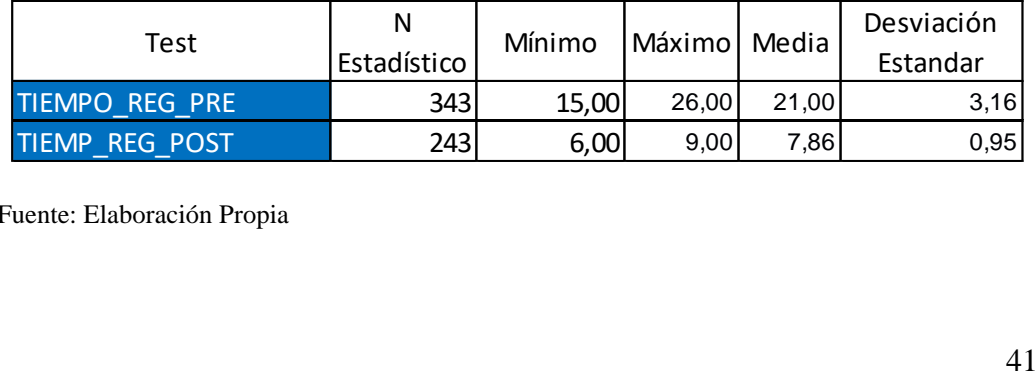

Fuente: Elaboración Propia

En el análisis descriptivo del Tiempo de registro de notas, con el pre-test se tiene el número muestral de la media 21,00 minutos con respecto al tiempo de registro para el alumno y en el post-test 7,86 minutos con respecto al tiempo de registro para el alumno (tabla 6 y figura 10); indica un antes y después del Sistema de Información en la I.E. 2003 "Libertador José de San Martín" para la Gestión de Servicio. Además, en el pre-test en valor mínimo es 15 minutos con respecto al tiempo de registro para el alumno y valor máximo es 26 minutos con respecto al tiempo de registro para el alumno mientras que en el post-test el valor mínimo es 6 minutos con respecto al tiempo de registro para el alumno y para el valor máximo es 9 minutos con respecto al tiempo de registro para el alumno.

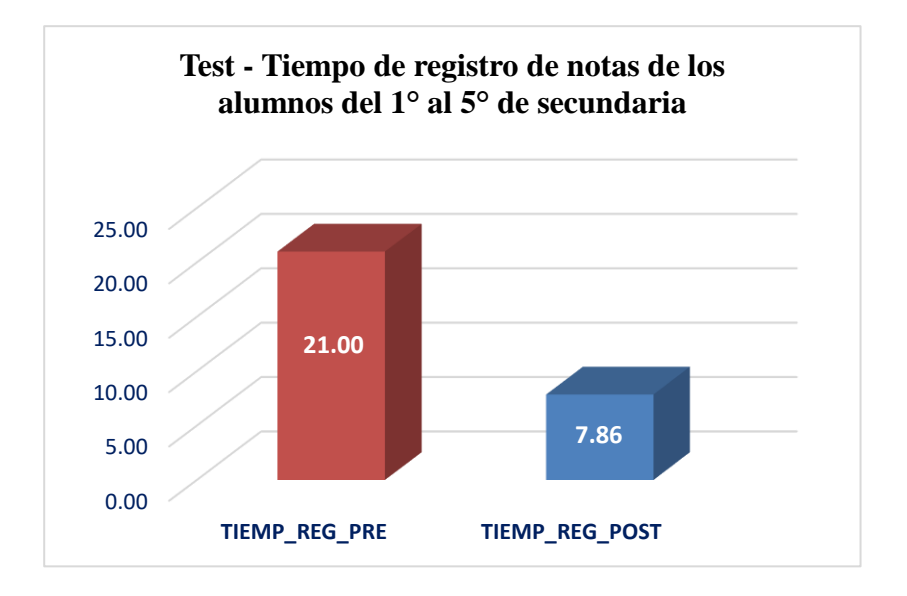

*Figura 10.* Tiempo de registro de notas

#### *Indicador 2: Tiempo en Gestionar Documentos.*

Medidas descriptivas de las cantidades de documentos antes y posterior a la implementación del Sistema de Información en la I.E. 2003 "Libertador José de San Martín" para la Gestión de Servicio.

#### Tabla 7

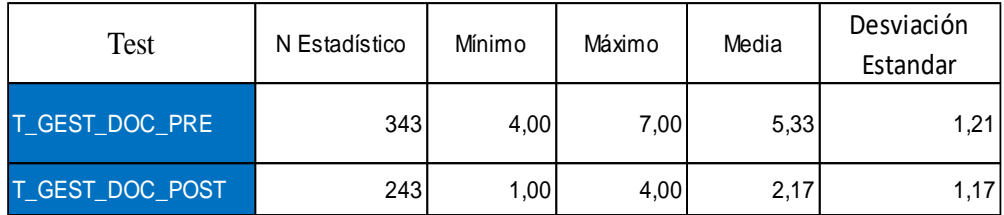

#### *Tiempo en Gestionar Documentos pre-test y post-test*

Fuente: Elaboración Propia

En el análisis descriptivo del Tiempo en gestionar documentos, en el pre-test se consiguió como valor muestral de la media con un 5,33 días en gestionar documentos y en el post-test 2,17 días en gestionar documentos (Ver tabla 7 y figura 11); indica un antes y después del Sistema de Información en la I.E. 2003 "Libertador José de San Martín" para la Gestión de Servicio. Además en el pretest en valor mínimo es 4 días en gestionar documentos y valor máximo es 7 días; mientras que en el post-test el valor mínimo es 1 día en gestionar documentos y para el valor máximo es 4 días.

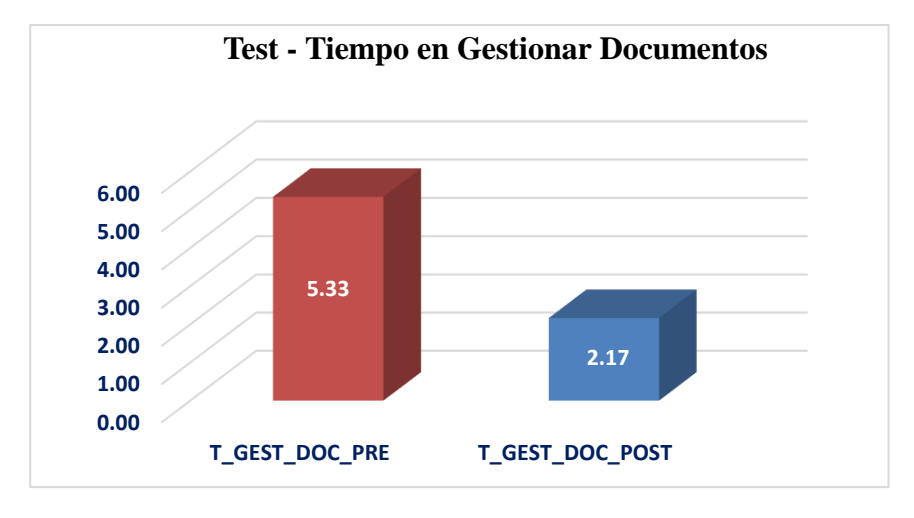

Figura 11. Tiempo en Gestionar Documentos

#### *Indicador 3: Porcentaje de Asistencia de alumnos*

Medidas descriptivas del porcentaje de asistencia de los alumno antes y posterior a la implementación del Sistema de Información en la I.E. 2003 "Libertador José de San Martín" para la Gestión de Servicio.

Tabla 8

*Porcentaje de Asistencia del alumno pre-test y post-test*

| Test            | N Estadístico | Mínimo | Máximo | Media | Desviación<br>Estandar |
|-----------------|---------------|--------|--------|-------|------------------------|
| PORC ASIST PRE  | 343           | 13     | 24     | 17.29 | 3.077                  |
| PORC ASIST POST | 243           | 27     | 39     | 32.68 | 3.044                  |

Fuente: Elaboración Propia

En el análisis descriptivo del porcentaje de asistencia de los alumnos, en el pretest se consiguió como valor muestral de la media con un 17,29% de asistencias y en el post-test 32,68% de asistencias del alumno (Ver tabla 8 y figura 12); indica la diferencia significativa antes y después del Sistema de Información en la I.E. 2003 "Libertador José de San Martín" para la Gestión de Servicio. Además en el pre-test en valor mínimo es 13% de asistencias del alumno y valor máximo es 24% de asistencias; mientras que en el post-test el valor mínimo es 27% de asistencias del alumno y para el valor máximo es 39% de asistencias del alumno.

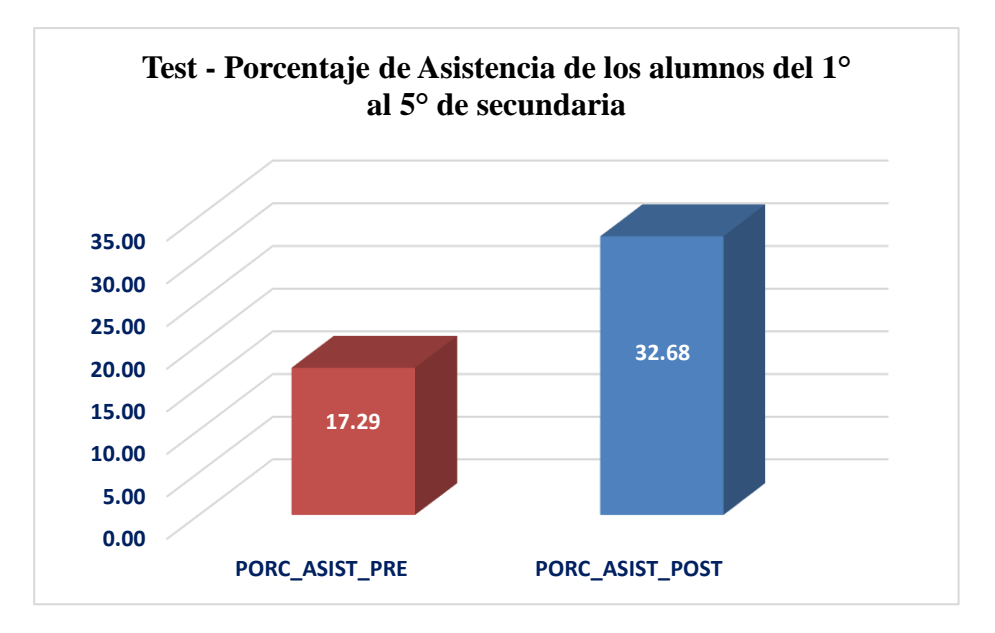

*Figura 12.* Porcentaje de Asistencia de los Alumnos

#### **3.2. Prueba de Normalidad**

En esta etapa se someten todos los datos de cada indicador a pasar la prueba de Normalidad, como la muestra de la presente investigación es superior a 50, utilizó es el método kolmogorov-Smirnov, "SPSS 22.0", con un nivel de confiabilidad del 95%, si la determinante de este es factible o no se hace a través de la siguiente condición:

#### *Indicador 1: Tiempo de Registro de Notas*

Prueba de Normalidad del tiempo de registro de notas del alumno en la implementación del Sistema de Información en la I.E. 2003 "Libertador José de San Martín" para la Gestión de Servicio. Para este análisis plantearemos dos hipótesis la misma que nos permitirá conocer si los datos son normales o no.

# **Hipótesis de normalidad:**

 $H_0$ : Sig  $\geq 0.05$ , Normal.

 $H<sub>a</sub>: Sig < 0.05$ , No normal.

# Tabla 9

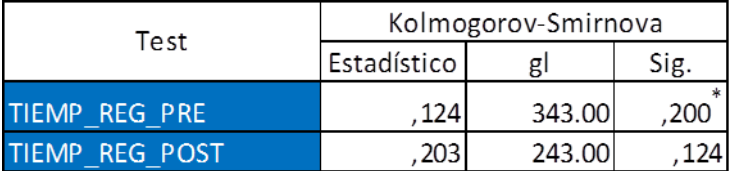

# *Test de normalidad del Tiempo de registro de notas*

Fuente: Elaboración Propia

En la tabla 10, el Sig. de la muestra de Tiempo de registro de notas pre-test fue de 0,200 siendo un número superior a 0,05, es decir no se rechaza la H0. El Sig. de la muestra de los valores del Tiempo de registro de notas post-test fue de 0,124 es mayor que el 0,05, no hay rechazo de la H0; de esta manera los datos del Tiempo de registro de notas con el post-test se distribuyen con normalidad.

La muestra se aprecia en la fig. 13 y 14.

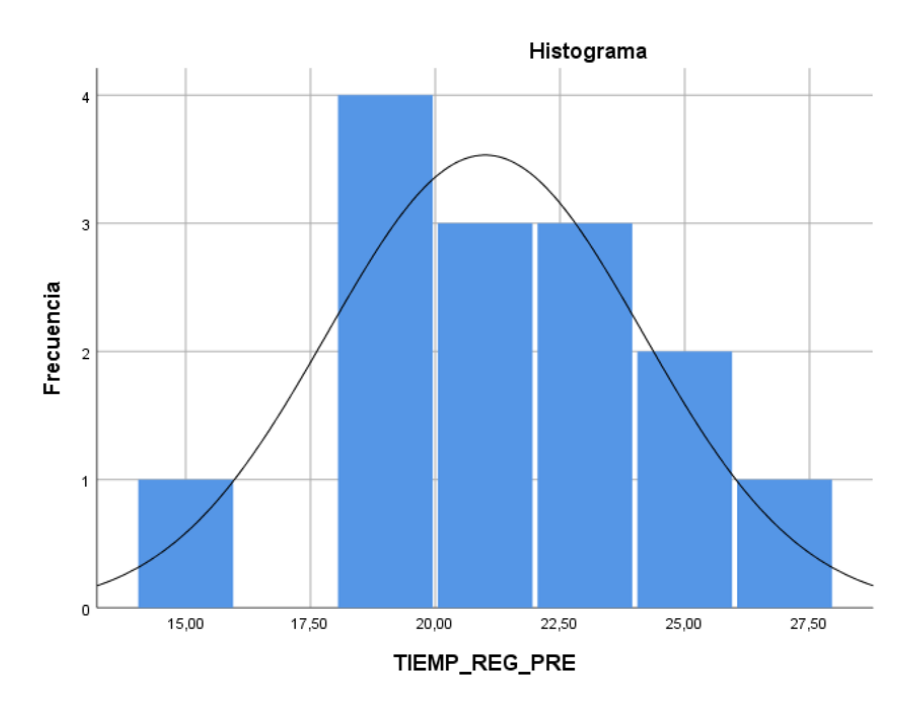

*"Figura 13*. Histograma del Tiempo de Registro de Notas pre-test.

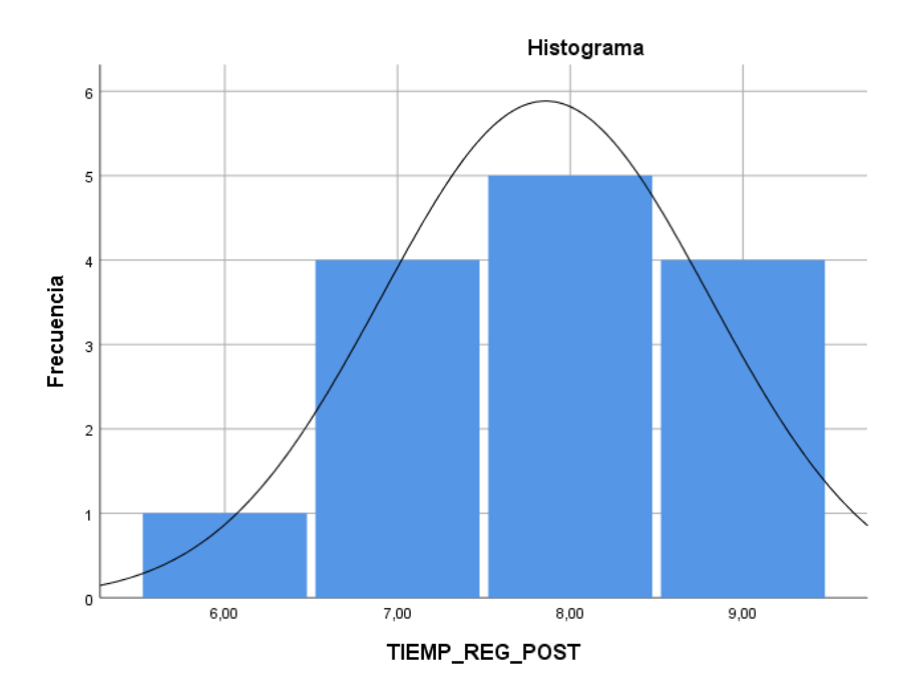

*Figura 14*. Histograma del Tiempo de Registro de Notas post-test.

# *Indicador 2: Tiempo en Gestionar Documentos.*

Prueba de Normalidad del tiempo en gestionar documentos en la implementación del Sistema de Información en la I.E. 2003 "Libertador José de San Martín" para la Gestión de Servicio. Para este análisis plantearemos dos hipótesis la misma que nos permitirá conocer si los datos son normales o no.

# **Hipótesis de normalidad**:

H<sub>0</sub>: Sig  $\geq$  0,05, Normal.

 $H<sub>a</sub>: Sig < 0.05$ , No normal.

# Tabla 10

|                 | Kolmogorov-Smirnova |    |      |  |
|-----------------|---------------------|----|------|--|
| Test            | Estadístico         | gl | Sig. |  |
| T_GEST_DOC_PRE  | .1431               | 28 |      |  |
| T_GEST_DOC_POST | 132.                | 28 |      |  |

*Test de normalidad del Tiempo en gestionar documentos*

Fuente: Elaboración Propia

En la tabla 11, el Sig. de la muestra del tiempo en gestionar documentos pre-test fue de 0,150 siendo un número superior a 0,05, es decir no se rechaza la H0. El Sig. de la muestra de los valores del tiempo en gestionar documentos post-test fue de 0,200 valor es mayor que el 0,05, no hay rechazo de la H0; de esta manera los datos del tiempo en gestionar documentos en el post-test se distribuyen con normalidad.

La muestra, se aprecia en la fig. 15 y 16.

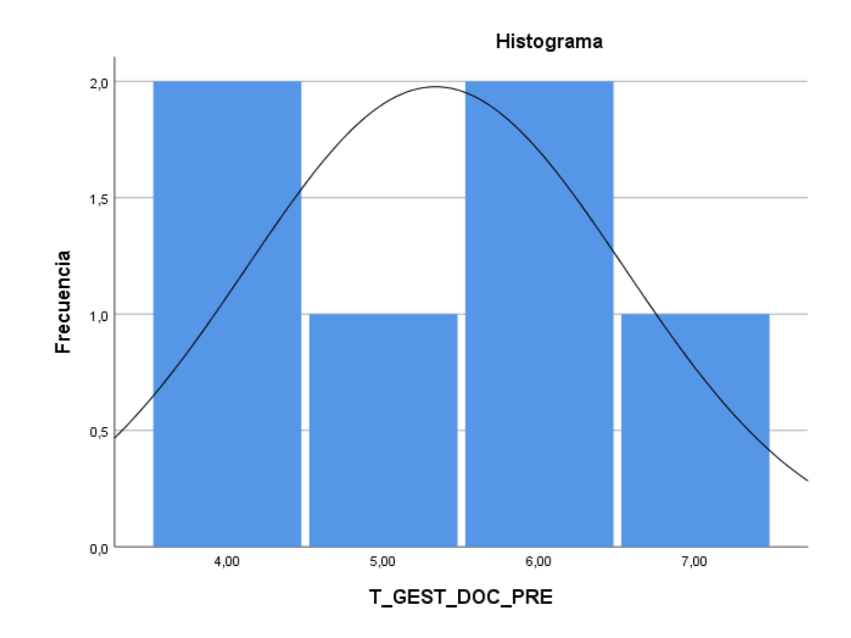

*Figura 15*: Histograma del tiempo en gestionar documentos Pre-test

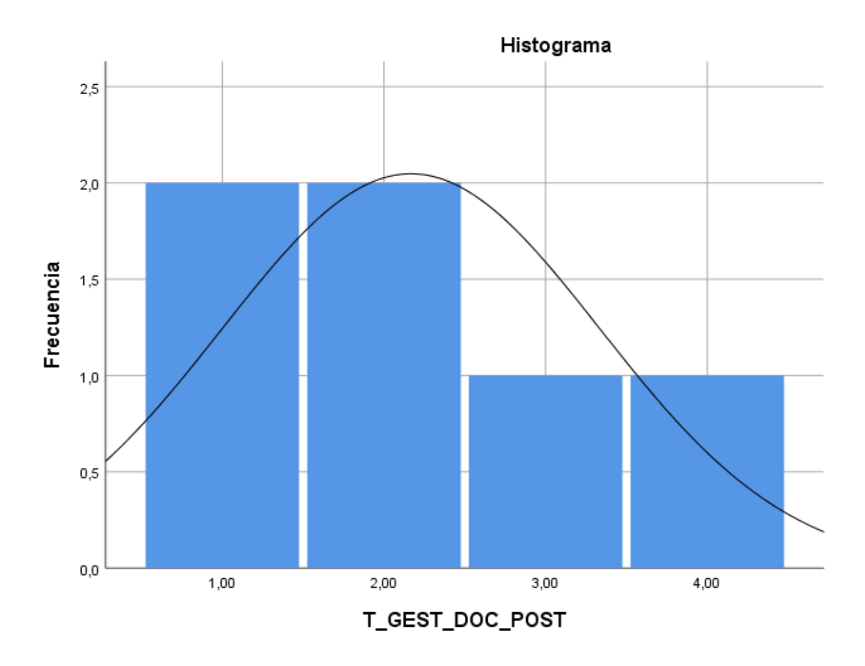

*Figura 16*: Histograma del tiempo en gestionar documentos Post-test

# *Indicador 3: Porcentaje de Asistencia del Alumno.*

Prueba de Normalidad del porcentaje de asistencia del alumno en la implementación del Sistema de Información en la I.E. 2003 "Libertador José de San Martín" para la Gestión de Servicio. Para este análisis plantearemos dos hipótesis la misma que nos permitirá conocer si los datos son normales o no.

# **Hipótesis de normalidad:**

H<sub>0</sub>: Sig  $\geq$  0,05, Normal.

 $H<sub>a</sub>: Sig < 0.05$ , No normal.

# Tabla 11

| Test                   | Kolmogorov-Smirnova |    |      |  |  |
|------------------------|---------------------|----|------|--|--|
|                        | Estadístico         |    | Sig. |  |  |
| <b>PORC ASIST PRE</b>  | <b>143</b>          | 28 |      |  |  |
| <b>PORC ASIST POST</b> | 132                 | 28 |      |  |  |

*Test de normalidad de Porcentaje de asistencia del alumno.*

Fuente: Elaboración Propia

En la tabla 12, el Sig. de la muestra del porcentaje de asistencia del alumno pretest es de 0,150 siendo un número superior a 0,05, es decir no se rechaza la H0. El Sig. de la muestra de los valores del porcentaje de asistencia del alumno post-test es de 0,200 el valor es mayor que el 0,05, no hay rechazo de la H0; de esta manera los datos del porcentaje de asistencia del alumno en el post-test se distribuyen con normalidad.

La muestra, se aprecia en la fig. 17 y 18.

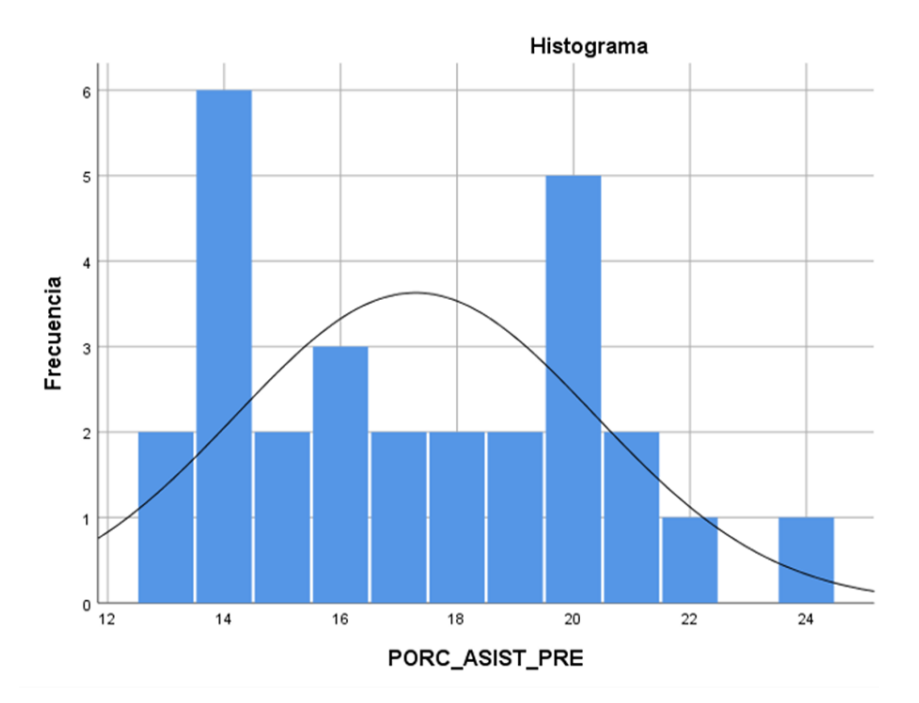

*Figura 17*. Histograma del porcentaje de asistencia del alumno Pre-test.

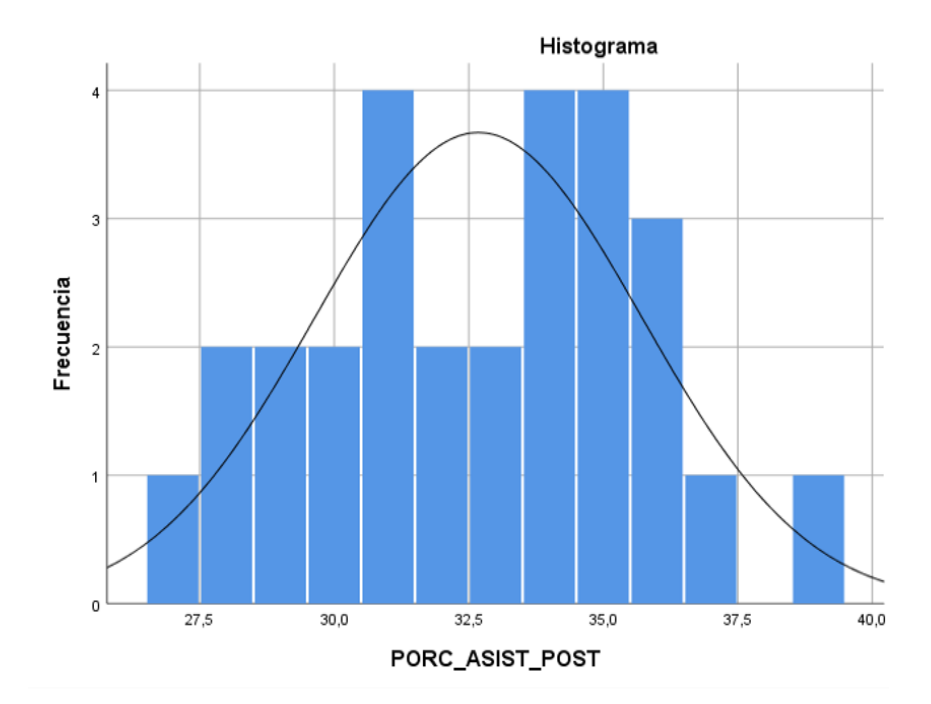

*Figura 18*: Histograma del porcentaje de asistencia del alumno Post-test.

#### **3.3. Prueba de Hipótesis**

En esta etapa de la investigación demostraremos si las hipótesis propuestas en el estudio actual son aceptadas o no, para ello utilizaremos la prueba T para muestras independientes tanto para el pre y post-test, esta prueba se aplica para datos que hayan pasado por una prueba de normalidad, esta prueba fue superada en el punto anterior, entonces procederemos a demostrar el resultado de las hipótesis con los indicadores propuestos.

*Hipótesis de investigación 1*

**H1**: Con el uso de un Sistema de Información en la I.E. 2003 "Libertador José de San Martín" para la Gestión de Servicio disminuirá el registro de notas en el SIAGIE.

**Indicador 1:** Tiempo de registro de notas.

#### **Hipótesis Estadísticas**

 $H_0$ : Sig (bilateral)  $\geq 0.05$ , entonces la H0 es aceptada.

 $H<sub>a</sub>: Sig (bilateral) < 0.05$ , entonces la Ha es aceptada.

# **Definición de Variables**

 $TRNSIS<sub>0</sub> = Tiempo$  de registro de notas sin un Sistema de Información en la I.E. 2003 "Libertador José de San Martín" para la Gestión de Servicio disminuirá el tiempo de registro de notas en el SIAGIE.

 $TRNCIS<sub>a</sub> = Tiempo de registro de notas con un Sistema de Información en la$ I.E. 2003 "Libertador José de San Martín" para la Gestión de Servicio disminuirá el tiempo de registro de notas en el SIAGIE.

H<sub>0</sub>: La creación de un sistema de información en la I.E. 2003 "Libertador José de San Martín" para la Gestión de Servicio no disminuirá el registro de notas en el SIAGIE.

 $H_0$ : TRNSIS $_0$  >= TRNCIS<sub>a</sub>

El indicador del Tiempo de registro de notas sin "la creación de un sistema de información es mayor o igual que con la creación de un sistema de información en la I.E. 2003 "Libertador José de San Martín" para la Gestión de Servicio.

**Ha: "**La creación de un sistema de información" en la I.E. 2003 "Libertador José de San Martín" para la Gestión de Servicio disminuirá el registro de notas en el SIAGIE

 $H_a$ : TRNSIS $_0$  < TRNCIS<sub>a</sub>

El indicador del Tiempo de registro de notas sin un sistema de información es menor con "La creación de un sistema de información" en la I.E. 2003 "Libertador José de San Martín" para la Gestión de Servicio

# Tabla 12

*Prueba t para muestras independientes para el Tiempo de registro de notas*

|                        | Prueba de Levene de |      | Prueba T para la igualdad de |                 |                  |
|------------------------|---------------------|------|------------------------------|-----------------|------------------|
|                        |                     | Sig. |                              | gl.             | Sig. (bilateral) |
| Se asumen varianzas    |                     |      |                              |                 |                  |
| iguales                | 14587,000           |      | 14894                        |                 | 26,000           |
| No se asumen varianzas |                     |      |                              |                 |                  |
| iguales                |                     |      |                              | 14894 15324 000 |                  |

Fuente: Elaboración Propia

#### **Interpretación de resultados.**

En la prueba del t para muestras independientes (Ver tabla 12) realizados al Pre y Post-test para el Tiempo de registro de notas el cual representa el contraste con la hipótesis de la presente investigación, demostró que el efecto de Sig bilateral tiene el valor cero y la posibilidad asumida es de 0,05 (error asumido), aceptando la Ha y rechazando la H0, por lo que el tiempo de registro de notas con "la creación de un sistema de información" en la I.E. 2003 "Libertador José de San Martín" para la Gestión de Servicio disminuye el tiempo del registro de notas en el SIAGIE de los alumnos con un 95% de confianza.

La figura 19 representa a un cotejo *del tiempo de registros de notas en el pre y post-test,* el mismo que confirma los resultados conseguidos.

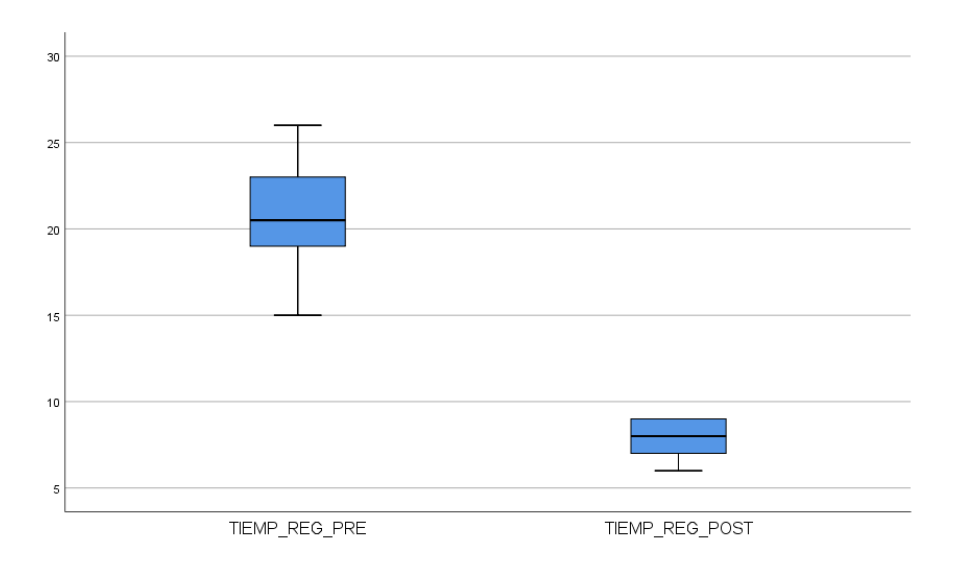

*Figura 19.* Tiempo de registro de notas pre-test y post-test

La figura 19 representa una comparación del tiempo de registro de notas de los alumnos antes y después de la creación de un sistema de información en la I.E. 2003 "Libertador José de San Martín" para la Gestión de Servicio para el pre-test se tomó el valor de la muestra calculada de 343 registros del tiempo que se demora en registrar las notas de los alumnos de los meses Junio y Julio del presente año, al observarse que la población había aumentado se calculó la nueva muestra calculada es de 243 registros de los meses Agosto y Setiembre del presente año, en donde se pudo apreciar que el valor de la media para el tiempo de registro de notas con el pre-test es de 21,00 minutos y post-test el valor fue 7,86 minutos en donde se evidenció una notable disminución del tiempo en minutos que se demora en registrar las notas del alumno después de la creación del sistema.

#### *Hipótesis de investigación 2*

**H2:** Con el uso de un Sistema de Información en la I.E. 2003 "Libertador José de San Martín" para la Gestión de Servicio disminuirá los trámites documentarios de los alumnos.

**Indicador 2:** Tiempo en gestionar documentos.

#### **Hipótesis Estadísticas**

 $H_0$ : Sig (bilateral)  $\geq 0.05$ , entonces la H0 es aceptada.

 $H<sub>a</sub>: Sig (bilateral) < 0.05$ , entonces la Ha es aceptada.

# **Definición de Variables:**

 $TGDSIS<sub>0</sub> = Tiempo en gestionar documents sin<sup>-1</sup> la creación de un sistema$ de información en la I.E. 2003 "Libertador José de San Martín" para la Gestión de Servicio.

 $TGDCIS_a$  = Tiempo en gestionar documentos con la creación de un sistema de información" en la I.E. 2003 "Libertador José de San Martín" para la Gestión de Servicio.

**H0:** Con el uso de un Sistema de Información en la I.E. 2003 "Libertador José de San Martín" para la Gestión de Servicio no disminuirá los tramites documentarios.

 $H_0$ : TGDSIS $_0$  <= TGDCIS<sub>a</sub>

El indicador del Tiempo en gestionar documentos sin "la creación de un sistema de información" en la I.E. 2003 "Libertador José de San Martín" para la Gestión de Servicio es mayor o igual que con el sistema de información.

**Ha:** Con el uso de un Sistema de Información en la I.E. 2003 "Libertador José de San Martín" para la Gestión de Servicio disminuirá los tramites documentario.

 $H_a$ : TGDSIS<sub>0</sub> < TGDCIS<sub>a</sub>

El indicador del Tiempo en gestionar documentos sin "la creación de un sistema de información en la I.E. 2003 "Libertador José de San Martín" para la Gestión de Servicio es menor que con la creación del sistema de información.

Tabla 13

*Prueba t para muestras independientes para el Tiempo en gestionar documentos*

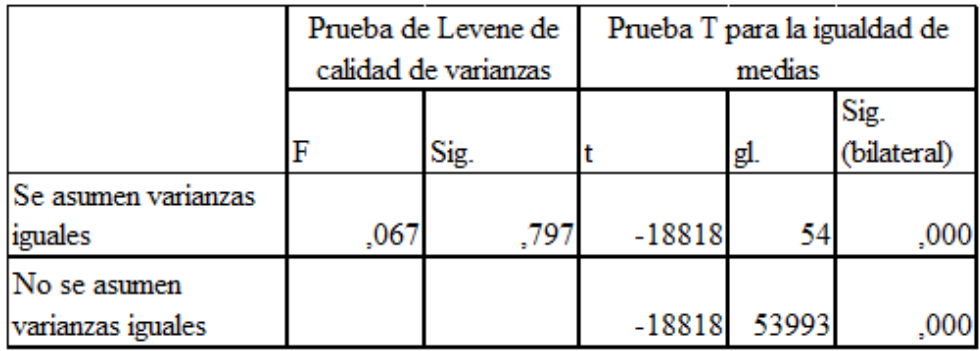

Fuente: Elaboración Propia

#### **Interpretación de resultados:**

En la prueba del t para muestras independientes (Ver tabla 13) realizados al Pre y Post-test para el Tiempo en gestionar documentos el cual representa el contraste con la hipótesis de la presente investigación, demostró que el efecto de Sig bilateral tiende el valor cero y la posibilidad asumida es de 0,05 (error asumido), aceptando la Ha y rechazando la H0, por lo que el Tiempo en gestionar documentos con la creación de un sistema de información en la I.E. 2003 "Libertador José de San Martín" para la Gestión de Servicio disminuye el Tiempo en gestionar documentos con un 95% de confianza.

La figura 20, representa a una comparación *del Tiempo en gestionar documentos en el pre y post-test,* el mismo que confirma los resultados conseguidos.

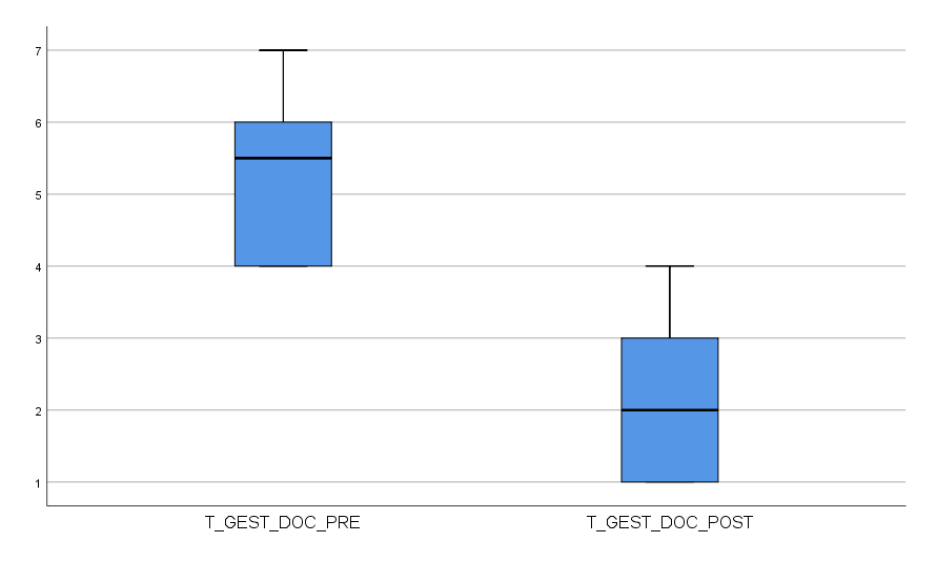

*Figura 20*. Tiempo en Gestionar Documentos pre-test y post-test

La figura 20 representa una comparación del Tiempo en gestionar documentos antes y después de la creación de un sistema de información en la I.E. 2003 "Libertador José de San Martín" para la Gestión de Servicio, para el pre-test se
tomó el valor de la muestra calculada de 343 registros del Tiempo en gestionar documentos de los meses Junio y Julio del presente año, al observarse que la población había aumentado se calculó la nueva muestra calculada es de 243 registros de los meses Agosto y Setiembre del presente año, en donde se pudo apreciar que el valor de la media para el Tiempo en gestionar documentos con pretest fue de 5,33 días que se invertía en gestionar documentos y post-test el valor fue 2,17 días en donde se evidenció una evidente disminución de días con respecto a la gestión de documentos posterior a la creación del sistema.

#### *Hipótesis de investigación 3*

**H3:** Con el uso de un Sistema de Información en la I.E. 2003 "Libertador José de San Martín" para la Gestión de Servicio aumentará el registro de asistencia de los alumnos.

**Indicador 3**: Porcentaje de asistencia del alumno

#### **Hipótesis Estadísticas**

 $H_0$ : Sig (bilateral)  $\geq 0.05$ , entonces la H0 es aceptada.

 $H<sub>a</sub>: Sig (bilateral) < 0.05$ , entonces la Ha es aceptada.

#### **Definición de Variables**

 $PASIS<sub>0</sub>$  = Porcentaje de asistencia de los alumnos sin la creación de un sistema de información en la I.E. 2003 "Libertador José de San Martín" para la Gestión de Servicio.

 $PACIS<sub>a</sub>$  = Porcentaje de asistencia de los alumnos con la creación de un sistema de información en la I.E. 2003 "Libertador José de San Martín" para la Gestión de Servicio.

**H0:** Con el uso de un Sistema de Información en la I.E. 2003 "Libertador José de San Martín" para la Gestión de Servicio no aumentara el registro de asistencia de los alumnos.

 $H_0$ : PASIS<sub>0</sub> $>=$  PACIS<sub>a</sub>

El indicador del porcentaje de asistencia del alumno sin "la creación de un sistema de información en la I.E. 2003 "Libertador José de San Martín" para la Gestión de Servicio es mayor o igual que con la creación del sistema de información.

**Ha:** Con el uso de un Sistema de Información en la I.E. 2003 "Libertador José de San Martín" para la Gestión de Servicio aumentara el registro de asistencia de los alumnos.

 $H_a$ : PASIS<sub>0</sub> < PACIS<sub>a</sub>

El indicador del porcentaje de asistencia del alumno sin "la creación de un sistema de información en la I.E. 2003 "Libertador José de San Martín" para la Gestión de Servicio es menor que con la creación del sistema de información.

### Tabla 14

*Prueba t para muestras independientes para el porcentaje de asistencia del alumno*

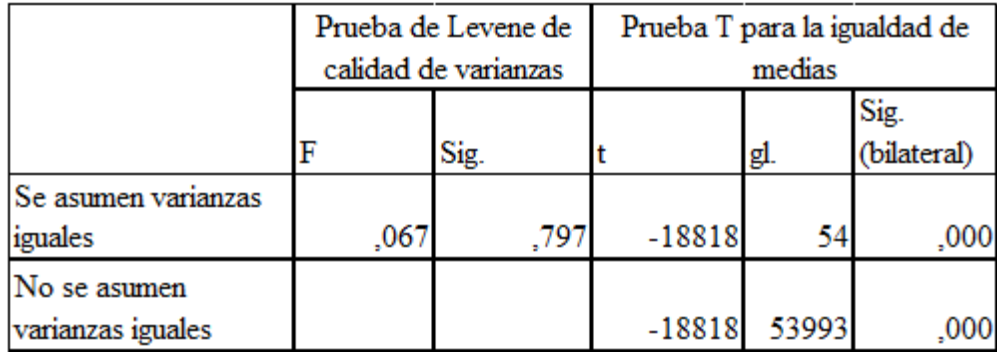

Fuente: Elaboración Propia

#### **Interpretación de resultados**

En la prueba del t para muestras independientes (Ver tabla 16) realizados al Pre y Post-test para el porcentaje de asistencia del alumno el cual representa el contraste con la hipótesis de la presente investigación, demostró que el efecto de Sig bilateral tiende el valor cero y la posibilidad asumida es de 0,05 (error asumido), aceptando la Ha y rechazando la H0, por lo que el porcentaje de asistencia del alumno con la creación de un sistema de información en la I.E. 2003 "Libertador" José de San Martín" para la Gestión de Servicio aumenta el porcentaje de asistencia del alumno con un 95% de confianza

La figura 21 representa a una comparación *del porcentaje de asistencia del alumno en el pre y post-test,* el mismo que confirma los resultados conseguidos.

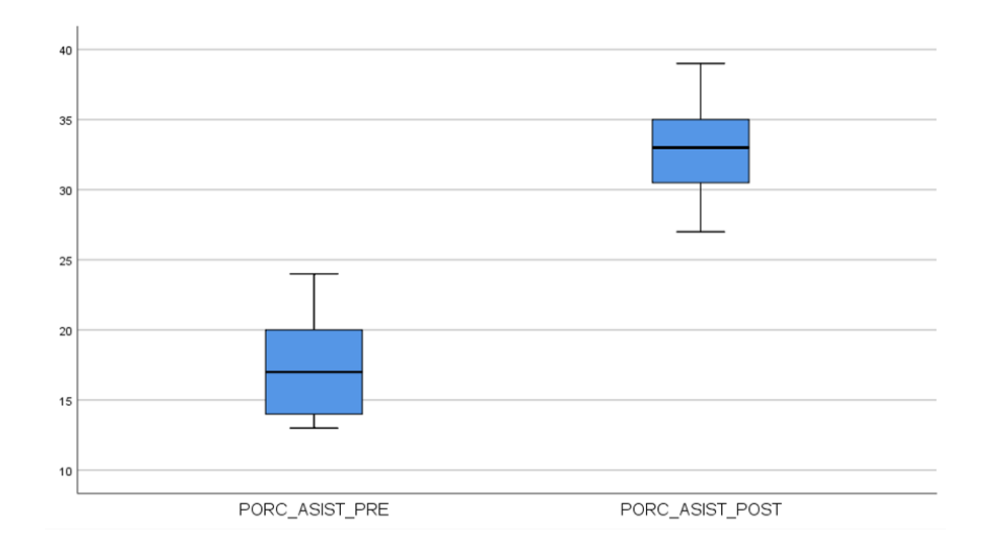

*Figura 21*. Porcentaje de Asistencia del Alumno pre-test y post-test

La figura 21 representa una comparación del porcentaje de asistencia del alumno antes y después de la creación de un sistema de información en la I.E. 2003 "Libertador José de San Martín" para la Gestión de Servicio, para el pre-test se tomó el valor de la muestra calculada de 343 registros del porcentaje de asistencia del alumno de los meses Junio y Julio del presente año, al observarse que la población había aumentado se calculó la nueva muestra calculada es de 243 registros de los meses Agosto y Setiembre del presente año, en donde se pudo apreciar que el valor de la media para el porcentaje de asistencia del alumno con pre-test fue de 17,29% y post-test el valor fue 32,68% en donde se evidenció un notable aumento de asistencias de los alumnos posterior a la instauración del sistema.

# **CAPÍTULO IV DISCUSIÓN**

Con los resultados obtenidos se procedió a hacer una comparación del proceso antes y posterior a la implementación del Sistema de Información en la I.E. 2003 "Libertador José de San Martín" para la Gestión de Servicio; esta comparación se realizó por cada indicador a través de un pre-test en donde los indicadores analizados fueron: tiempo de registro de notas, tiempo en gestionar documentos y porcentaje de asistencia de alumnos a continuación mencionaremos los efectos por cada indicador.

Se comparó el tiempo que se emplea en registrar las notas del alumno antes y después de la creación de un sistema de información en la I.E. para la Gestión de Servicio; en donde en la medición del pre-test alcanzó el valor promedio de 21,00 minutos que se demora en registrar las notas del alumno en el sistema SIAGIE y posterior a la implementación del Sistema, el post-test alcanzó el valor promedio de 7,86 minutos que se demora en registrar las notas del alumno en el sistema SIAGIE; los resultados obtenidos indican que existe una disminución en el tiempo en promedio de 13,14 minutos que se emplea para registrar las notas del alumno; con estos valores se puede asegurar que al crear un sistema de información en la I.E., la Gestión de Servicio disminuye el registro de notas por alumno en 13 minutos.

Se comparó el Tiempo en gestionar documentos antes y después de la creación de un sistema de información" en la I.E. 2003 para la Gestión de Servicio; en donde en la medición del pre-test alcanzó el valor promedio de 5,33 días que se invertían en la gestión de documentos y posterior a la implementación del Sistema, el post-test alcanzó el valor promedio de 2,17 días; los resultados obtenidos indican que existe una disminución del tiempo en gestionar documentos en promedio de 3,16 días; con estos valores se puede asegurar que "la creación de un sistema de información en la I.E., la Gestión de Servicio disminuirá el tiempo del registro documentario en 3 días.

Se comparó el porcentaje de asistencia del alumno antes y después de la creación de un sistema de información" en la I.E. para la Gestión de Servicio; en donde en la medición del pre-test obtuvo el valor promedio de 17,29% asistencias del alumno y posterior a la implementación del sistema, el post-test alcanzó el valor promedio de 32,68% asistencias del alumno; los efectos obtenidos indican que existe un aumento en las asistencias de los alumnos en promedio de 15,39% de asistencias de los alumnos; con estos valores se puede asegurar que la creación de un sistema de información en la I.E., la Gestión de Servicio aumenta el registro de asistencia del alumno un 15%.

# **CAPITULO V**

# **CONCLUSIONES**

Se llega a la conclusión que el Tiempo de registro de notas del alumno sin la creación de un sistema de información en la I.E. 2003 "Libertador José de San Martín" para la Gestión de Servicio era de 21,00 minutos que se demora en registrar las notas del alumno en el sistema SIAGIE y con la aplicación disminuyó a 7,86 minutos que se demora en registrar las notas del alumno en el sistema SIAGIE. Por lo que se comprobó que la creación de un sistema permite que la Gestión de Servicio mejore significativamente el registro de notas del proceso de Gestión del apoderado en la I.E. 2003 "Libertador José de San Martín".

En su tesis "Sistema de gestión académica vía web para mejorar el seguimiento del rendimiento académico de los alumnos de primaria en una institución educativa de la ciudad de Trujillo". Linares (2017) concluye que reducir el tiempo de nota es favorable en un 68.69% logrando demostrar que el sistema implementado es factible para dicha Institución.

Se concluye que el Tiempo en gestionar documentos sin la creación de un sistema de información" en la I.E. generaría que la Gestión de Servicio fuese de 5,33 días los cuales invertían para gestionar documentos, pero con la instauración del sistema disminuyó a 2,17 días. Por lo que se comprobó que la creación de un sistema permite que la Gestión de Servicio mejore significativamente el tramite documentario del proceso de Gestión del servicio en la I.E. 2003 "Libertador José de San Martín".

En su tesis "Sistema de Información Web y su Mejora en la Gestión Académica del Colegio Privado Hans Kelsen del Distrito de Florencia de Mora-Trujillo". Enríquez (2016) concluye que su tiempo en gestionar académicamente los documentos le toma el tiempo de 2.33 minutos, logrando reducir de 4.66 minutos.

Se concluye que el porcentaje de asistencia del alumno sin la creación de un sistema de información en la I.E. generaría que la Gestión de Servicio fuese de 17,29% , mientras que con la implementación del sistema incremento a 32,68%. Por lo que se comprobó que la creación de un sistema permite que la Gestión de Servicio mejore significativamente el registro de asistencia del proceso de Gestión del servicio en la I.E. 2003 "Libertador José de San Martín".

En su tesis "Aplicación Móvil de Alertas para Apoyar la Comunicación entre los Agentes Educativos del Colegio San Agustín de Chiclayo". Estela (2016) logra el 95% de confiabilidad usando las técnicas de pre y post-test acercando la información de forma inmediata a los padres de familia con respecto a las inasistencias/tardanzas de los estudiantes.

Después de obtener los resultados de los indicadores, se concluyó que al implementar el Sistema permitiría que la Gestión de Servicio, mejore significativamente el proceso de gestión del Apoderado con una confiabilidad del 95%.

# **CAPITULO VI**

# **RECOMENDACIONES**

Se recomienda lo siguiente:

Para futuras investigaciones se recomienda utilizar el indicador Tiempo de registro de notas para medir la dimensión del Registro de Notas del alumno, en el pre y en el post-test, pues nos muestra claramente el efecto de la creación de un sistema de información" en la I.E. 2003 "Libertador José de San Martín" para la Gestión de Servicio, con un registro de notas del alumno bien manejado y con la ayuda de un sistema que posibilite apresurar el tiempo de gestión del registro de notas, se obtiene como beneficio reportes de notas en menor tiempo que contribuye en la gestión de esta información en la I.E. para la toma de decisiones con respecto a los alumnos lo cual ayuda a tomar medidas que contribuyan en ayuda del alumno.

Para futuras investigaciones se recomienda utilizar el indicador Tiempo en gestionar documentos para medir la dimensión del tiempo del registro documentario, en el pre y en el post-test, pues nos demuestra claramente el efecto de la creación de un sistema de información en la I.E. 2003 "Libertador José de San Martín" para la Gestión del Servicio, con un manejo adecuado del tiempo del registro documentario y con la ayuda de un sistema que posibilite apresurar el tiempo de gestión de documentos, se obtiene como beneficio que el personal tenga más tiempo para dedicarlo a otras actividades laborales.

Para futuras investigaciones se recomienda utilizar el indicador porcentaje de asistencia para medir la dimensión del Registro de asistencia del alumno, en el pre y en el post-test, pues nos demuestra claramente el efecto de la creación de un sistema de información en la I.E. 2003 "Libertador José de San Martín" para la Gestión del Servicio, con un registro de asistencia del alumno bien manejado y con la ayuda de un sistema que posibilite apresurar el tiempo de gestión del registro de asistencia, se obtiene como beneficio reportes de asistencia en menor tiempo que contribuye en la gestión de esta información en la I.E. para la toma de decisiones con respecto a las ausencias de los alumnos lo cual ayuda a tomar medidas que contribuyan en ayuda del alumno

Además de lo indicado, también se recomienda que el usuario final comprenda y tenga los conocimientos necesarios para que el Sistema de Información en la I.E. 2003 - Libertador José de San Martín para la Gestión de Servicio funcione adecuadamente; considerar que la Base de Datos del sistema debe estar actualizada constantemente para que la información procesada sea la solicitada por el usuario; para futuras investigaciones que aparte de solucionar los problemas aquí manifestados, también sería bueno medir otra clase de indicadores como, por ejemplo, asistencia de los apoderados para los alumnos, o cuantos alumnos tienen problemas emocionales, evaluación de las notas de los alumnos, entre otras todo con el fin de mejorar la educación a través de un sistema informático que sirva de beneficio social.

# **CAPITULO VII**

# **REFERENCIAS**

#### **Bibliografía**

Aiquipa. (2014). Sistema de Informacion Web para la Gestion Academica. En Aiquipa, *Sistema de Informacion Web para la Gestion Academica* (pág. 230). lima: Universidad Nacional Jose Maria Arguedas.

Amaya. (2017). *Diseño e Implementacion de Softwware.* colombia: Ingeomar.

Arevalo. (s.f.).

- Arias. (2015). Sistema de Informacion Academica via Web. En Arias, *Sistema de Informacion Academica via Web* (pág. 250). Trujillo: Centro de Estudios Tecnico Productivo TELENORT.
- Balarin, M. y. (2007). Niños del Milenio. En B. y. Cueto, *La calidad de la participación* (pág. 145). lima: GRADE.

Baptista, H. F. (2014). *Metodologia de la Investigacion.* Celaya España: Mc Graw Hill.

Barrios, C. y. (2012). Participacion de los Padres de Familia en la Educacion. En M. Barrios y Vasquez, *Participacion de los Padres de Familia en la Educacion* (pág. 112). Colombia: AGuila Negra.

Bernal, C. (2010). *Metodologia de la Investigacion.* Lima Peru: PEARSON.

- Campos. (2010). Automatizacion de Procesos y Control de Asistencia de Docentes. En Campos, *Automatizacion de Procesos y Control de Asistencia de Docentes.* (pág. 180). Guatemala: Universidad San Carlos de Guatemala.
- Capuñay. (2017). Sistema de Gestion Academica. En Capuñay, *Sistema de Gestion Academica* (pág. 180). Chiclayo: ISTP. RFA.
- Carrasco, G. y. (2013). RELACION ENTRE PADRES ESCUELA A TRAVES DE LA UTILIZACION DE FACEBOOK COMO MEDIO DE COMUNICACION. *REVISTA DE INVESTIGACION EN PSICOLOGIA*, 45-73.
- Carrera, C. y. (2015). *Desarrollo de un Sitio WEB para el Registro de Calificaciones.* Santo Domingo de los Colorados: C.E Alessandro Volta.
- Castillo, F. (2016). *Sistema de Control de Asistencia.* Bio. Bio, CHILE: Universidad del BIOBIO.
- Cedeño. (2014). *Sistema Web para el Control de Matricula y Registro de Calificaciones.* Guayas Ecuador: Colegio Rashid Torbay.
- Chirinos. (2017). Implementacion de uma Aplicacion Movil. En Chirinos, *Implementacion de uma Aplicacion Movil* (pág. 150). Chosica Lima: Colegio Santa Rosa de Chosica.
- Cobarsi, M. (2013). Sistemas de Informacion en la Empresa. En M. Cobarsi, *Sistemas de Informacion en la Empresa* (pág. 220). Barcelona España: UOC.
- Cordova. (2015). Solucion Informatica. En Cordova, *Solucion Informatica* (pág. 180). Chocope: IESTP. Chocope.
- Corral, y. (2009). *Vaidez y Confiabilidad.* Carbobo VENEZUELA: Universidad de Carabobo.
- Creswell. (2012). *Diseño de la Investigacion.* Buenos Aires Argentina: Universidad de Buenos Aires.
- Crispin, A. (2015). Control de Asistencias. En A. Crispin, *Control de Asistencias* (pág. 150). Lima: Universidad de San Martin.
- Enriquez. (2016). Sistema de Informacion Web para la Gestion Academica. En Enriquez, *Sistema de Informacion Web para la Gestion Academica* (pág. 225). Trujillo: C.P. Hans Kelsen del Distrito de Florencia de Mora.
- Estela, E. (2016). Aplicacion Movil de Alertas para Apoyar la Comunicacion entre los Agentes Educativos del Colegio San A gustin de Chiclayo. En E. Estela, *Aplicacion Movil de Alertas* (pág. 220). Chiclayo: Universidad Catolica Santo Toribio de Mogrovejo .
- Gamboa. (2015). *Aplicacion Movil para el Control de Notas de los Estudiantes.* Ambato-ECUADOR: Universidad Tecnica de Ambato.
- Garcia. (2005). Integracion de una aplicacion movil a una Intranet. En Garcia, *Integracion de una aplicacion movil a una Intranet* (pág. 160). lima: Universidad Peruana.
- Gomez. (2012). *Sistema Automatizadopara la inscripcion y mantenimiento de la informacion.* ECUADOR: Colegio Primero de Mayo Canton Yanzatza.

Gonzales. (2013). *Significancia Estadistica.* lima Peru: Universidad de san martin.

- Jacha. (2018). Sistema de Control de Asistencia con QR. En Jacha, *Sistema de Control de Asistencia con QR* (pág. 150). Huanuco: Universidad Alas Peruanas.
- Jimenez, B. y. (2016). *Sistema de Gestion Academica.* Caldas, Colombia: I.E Gerardo Arias Ramirez .
- Kendall, K. (2005). Analisis y Diseño de Sistemas. En k. Kendall, *Analisis y Diseño de Sistemas* (pág. 752). Monterey Mexico: PEARSON.
- Linares, M. (2017). Sistema de Gestion Academica . En M. Linares, *Sistema de Gestion Academica* (pág. 250). Trujillo: Universidad Cesar Vallejo.
- Lopez. (2007). Sistema de Informacion para la Administracion de un Colegio. En Lopez, *Sistema de Informacion para la Administracion de un Colegio* (pág. 220). lima: Colegio Emblematico.
- Macia. (2016). Tecnologias de Informacion y Comunicacion. En Macia, *Tecnologia de la Informacion y Comunicacion* (pág. 200). lima: Revista Electronica Interuniversitaria.
- Martinez. (2014). Aplicacion Movil para un Sistema de Gestion Educativa. En Martinez, *Aplicacion Movil para un Sistema de Gestion Educativa* (pág. 160). Argentina: Publicaciones Argentinas.
- MARTINO, A. (2016). Inasistemcia de los Estudiantes. En M. A, *Inasistencias de los Estudiantes* (pág. 68). Cordova, ARGENTINA: Universidad Nacional de Cordova.
- Miranda, M. y. (2016). Sistema de Matricula. En M. y. Miranda, *Sistema de Matricula* (pág. 230). Cusco: Universidad Peruana Austral del Cuzco.
- Morccolla. (2017). Aplicacion Movil de Alerta Electronica. En Morccolla, *Aplicacion Movil de Alerta Electronica* (pág. 185). lima: I.E. jUAN Espinoza Medrano .
- NITS. (2011). Computacion en la Nube. En NITS, *Computacion en la Nube* (pág. 185). Estados Unidos: Instituto de Investigacion.
- Osorio. (2013). Sistema de Matricula Web. En Osorio, *Sistema de Matricula Web* (pág. 150). Lima: C.E España.
- Palacio. (2006). *Sistema de Control de Gestion Academico.* Colombia: Division de Ingenieria de la Universid del Norte.
- Panduro, M. (2016). Sistema Informatico de Control de Asistencia de Personal . En M. Panduro, *Sistema Informatico de Control de Asistencia de Personal* (pág. 180). Coronel Portillo: Universidad Nacional de Ucayali.
- Paternina, G. y. (2015). *Aplicacion Movil para el control de Asistencia.* Caribe: Corporacion Universitaria del Caribe .
- paul, M. y. (2011). *Computer Security.* Estados Unidos: National Institute of Standards and Technology.
- Perello. (2013). *Aplicacion Movil.* Vvenezuela: UPV.

Quinajano. (2016). *Sistema de Control de Asistencia.* españa: Jardin Mundo de Aventura.

- Ramirez. (2017). Implementacion de un Sistema Web. En Ramirez, *Implementacion de un Sistema Web* (pág. 300). lima: PNP.
- Romero, R. (2012). Analisis Diseño e Implementacion de un Sistema de Informacion. En R. Romero, *Analisis Diseño e Implementacion de un Sistema de Informacion* (pág. 250). lima PERU: PUCP.
- Stanley, G. (2016). Sistema Educativo de Finlandia. En G. Stanley, *Sistema Educativo de Finlandia* (pág. 30). Rosario Argentina: Universidad Nacional del Rosario.
- Tenorio, A. (2013). Sistema de Informacion SIAGIE. En A. Tenorio, *Sistema de Informacion SIAGIE* (pág. 150). CALLAO: I.E Carmen de la Lengua.
- Trigoso. (2018). Sistema de Control de Registro Academico. En Trigoso, *Sistema de Control de Registro Academico* (pág. 225). Yurimaguas: Centro de Educacion Tecnico Productivo Yurimaguas.
- Vega, M. y. (2013). *Sistema Informatico de Control de Notas y Matricula.* Canton Bolivar: Ciudad de la Calceta.
- Villacorta. (2011). Desarrollo e Implementacion de un Sistema Web . En Villacorta, *Desarrollo e Implementacion de un Sistema Web* (pág. 200). lima: Instituciones Microsystemas.
- Zamora, L. y. (2013). Sistema de Informacion Gerencial. En L. y. Zamora, *Sistema de Informacion Gerencial* (pág. 180). Trujillo: CEA. Juan Pablo II.

# **ANEXOS**

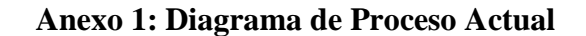

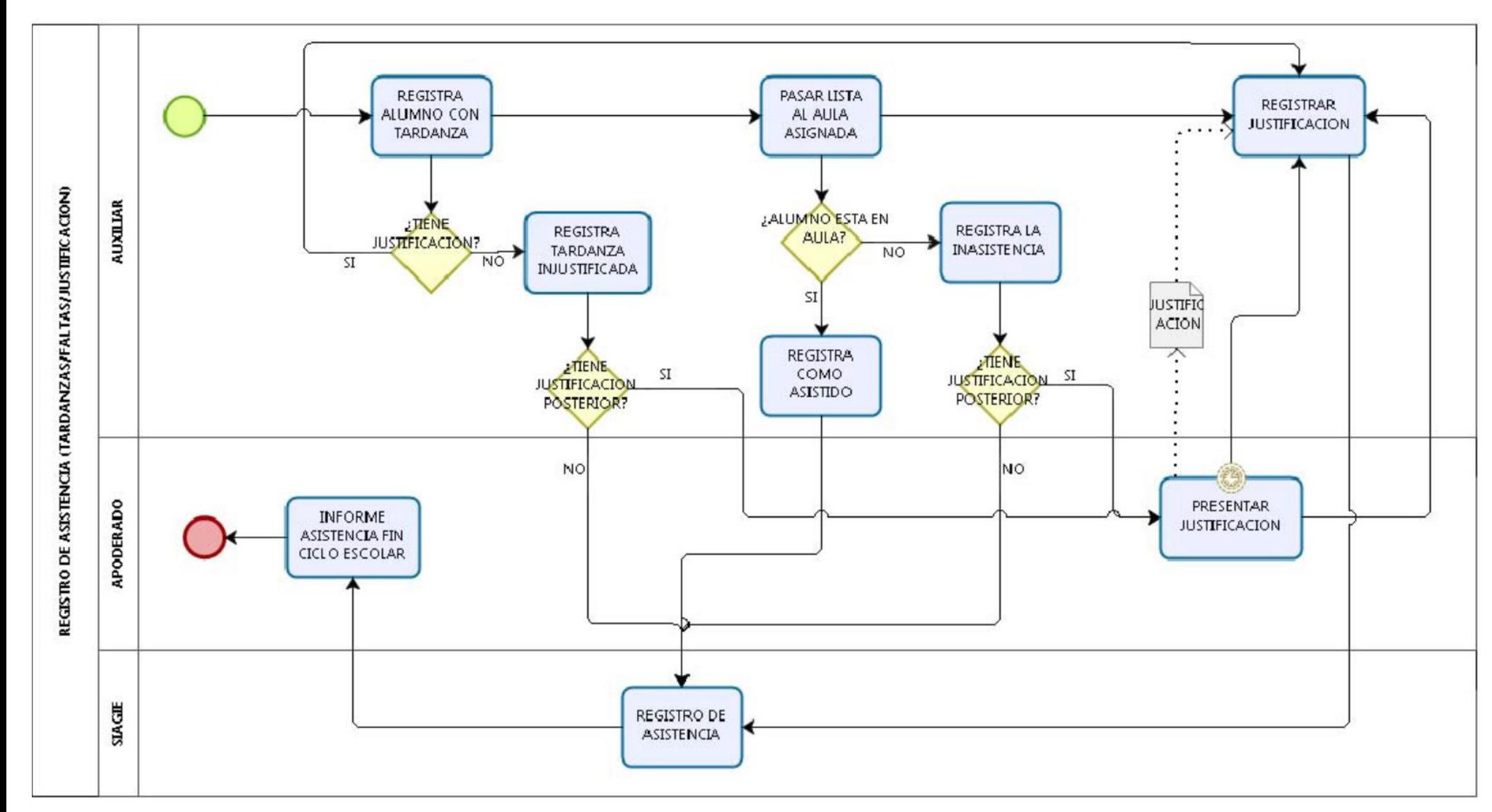

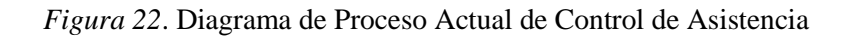

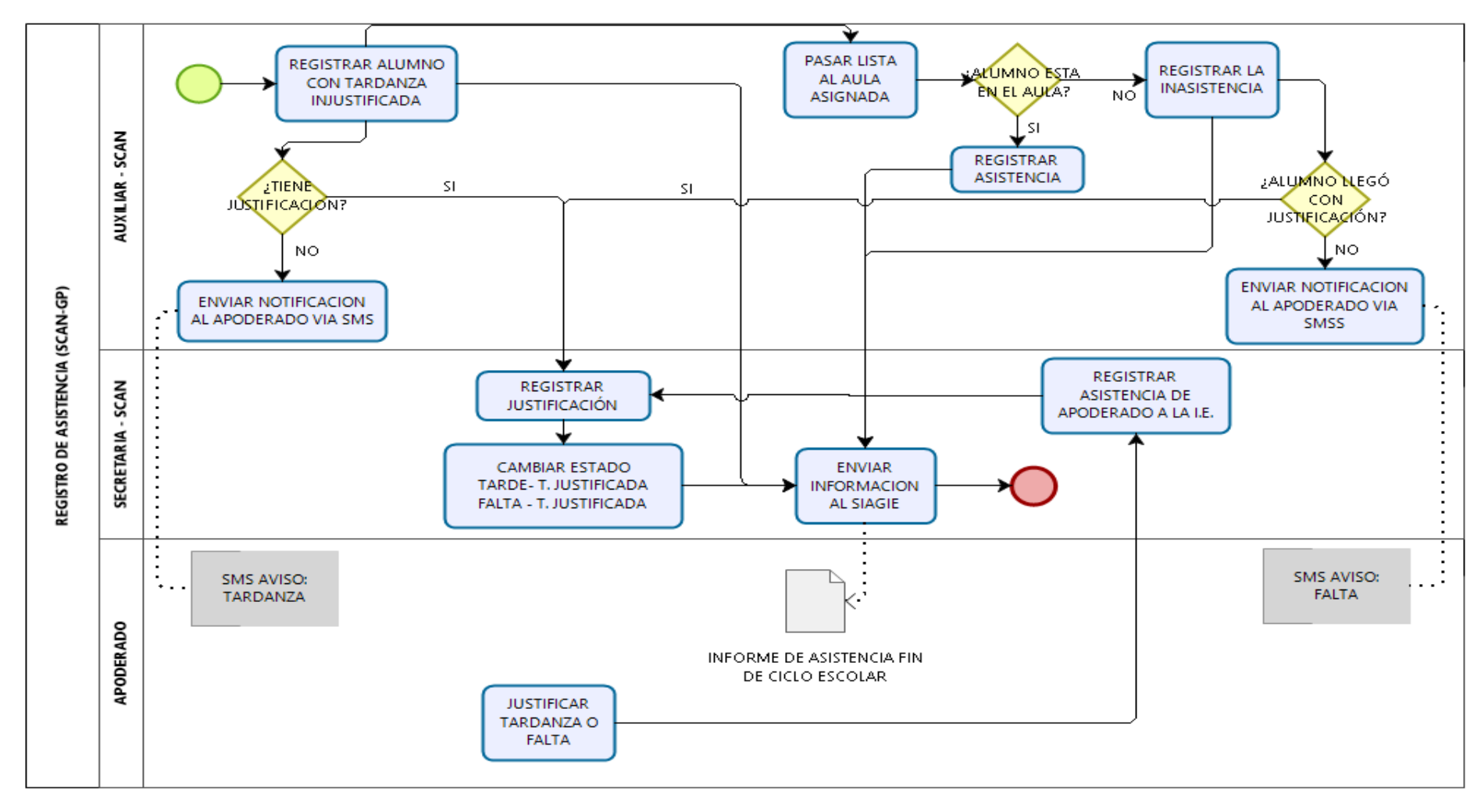

#### **Anexo 2: Diagrama de Proceso Con el Sistema de Información**

*Figura 23*. Diagrama de Proceso de Control de Asistencia Con el Sistema de Información

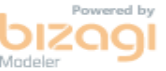

# **Anexo 3: Matriz de Consistencia**

### Tabla 15. Matriz de Consistencia

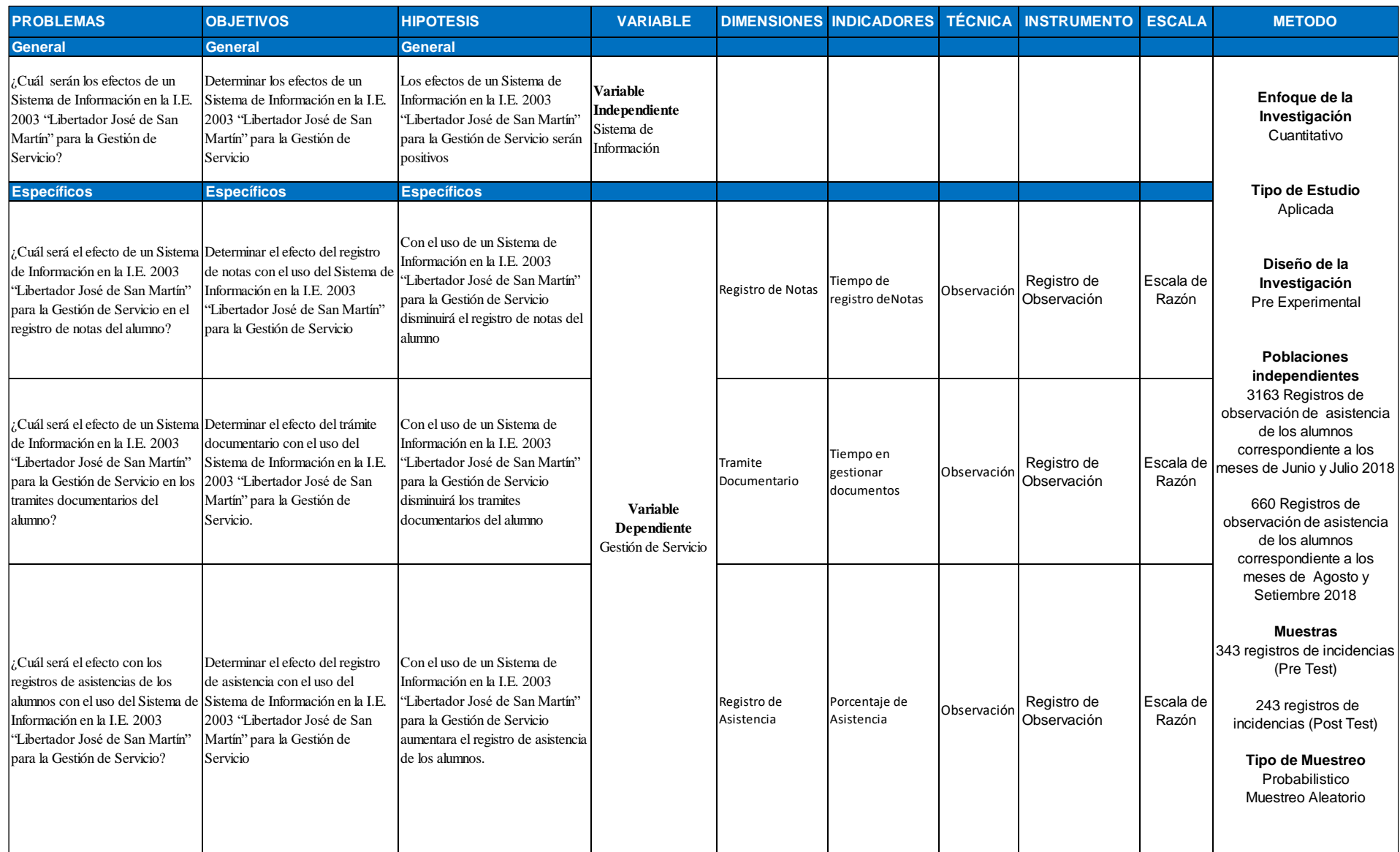

## **ANEXO 4: Instrumento de Recolección de datos**

Tabla 16. Registro de Observaciones – Pre-test

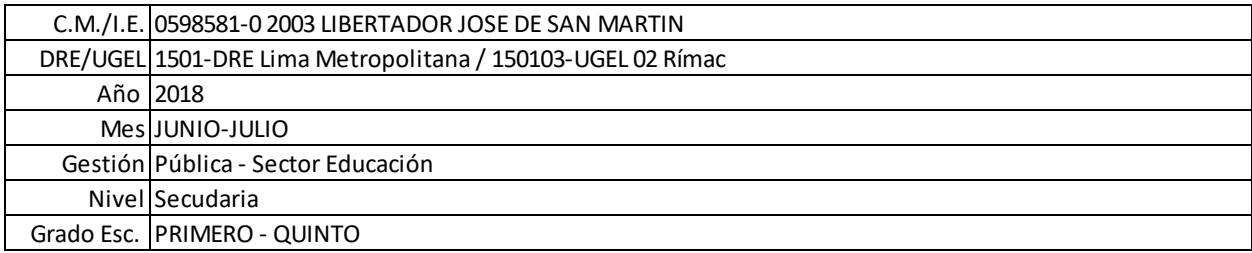

# **INFORME DE ASISTENCIA**

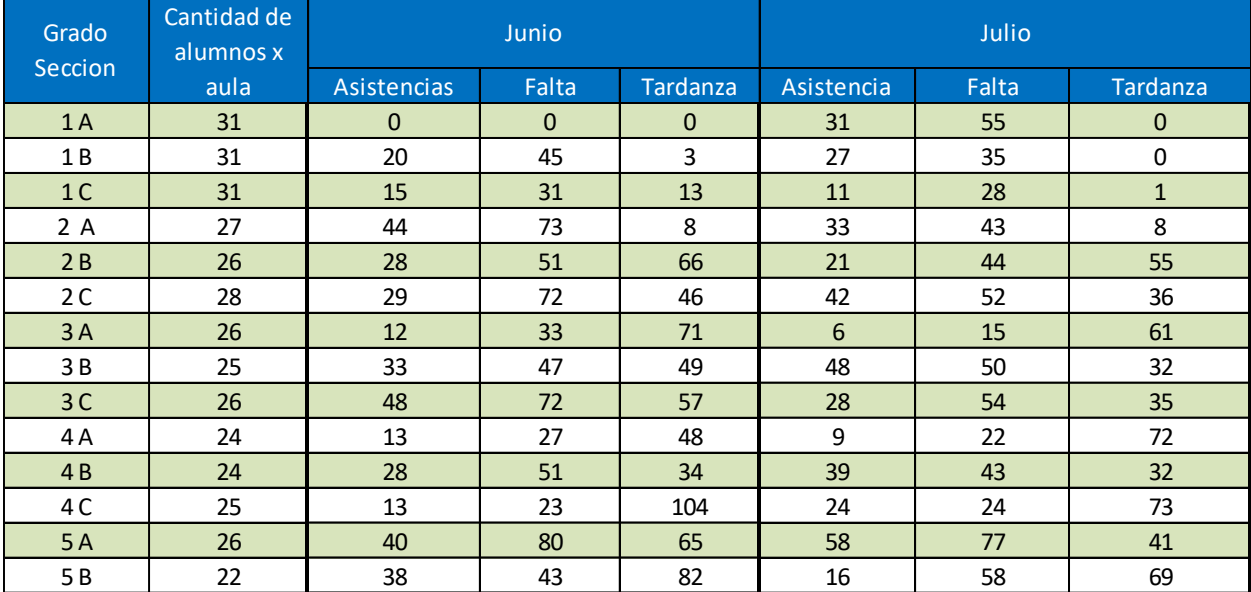

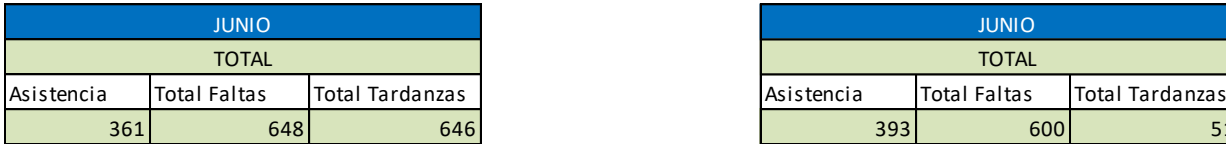

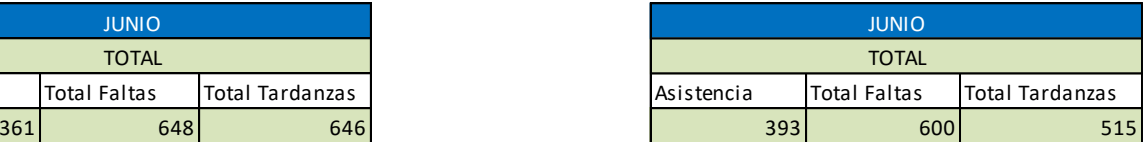

Generado el: 03/08/2018 10:32

Fuente: Elaboración Propia

## **ANEXO 5: Instrumento de Recolección de datos**

Tabla 17. Registro de Observaciones – Post-test

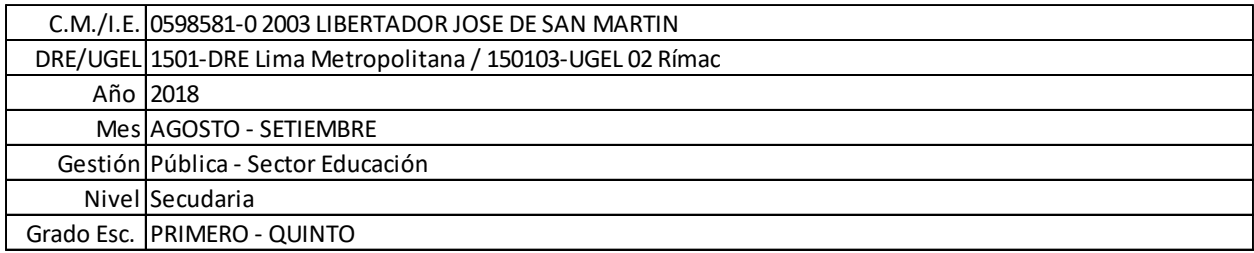

# **INFORME DE ASISTENCIA**

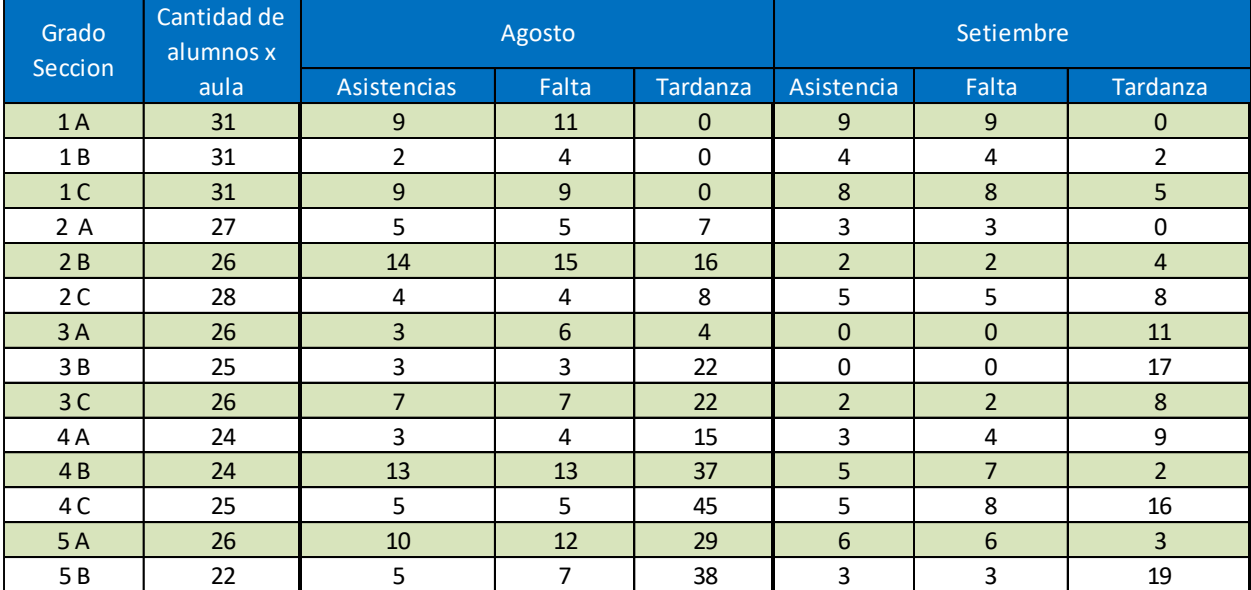

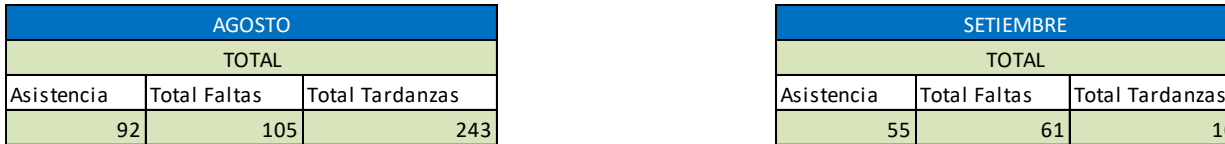

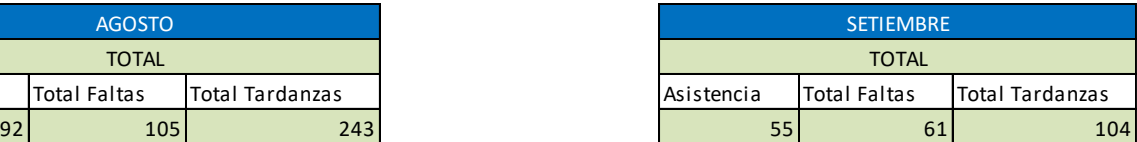

Generado el: 05/10/2018 12:21

Fuente: Elaboración Propia

**Anexo 6. Identificación de la población para los indicadores**

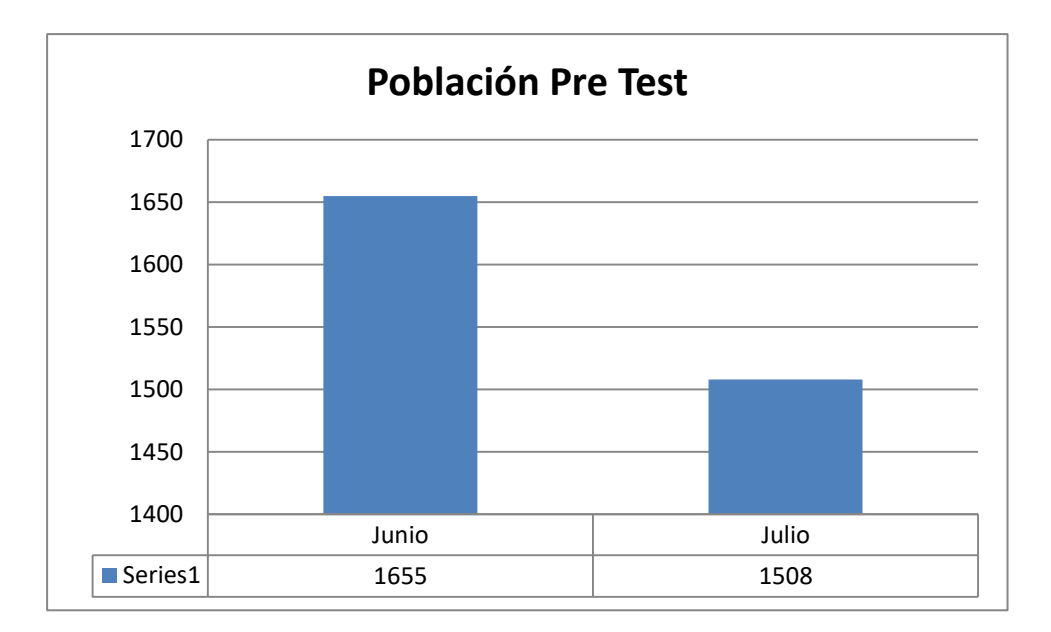

*Figura 24*. Población Pre

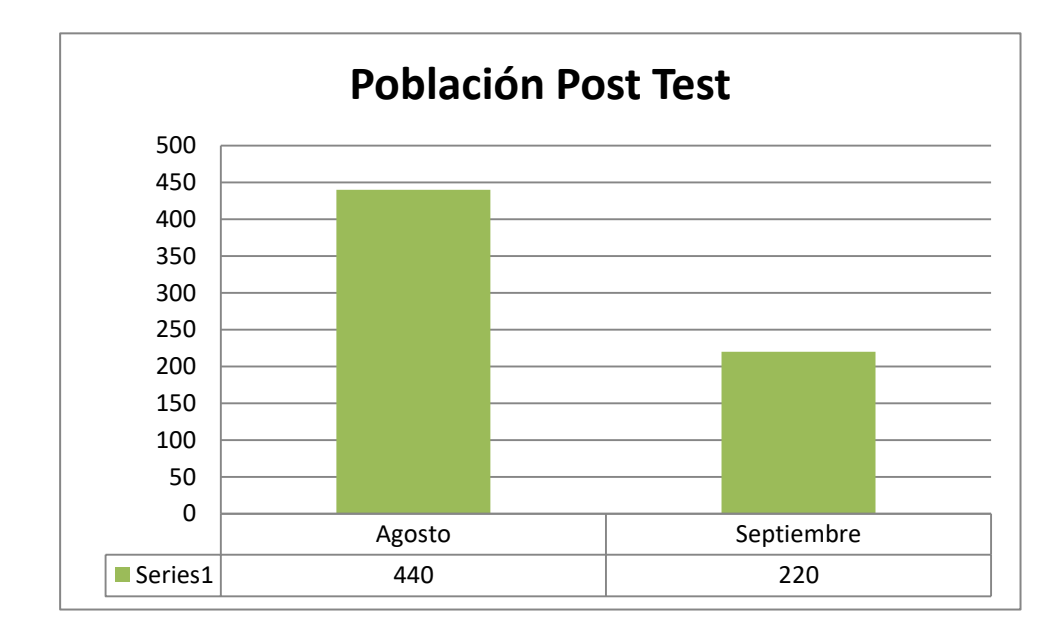

*Figura 25*. Población Post-test

**Anexo 7. Poblaciones independientes de registros de incidentes**

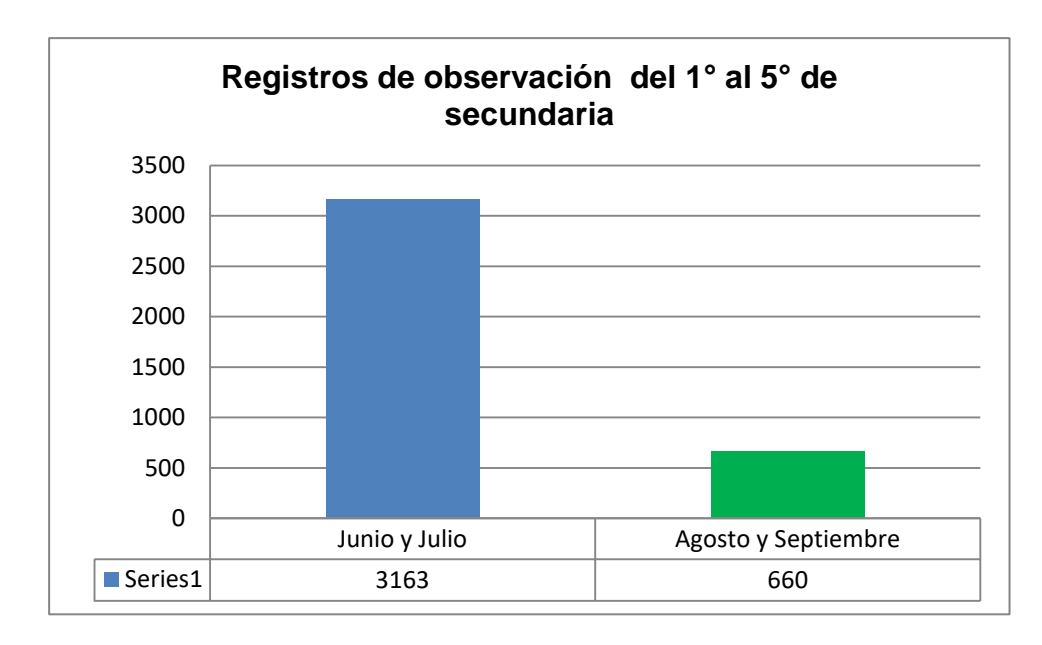

*Figura 26.* Registro de Observación

### **Anexo 8: HERRAMIENTAS PARA EL DESARROLLO Y UTILITARIOS DEL APLICATIVO**

#### Microsoft Visual Studio 2017 Community

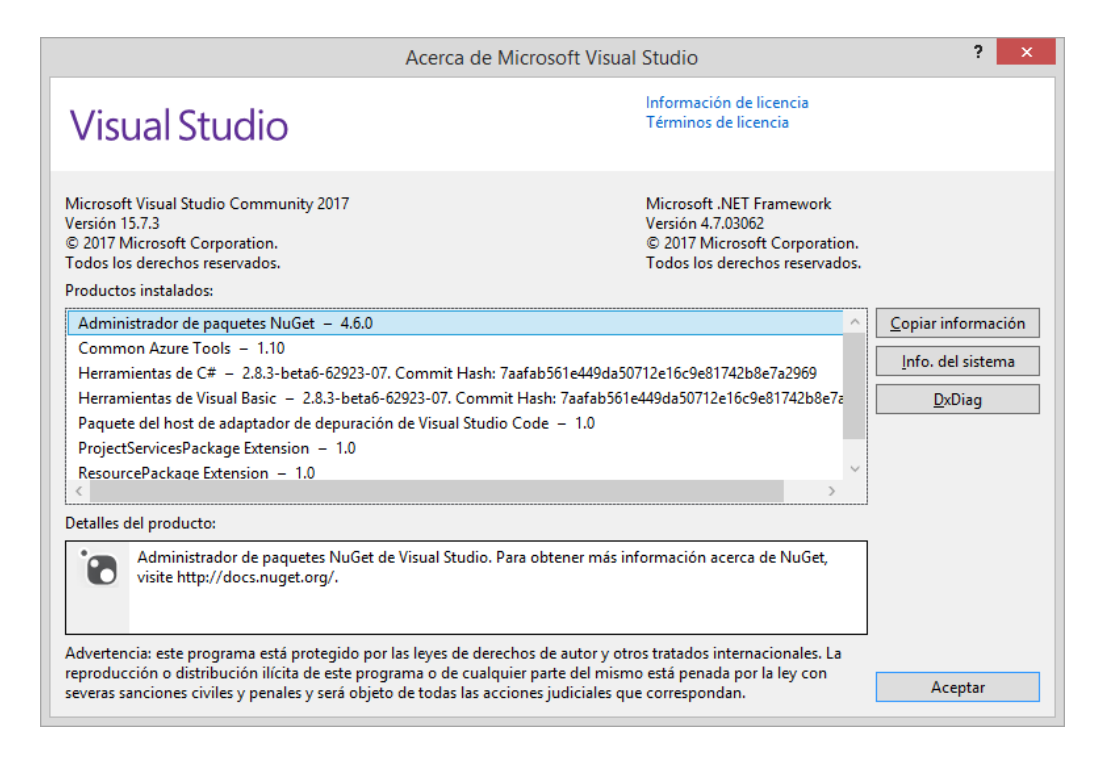

#### *Figura 27.* Acerca de Microsoft Visual Studio

Visual Studio es un conjunto de herramientas y otras tecnologías de desarrollo de software basado en componentes para crear aplicaciones eficaces y de alto rendimiento, permitiendo a los desarrolladores crear sitios y aplicaciones web, así como otros servicios web en cualquier entorno que soporte la plataforma.

En palabras más específicas, Visual Studio es un conjunto completo de herramientas de desarrollo para la generación de aplicaciones web ASP.NET, Servicios Web XML, aplicaciones de escritorio y aplicaciones móviles. Visual Basic, Visual C# y Visual C++ utilizan todos el mismo entorno de desarrollo integrado (IDE), que habilita el uso compartido de herramientas y facilita la creación de soluciones en varios lenguajes. Asimismo, dichos lenguajes utilizan las funciones de .NET

Framework, las cuales ofrecen acceso a tecnologías clave para simplificar el desarrollo de aplicaciones web ASP y Servicios Web XML

#### **Funciones:**

Mayor productividad: correcciones y mejoras de código, navegación y depurado. Ahorra tiempo y esfuerzo en las tareas diarias sin importar el lenguaje o la plataforma. En equipos DevOps, Visual Studio 2017 agiliza en inner loop y acelera el flujo de código con nuevas características en tiempo real.

Azure: integrado en la suite de las herramientas de Azure, permite a los desarrolladores crear fácilmente aplicaciones "cloud first" bajo Microsoft Azure, facilitando la configuración, compilación, depurado y el package.

Desarrollo móvil: Visual Studio 2017 con Xamarin hace más rápido y fácil para los desarrolladores compilar, conectar y ajustar aplicaciones móviles para Android, iOS y Windows.

#### **Lenguaje de Programación Visual Basic .NET y ADO.NET**

**Visual Basic .NET (VB.NET)** es un lenguaje de programación multiparadigma desarrollado por Microsoft implementado en el .NET Framework.

Visual Basic está diseñado para crear de manera productiva aplicaciones con seguridad de tipos orientadas a objetos. Visual Basic permite a los desarrolladores establecer como destino dispositivos móviles, web y Windows. Al igual que todos los lenguajes que tienen como destino Microsoft .NET Framework, los programas escritos en Visual Basic se benefician de la seguridad y la interoperabilidad entre lenguajes.

Esta generación de Visual Basic sigue ofreciendo una manera rápida y sencilla de crear aplicaciones basadas en .NET Framework.

Microsoft lanzó Visual Basic .NET en 2002 como sucesor al Visual Basic. En 2005 se eliminó la marca ".NET", pero popularmente esta familia de programación sigue siendo conocida así.

**ADO.NET** es un conjunto de componentes del software que pueden ser usados por los programadores para acceder a datos y a servicios de datos. Es parte de la biblioteca de clases base que están incluidas en el Microsoft .NET Framework. Es comúnmente usado por los programadores para acceder y para modificar los datos almacenados en un Sistema Gestor de Bases de Datos Relacionales, aunque también puede ser usado para acceder a datos en fuentes no relacionales. ADO.NET es a veces considerado como una evolución de la tecnología ActiveX Data Objects (ADO), pero fue cambiado tan extensivamente que puede ser concebido como un producto enteramente nuevo.

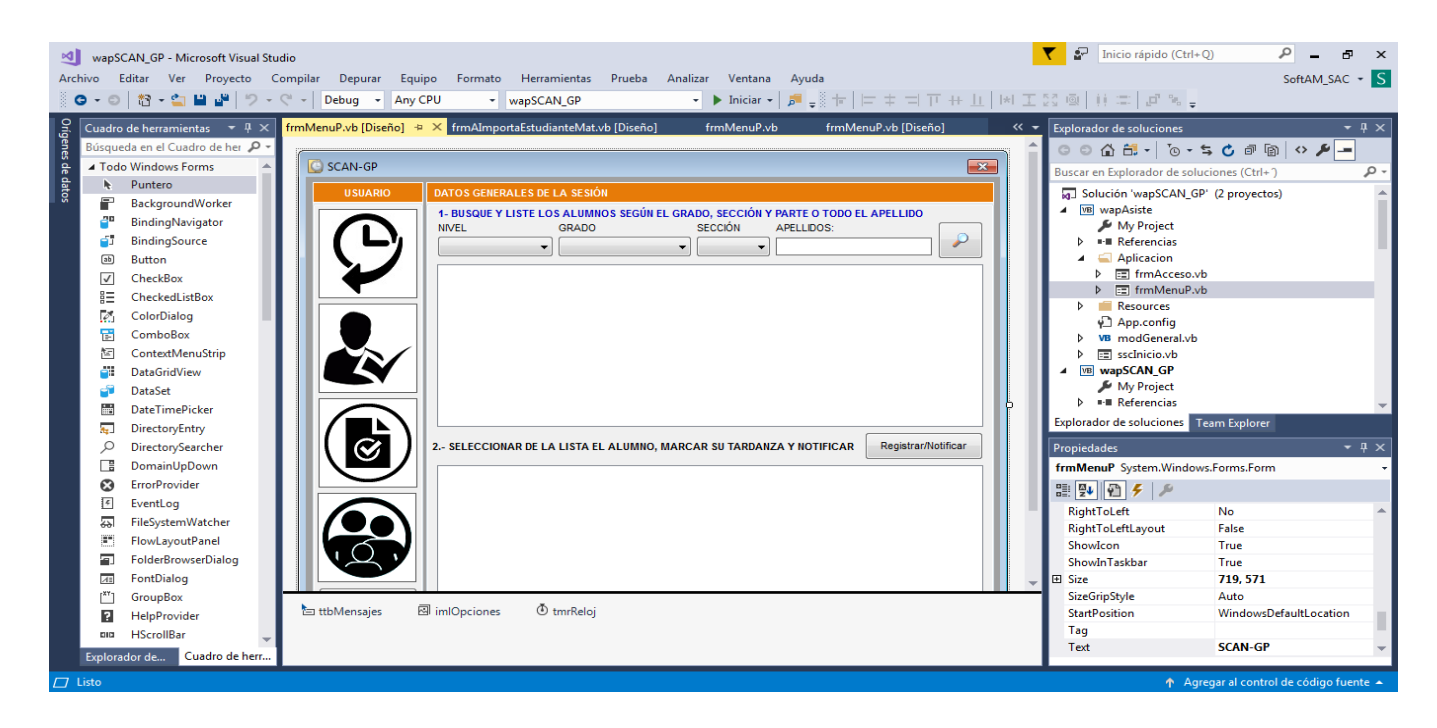

*Figura 28.* Archivo \*.vb en modo Diseño

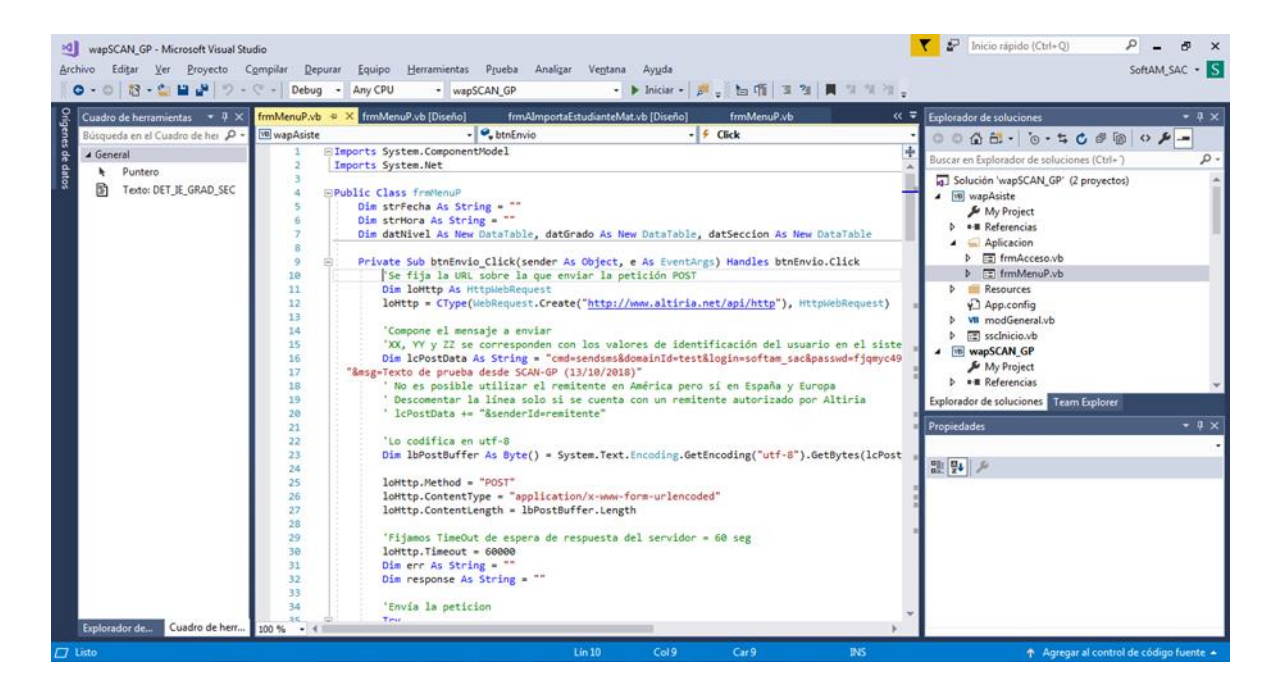

*Figura 29.* Archivo \*.vb del código fuente.

#### **Altiria.com**

Es una empresa 100% española fundada en 2002 por varios socios expertos en comunicación móvil con un objetivo claro: ofrecer el mejor servicio de SMS para empresas. Miles de clientes fieles nos avalan utilizando una gran variedad de servicios en distintos países.

Nuestra plataforma gestiona millones de SMS mensualmente siempre a través de conexiones directas con los operadores nacionales para maximizar la calidad.

ALTIRIA está registrada legalmente como operadora desde 2004 y dispone de autorización de la Comisión Nacional de los Mercados y la Competencia (CNMC) para la provisión de servicios de comunicaciones SMS.

# Enviar SMS desde PC utilizando las pasarelas de envío de SMS de Altiria:

- Enviar SMS desde PC automatizando el envío con el protocolo http Post o también con https.
- Integrar la pasarela SMS mediante web services (soap).
- Integrar el envío de SMS a un móvil enviando emails individuales a cada destinatario.
- Integrar el envío de SMS enviando un email con un fichero CSV adjunto que contiene los destinatarios.

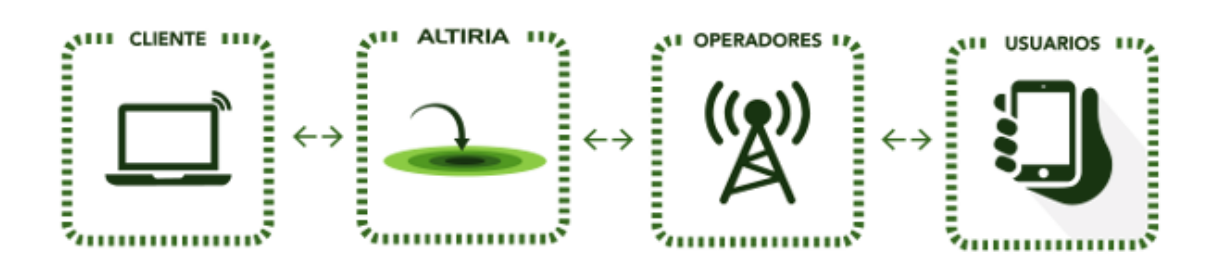

*Figura 30.* Envío de SMS a través de Altiria, beneficios y forma de trabajo

### **Anexo 9: Diagrama de Caso de Uso**

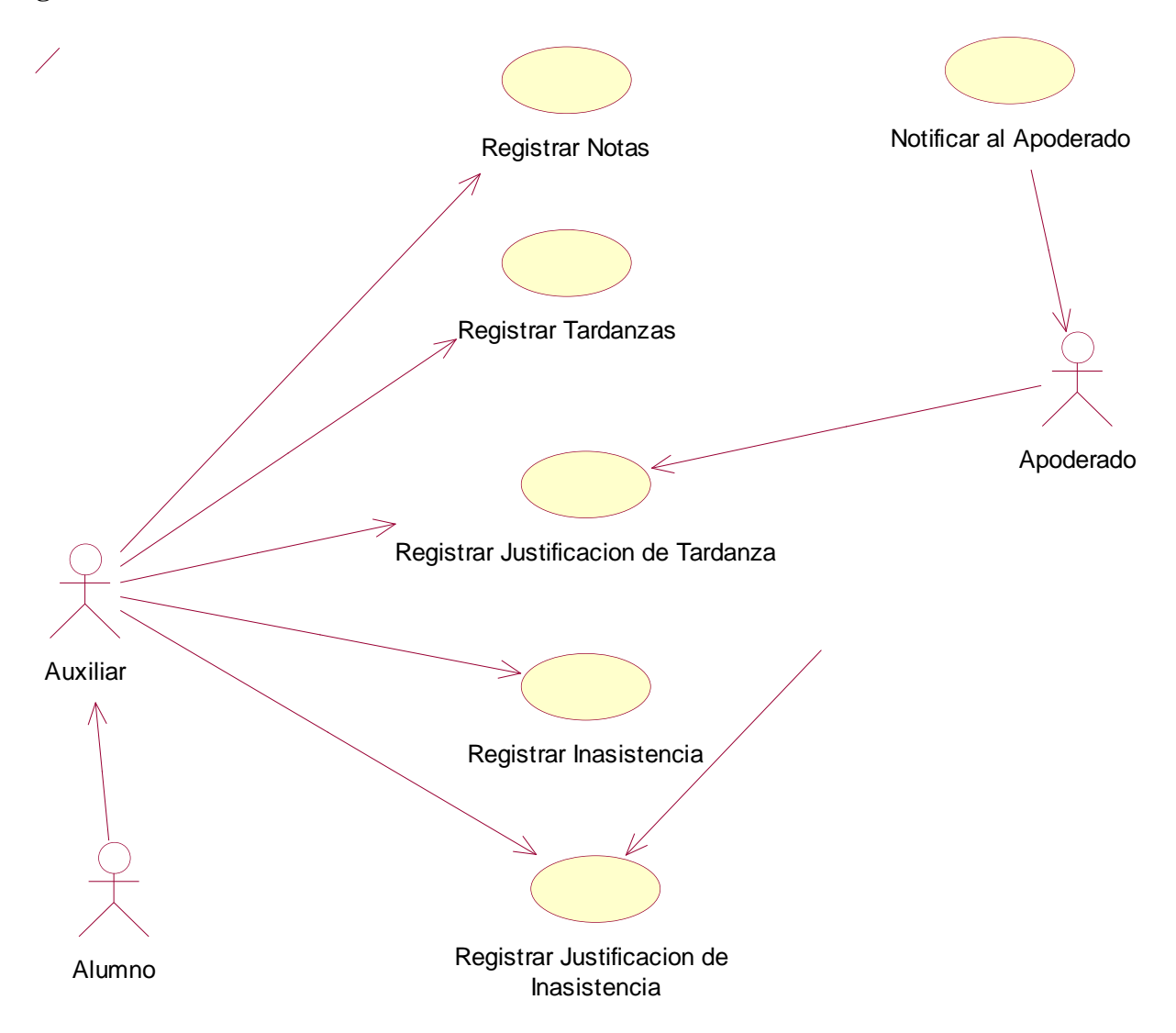

*Figura 31.* Diagrama de Caso de Uso

### **Anexo 10: Diagrama de Caso de Uso Registrar Tardanza**

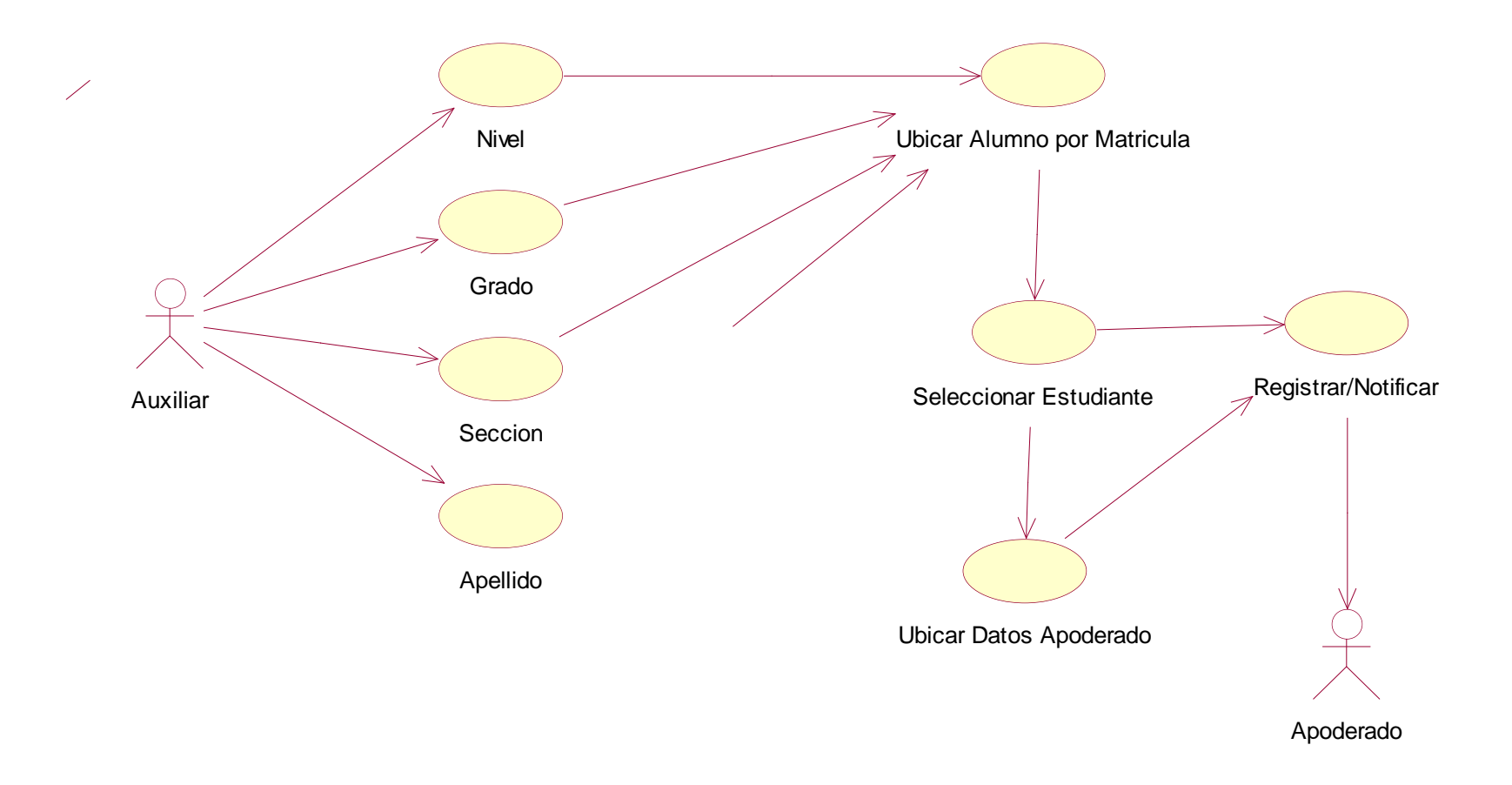

*Figura 32.* Diagrama de Caso de Uso Registrar Tardanza

**Anexo 11: Diagrama de Caso de Uso Justificar (Tardanza / Inasistencia)**

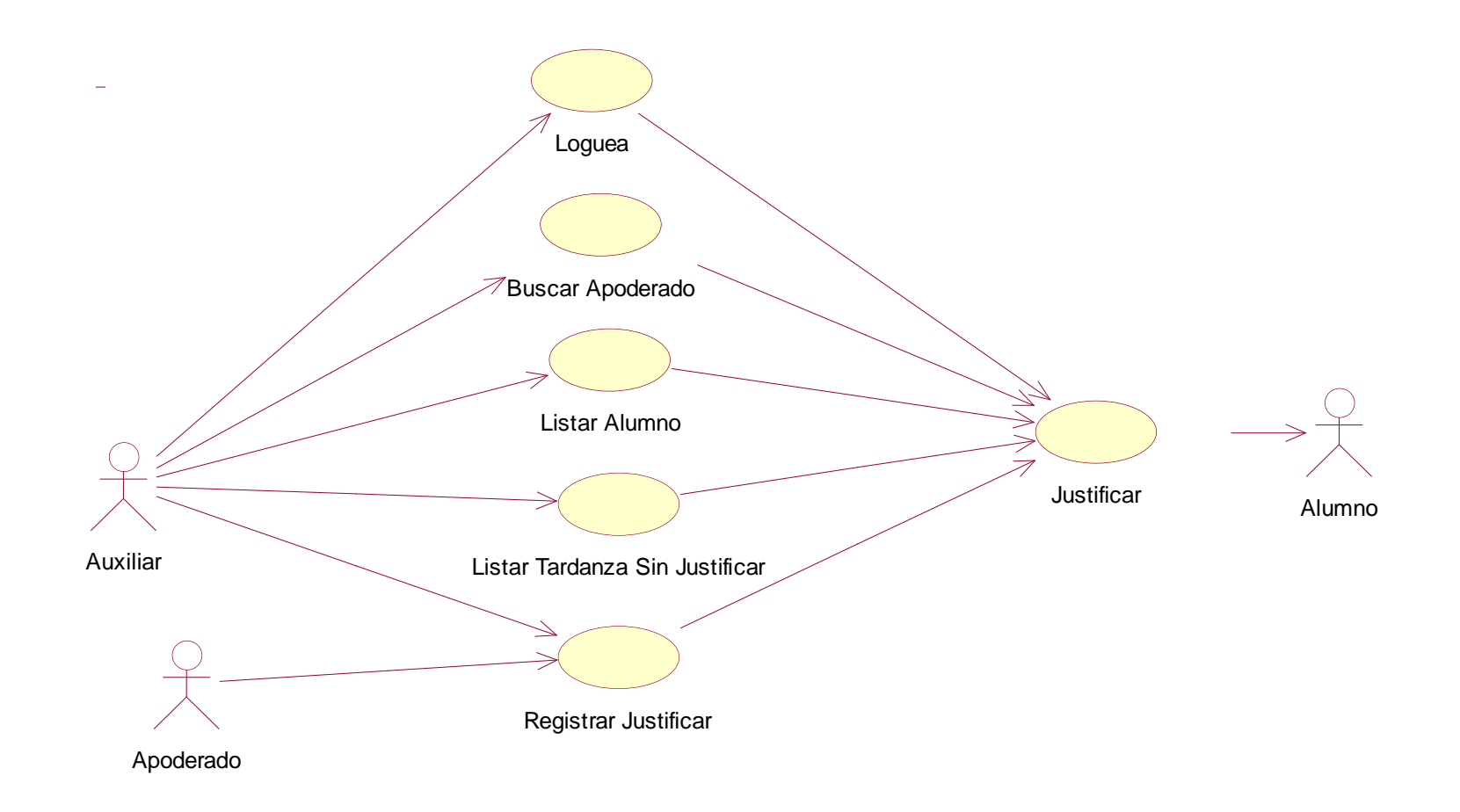

*Figura 33.* Diagrama de Caso de Uso Justificar (Tardanza/Inasistencia)

### **Anexo 12: Diagrama de Caso de Uso Notas**

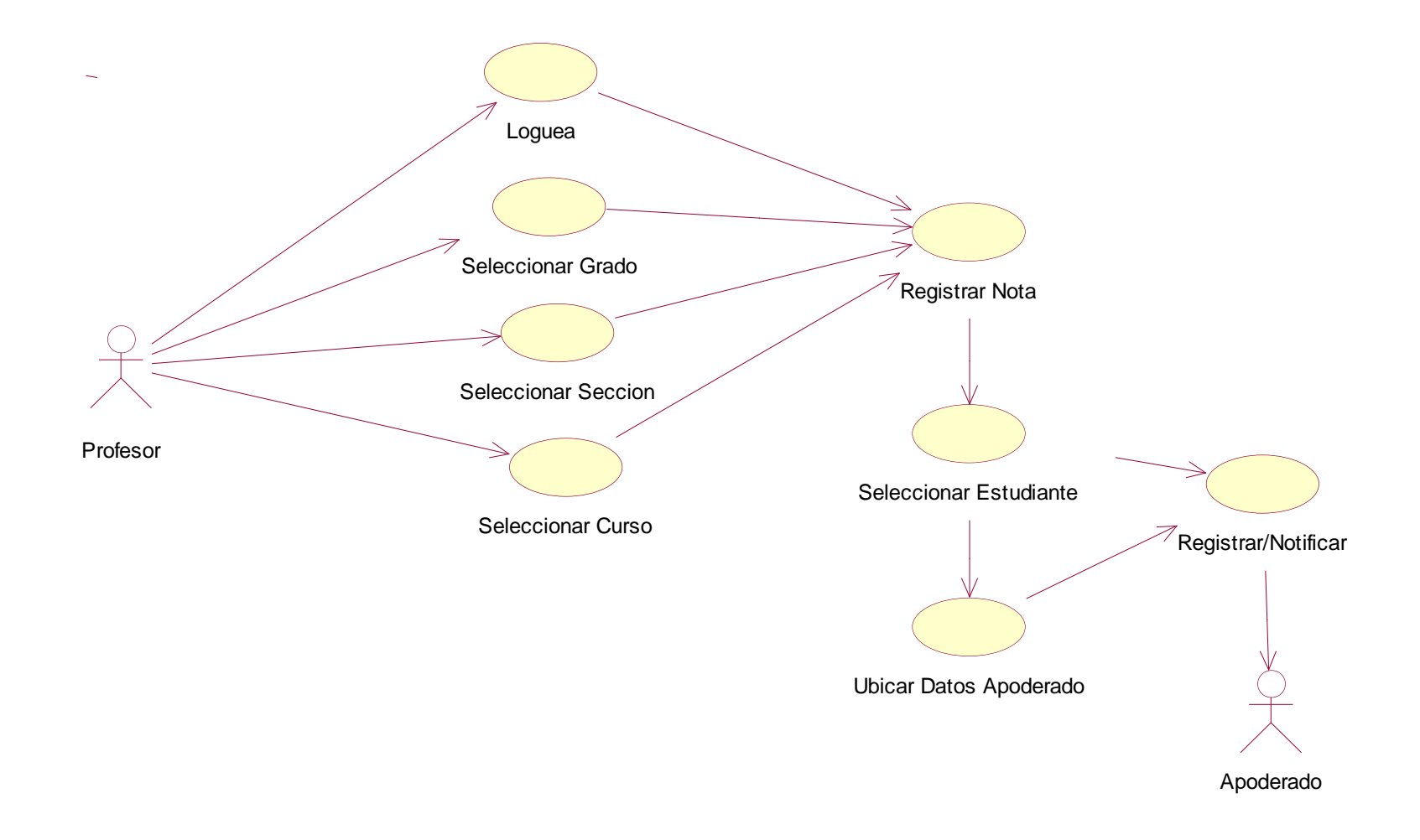

*Figura 34.* Diagrama de Caso de Uso Notas
#### **Anexo 13: Diagrama de Caso de Uso Registrar Inasistencia**

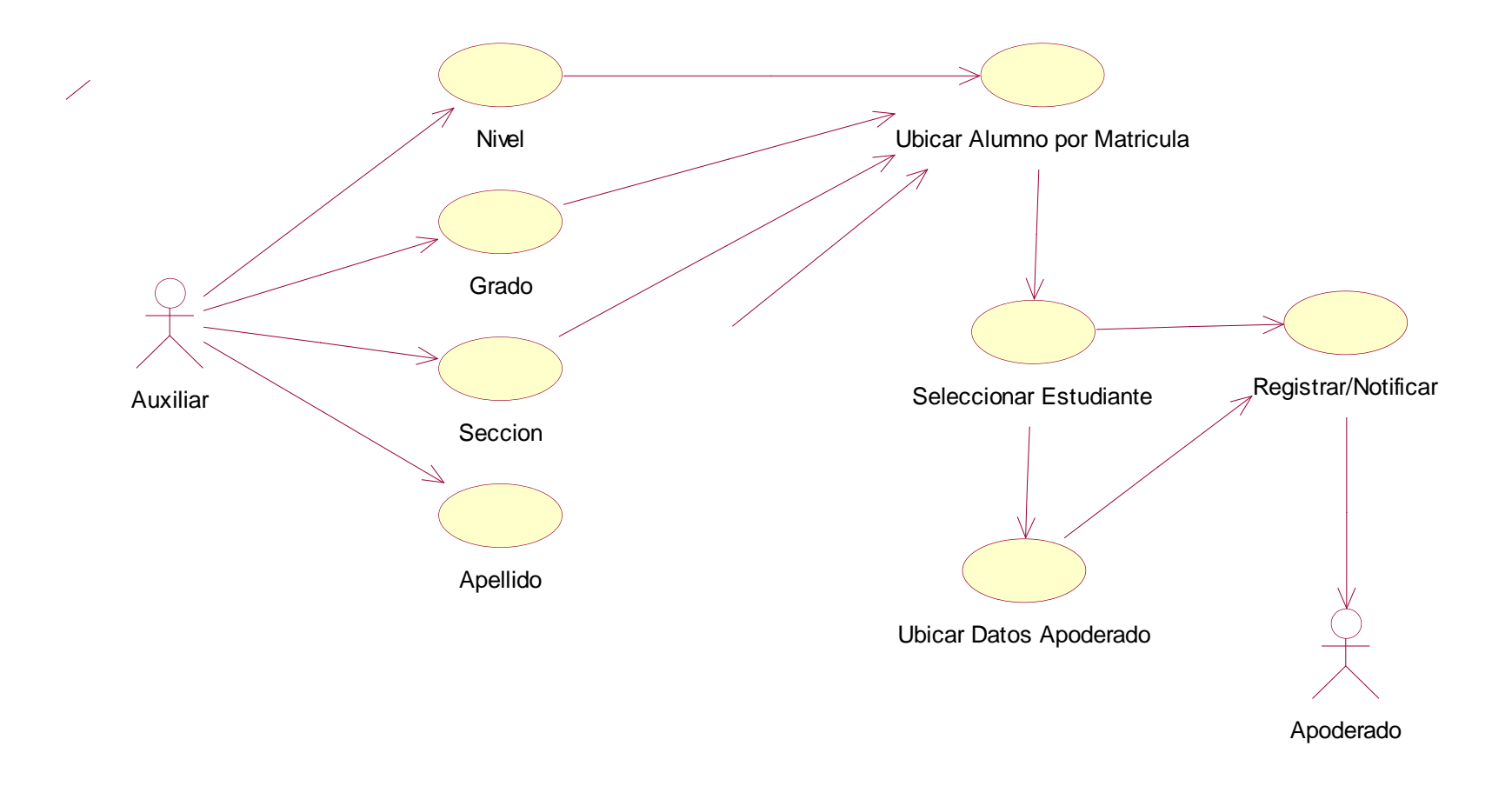

*Figura 35.* Diagrama de Caso de Uso Registrar Inasistencia

#### **Anexo 14: Modelo De Datos (Diagrama Entidad Relación)**

Tabla 18. Modelo de Datos (Diagrama Entidad Relación)

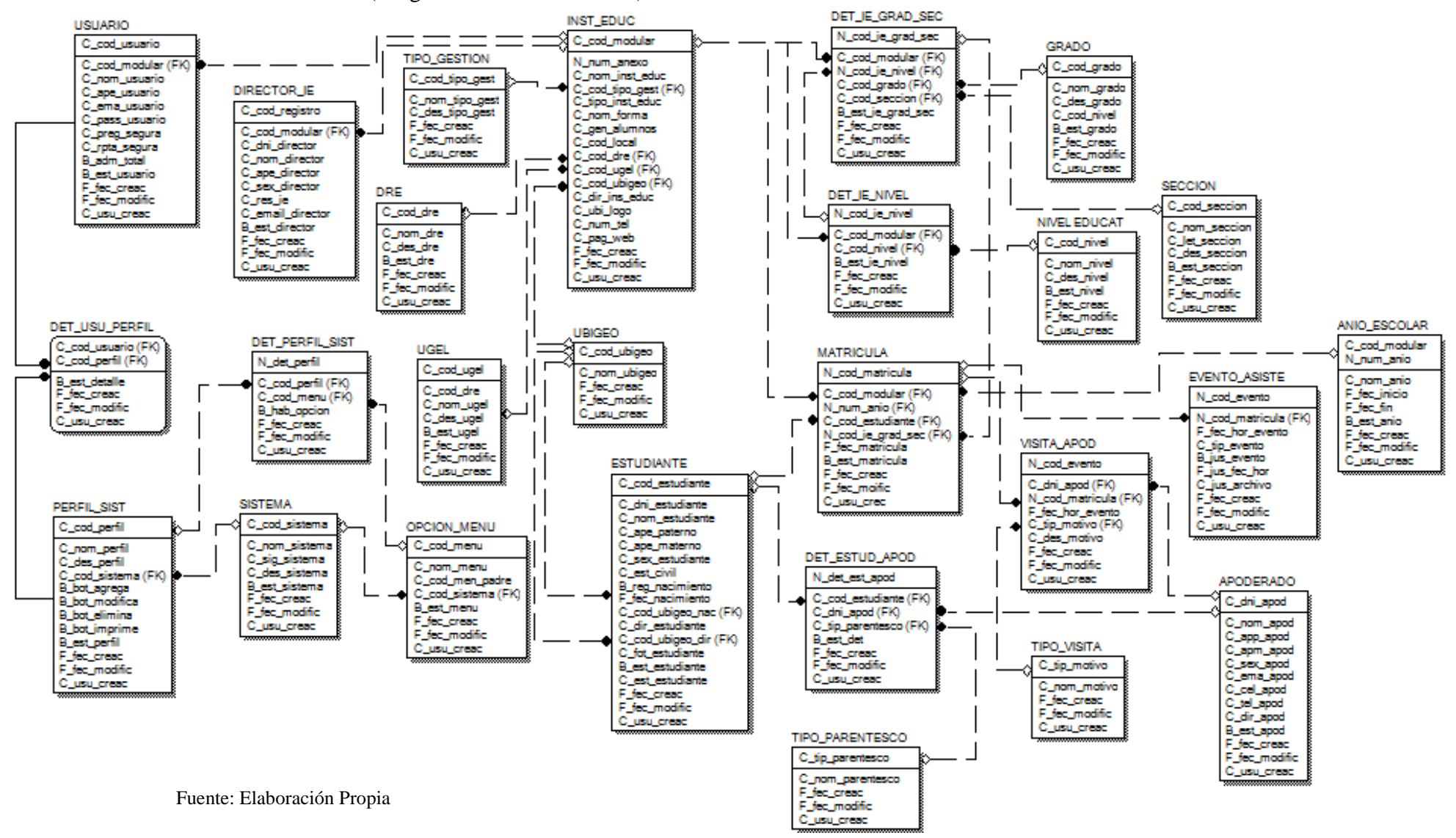

#### **Anexo 15: Tabla Física de Datos**

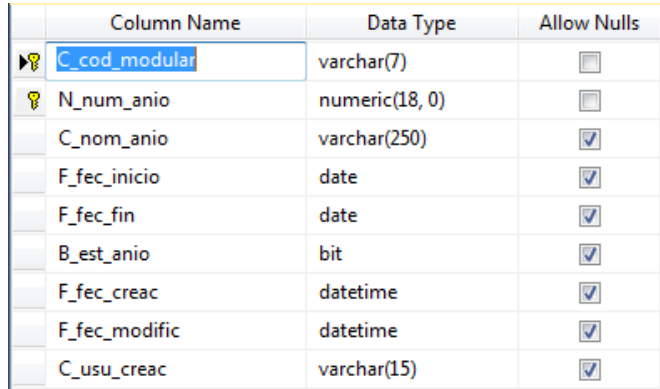

#### *Figura 36.* Tabla ANIO\_ESCOLAR

|    | Column Name   | Data Type    | <b>Allow Nulls</b>       |
|----|---------------|--------------|--------------------------|
| иP | C_dni_apod    | varchar(8)   |                          |
|    | C_nom_apod    | varchar(110) | $\overline{\mathcal{A}}$ |
|    | C_app_apod    | varchar(75)  | V                        |
|    | C_apm_apod    | varchar(75)  | V                        |
|    | C_sex_apod    | varchar(1)   | V                        |
|    | C_ema_apod    | varchar(150) | V                        |
|    | C_cel_apod    | varchar(9)   | V                        |
|    | C_tel_apod    | varchar(10)  | V                        |
|    | C_dir_apod    | varchar(256) | V                        |
|    | B_est_apod    | bit          | V                        |
|    | F fec creac   | datetime     | V                        |
|    | F fec modific | datetime     | V                        |
|    | C_usu_creac   | varchar(15)  | V                        |

*Figura 37.* Tabla APODERADO

| Column Name      | Data Type      | Allow Nulls |
|------------------|----------------|-------------|
| C_cod_modular    | varchar(7)     |             |
| N_num_dia_justif | numeric(18, 0) |             |

*Figura 38.* Tabla CONF\_IE

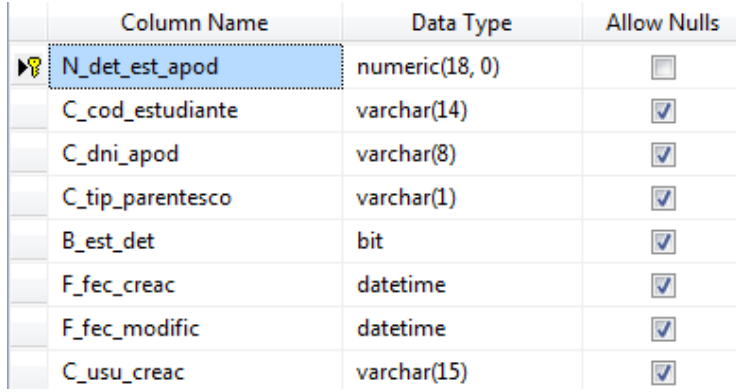

#### *Figura 39.* Tabla DET\_ESTUD\_APOD

| Column Name         | Data Type      | <b>Allow Nulls</b> |
|---------------------|----------------|--------------------|
| ▶ N_cod_ie_grad_sec | numeric(18, 0) |                    |
| C_cod_modular       | varchar(7)     |                    |
| N_cod_ie_nivel      | numeric(18, 0) |                    |
| C_cod_grado         | varchar(2)     |                    |
| C cod seccion       | varchar(2)     |                    |
| B_est_ie_grad_sec   | bit            |                    |
| F fec creac         | datetime       |                    |
| F fec modific       | datetime       |                    |
| C sus creac         | varchar(15)    |                    |

*Figura 40.* Tabla DET\_IE\_GRAD\_SEC

| Column Name    | Data Type      | <b>Allow Nulls</b> |
|----------------|----------------|--------------------|
| N_cod_ie_nivel | numeric(18, 0) |                    |
| C_cod_modular  | varchar(7)     |                    |
| C_cod_nivel    | varchar(1)     |                    |
| B est ie nivel | bit            |                    |
| F fec creac    | datetime       |                    |
| F fec modific  | datetime       |                    |
| C usu creac    | varchar(15)    |                    |

*Figura 41.* Tabla DET\_IE\_NIVEL

| Column Name   | Data Type      | <b>Allow Nulls</b> |
|---------------|----------------|--------------------|
| N_det_perfil  | numeric(18, 0) |                    |
| C_cod_perfil  | varchar(2)     | V                  |
| C_cod_menu    | varchar(20)    | V                  |
| B_hab_opcion  | bit            | V                  |
| F_fec_creac   | datetime       | V                  |
| F fec modific | datetime       | V                  |
| C usu creac   | varchar(15)    |                    |

*Figura 42.* Tabla DET\_PERFIL\_SIST

|   | <b>Column Name</b>   | Data Type   | <b>Allow Nulls</b> |
|---|----------------------|-------------|--------------------|
| 嗗 | C_cod_usuario        | varchar(15) |                    |
|   | C_cod_perfil         | varchar(2)  | m                  |
|   | <b>B_est_detalle</b> | bit         | J                  |
|   | F_fec_creac          | datetime    | $\mathcal{A}$      |
|   | F_fec_modific        | datetime    | J.                 |
|   | Clusul creac         | varchar(15) |                    |

*Figura 43.* Tabla DET\_USU\_PERFIL

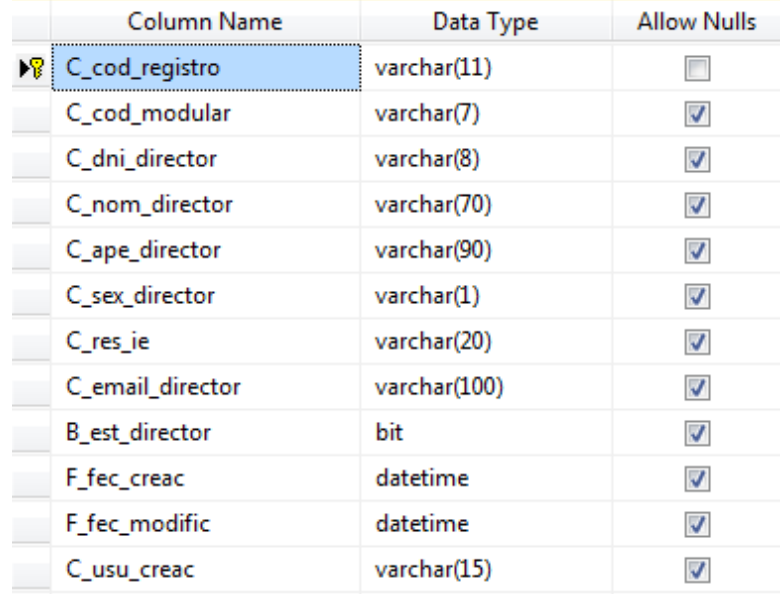

*Figura 44.* Tabla DIRECTOR\_IE

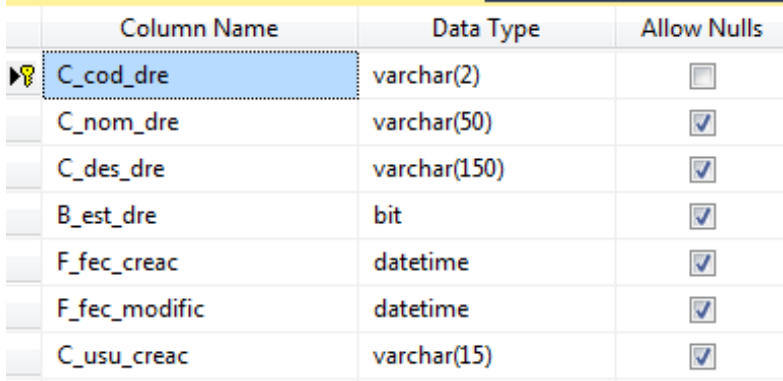

#### *Figura 45.* Tabla DRE

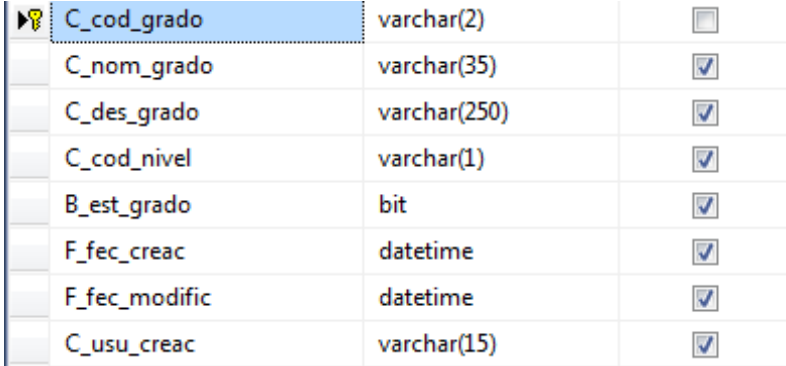

## *Figura 46.* Tabla GRADO

| Column Name          | Data Type    | <b>Allow Nulls</b> |
|----------------------|--------------|--------------------|
| C_cod_seccion        | varchar(2)   |                    |
| C_nom_seccion        | varchar(75)  |                    |
| C_des_seccion        | varchar(150) |                    |
| <b>B_est_seccion</b> | bit          |                    |
| F fec creac          | datetime     |                    |
| F_fec_modific        | datetime     |                    |
| C usu creac          | varchar(15)  |                    |

*Figura 47.* Tabla SECCION

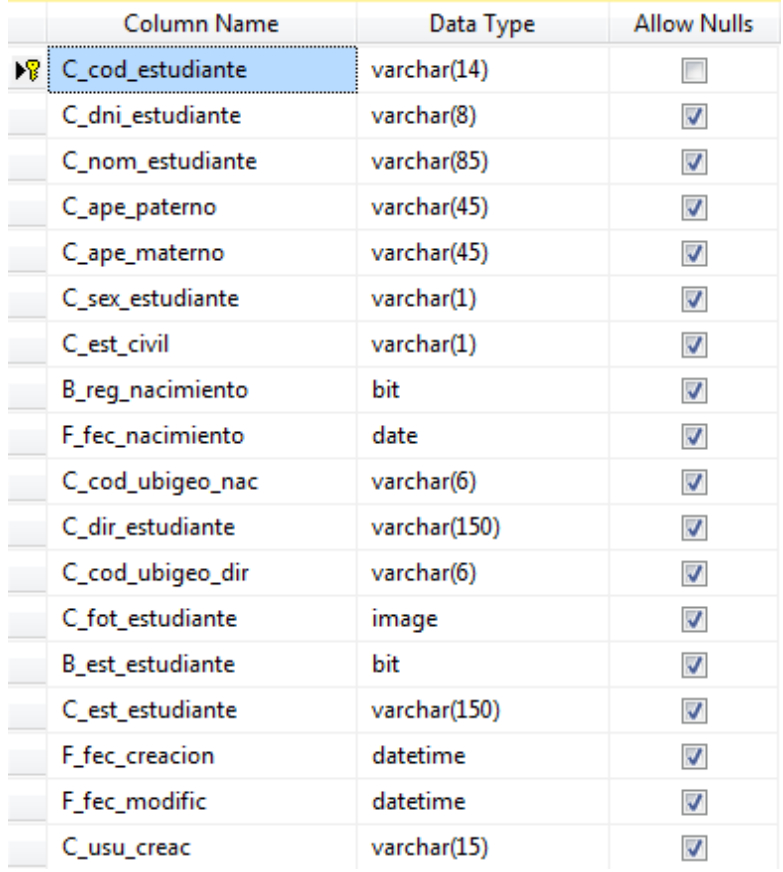

## *Figura 48.* Tabla ESTUDIANTE

|     | Column Name      | Data Type      | <b>Allow Nulls</b>       |
|-----|------------------|----------------|--------------------------|
| D₿! | N_cod_asiste     | numeric(18, 0) |                          |
|     | N_cod_matricula  | numeric(18, 0) | √                        |
|     | F_fec_hor_evento | datetime       | $\overline{\mathsf{v}}$  |
|     | C_tip_evento     | varchar(2)     | $\sqrt{}$                |
|     | B_jus_evento     | bit            | $\overline{\mathbf{v}}$  |
|     | F_jus_fec_hor    | datetime       | V                        |
|     | C_jus_archivo    | nchar(10)      | $\overline{\mathcal{A}}$ |
|     | F fec creac      | datetime       | √                        |
|     | F_fec_modific    | datetime       | √                        |
|     | C usu creac      | varchar(15)    |                          |

*Figura 49.* Tabla EVENTO\_ASISTE

| Column Name      | Data Type    | <b>Allow Nulls</b>       |
|------------------|--------------|--------------------------|
| C_cod_modular    | varchar(7)   |                          |
| N num anexo      | varchar(15)  | ⊽                        |
| C_nom_inst_educ  | varchar(150) | $\overline{\mathcal{A}}$ |
| C_cod_tipo_gest  | varchar(2)   | $\overline{\mathcal{A}}$ |
| C_tipo_inst_educ | varchar(70)  | $\overline{\mathcal{A}}$ |
| C_nom_forma      | varchar(50)  | $\overline{\mathcal{A}}$ |
| C_gen_alumnos    | varchar(1)   | $\overline{\mathcal{A}}$ |
| C_cod_local      | varchar(50)  | $\overline{\mathcal{A}}$ |
| C_cod_dre        | varchar(2)   | $\overline{\mathcal{F}}$ |
| C_cod_ugel       | varchar(2)   | $\overline{\mathcal{A}}$ |
| C_cod_ubigeo     | varchar(6)   | $\overline{\mathcal{A}}$ |
| C_dir_ins_educ   | varchar(250) | $\overline{\mathcal{F}}$ |
| C_ubi_logo       | image        | $\overline{\mathcal{A}}$ |
| C_num_tel        | varchar(15)  | $\overline{\mathcal{A}}$ |
| C_pag_web        | varchar(150) | $\overline{\mathcal{A}}$ |
| F_fec_creac      | datetime     | ⊽                        |
| F_fec_modific    | datetime     | $\overline{\mathcal{A}}$ |
| C_usu_creac      | varchar(15)  | $\overline{\mathcal{A}}$ |

*Figura 50.* Tabla INST\_EDUC

|      | Column Name       | Data Type      | <b>Allow Nulls</b>       |
|------|-------------------|----------------|--------------------------|
| DB ! | N_cod_matricula   | nchar(10)      |                          |
|      | C cod modular     | varchar(7)     | $\overline{\mathsf{v}}$  |
|      | N num anio        | numeric(18, 0) | √                        |
|      | C_cod_estudiante  | varchar(14)    | $\overline{\mathcal{A}}$ |
|      | N_cod_ie_grad_sec | numeric(18, 0) | √                        |
|      | F_fec_matricula   | datetime       | $\overline{\mathsf{v}}$  |
|      | B_est_matricula   | bit            | $\overline{\mathsf{v}}$  |
|      | F fec creac       | datetime       | √                        |
|      | F fec modific     | datetime       | √                        |
|      | C usu creac       | varchar(15)    |                          |

*Figura 51.* Tabla MATRICULA

|    | Column Name   | Data Type    | <b>Allow Nulls</b> |
|----|---------------|--------------|--------------------|
| D₩ | C_cod_nivel   | varchar(1)   |                    |
|    | C_nom_nivel   | varchar(50)  | $\checkmark$       |
|    | C_des_nivel   | varchar(250) | √                  |
|    | B_est_nivel   | bit          | √                  |
|    | F fec creac   | datetime     | $\checkmark$       |
|    | F fec modific | datetime     |                    |
|    | C_usu_creac   | varchar(15)  |                    |

*Figura 52.* Tabla NIVEL\_EDUCAT

| Column Name           | Data Type   | <b>Allow Nulls</b> |
|-----------------------|-------------|--------------------|
| $\sqrt{2}$ C_cod_menu | varchar(20) |                    |
| C nom menu            | varchar(50) |                    |
| C_cod_men_padre       | varchar(20) |                    |
| C_cod_sistema         | varchar(5)  |                    |
| B_est_menu            | bit         |                    |
| F_fec_creac           | datetime    |                    |
| F_fec_modific         | datetime    |                    |
| C usu creac           | varchar(15) |                    |

*Figura 53.* Tabla OPCION\_MENU

|                              | Column Name | Data Type    | <b>Allow Nulls</b>       |
|------------------------------|-------------|--------------|--------------------------|
| $ \mathcal{G} $ C_cod_perfil |             | varchar(2)   |                          |
| C_nom_perfil                 |             | varchar(70)  | √                        |
| C_des_perfil                 |             | varchar(250) | V                        |
| C_cod_sistema                |             | varchar(5)   | $\blacktriangledown$     |
| B_bot_agrega                 |             | bit          | $\overline{\mathcal{L}}$ |
| B_bot_modifica               |             | bit          | $\overline{\mathcal{A}}$ |
| B_bot_elimina                |             | bit          | V                        |
| <b>B_bot_imprime</b>         |             | bit          | $\overline{\mathcal{L}}$ |
| B est perfil                 |             | bit          | $\overline{\mathsf{v}}$  |
| F_fec_creac                  |             | datetime     | $\overline{\mathbf{v}}$  |
| F fec modific                |             | datetime     | √                        |
| C usu creac                  |             | varchar(15)  |                          |

*Figura 54.* Tabla PERFIL\_SIST

|    | Column Name   | Data Type    | <b>Allow Nulls</b>       |
|----|---------------|--------------|--------------------------|
| D₽ | C_cod_ubigeo  | varchar(6)   |                          |
|    | C_cod_dpto    | varchar(2)   |                          |
|    | C_cod_prov    | varchar(2)   |                          |
|    | C_cod_dist    | varchar(2)   |                          |
|    | C_nom_ubigeo  | varchar(100) | √                        |
|    | F fec creac   | datetime     | $\overline{\mathcal{A}}$ |
|    | F fec modific | datetime     |                          |
|    | C usu creac   | varchar(15)  |                          |

*Figura 55.* Tabla UB IGEO

|    | Column Name   | Data Type    | <b>Allow Nulls</b> |
|----|---------------|--------------|--------------------|
| ÞВ | C_cod_sistema | varchar(5)   |                    |
|    | C_nom_sistema | varchar(80)  |                    |
|    | C_sig_sistema | varchar(10)  |                    |
|    | C des sistema | varchar(256) |                    |
|    | B_est_sistema | bit          |                    |
|    | F_fec_creac   | datetime     |                    |
|    | F fec modific | datetime     |                    |
|    | C usu creac   | varchar(15)  |                    |

*Figura 56.* Tabla SISTEMA

| Column Name     | Data Type   | <b>Allow Nulls</b> |
|-----------------|-------------|--------------------|
| C_cod_tipo_gest | varchar(2)  |                    |
| C_nom_tipo_gest | varchar(25) |                    |
| C_des_tipo_gest | varchar(50) |                    |
| F_fec_creac     | datetime    |                    |
| F fec modific   | datetime    |                    |
| C usu creac     | varchar(15) |                    |

*Figura 57.* Tabla TIPO\_GESTION

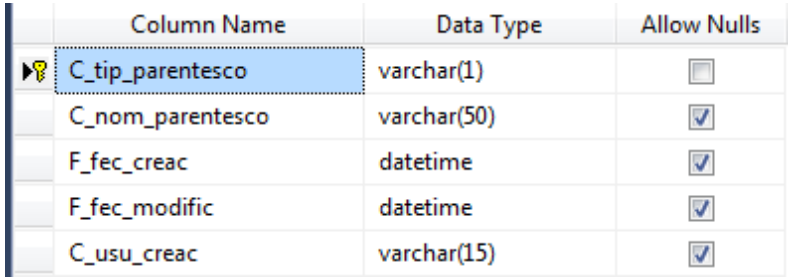

## *Figura 58.* Tabla PARENTESCO

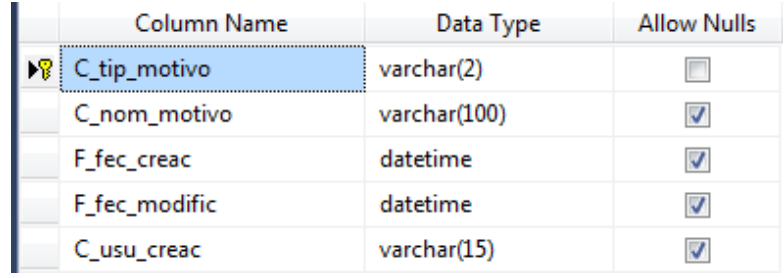

## *Figura 59.* Tabla TIPO\_VISITA

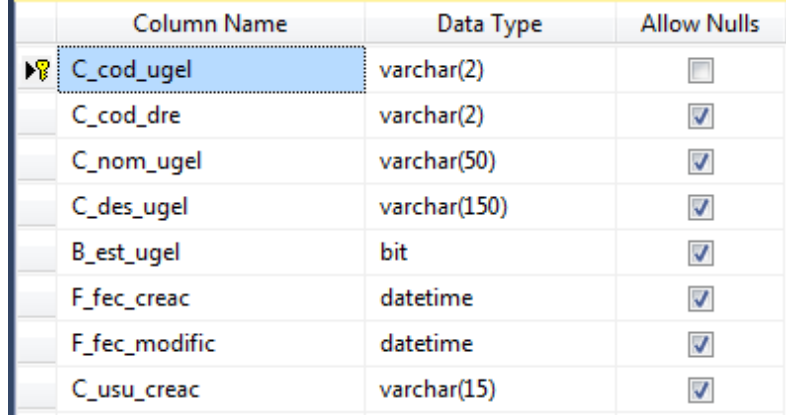

*Figura 60.* Tabla UGEL

| Column Name                 | Data Type    | <b>Allow Nulls</b>       |
|-----------------------------|--------------|--------------------------|
| $\mathcal{B}$ C_cod_usuario | varchar(15)  |                          |
| C_cod_modular               | varchar(7)   |                          |
| C nom usuario               | varchar(50)  | V                        |
| C_ape_usuario               | varchar(60)  | √                        |
| C ema usuario               | varchar(70)  | $\overline{\mathcal{A}}$ |
| C_pass_usuario              | varchar(20)  | $\overline{\mathcal{A}}$ |
| C_preg_segura               | varchar(150) | $\overline{\mathcal{A}}$ |
| C_rpta_segura               | varchar(200) | √                        |
| B_adm_total                 | bit          | ⊽                        |
| B_est_usuario               | bit          | $\overline{\mathcal{A}}$ |
| F_fec_creac                 | datetime     | $\blacktriangledown$     |
| F fec modific               | datetime     | √                        |
| C_usu_creac                 | varchar(15)  | V                        |

*Figura 61.* Tabla USUARIO

|    | Column Name      | Data Type      | <b>Allow Nulls</b>       |
|----|------------------|----------------|--------------------------|
| D₩ | N_cod_evento     | numeric(18, 0) |                          |
|    | C_dni_apod       | varchar(8)     | √                        |
|    | N_cod_matricula  | numeric(18, 0) | $\overline{\mathcal{A}}$ |
|    | F_fec_hor_evento | datetime       | V                        |
|    | C_tip_motivo     | varchar(2)     | V                        |
|    | C_des_motivo     | varchar(100)   | V                        |
|    | F fec creac      | datetime       | $\overline{\mathsf{v}}$  |
|    | F_fec_modific    | datetime       | $\overline{\mathsf{v}}$  |
|    | C usu creac      | varchar(15)    |                          |

*Figura 62.* Tabla VISITA\_APOD

#### **Anexo 16: Diccionario de Datos**

#### Nombre de Tabla: ANIO\_ESCOLAR

Descripción: Tabla donde se almacenarán los registros de los años escolares activos en las I.E. Tabla 19. ANIO\_ESCOLAR

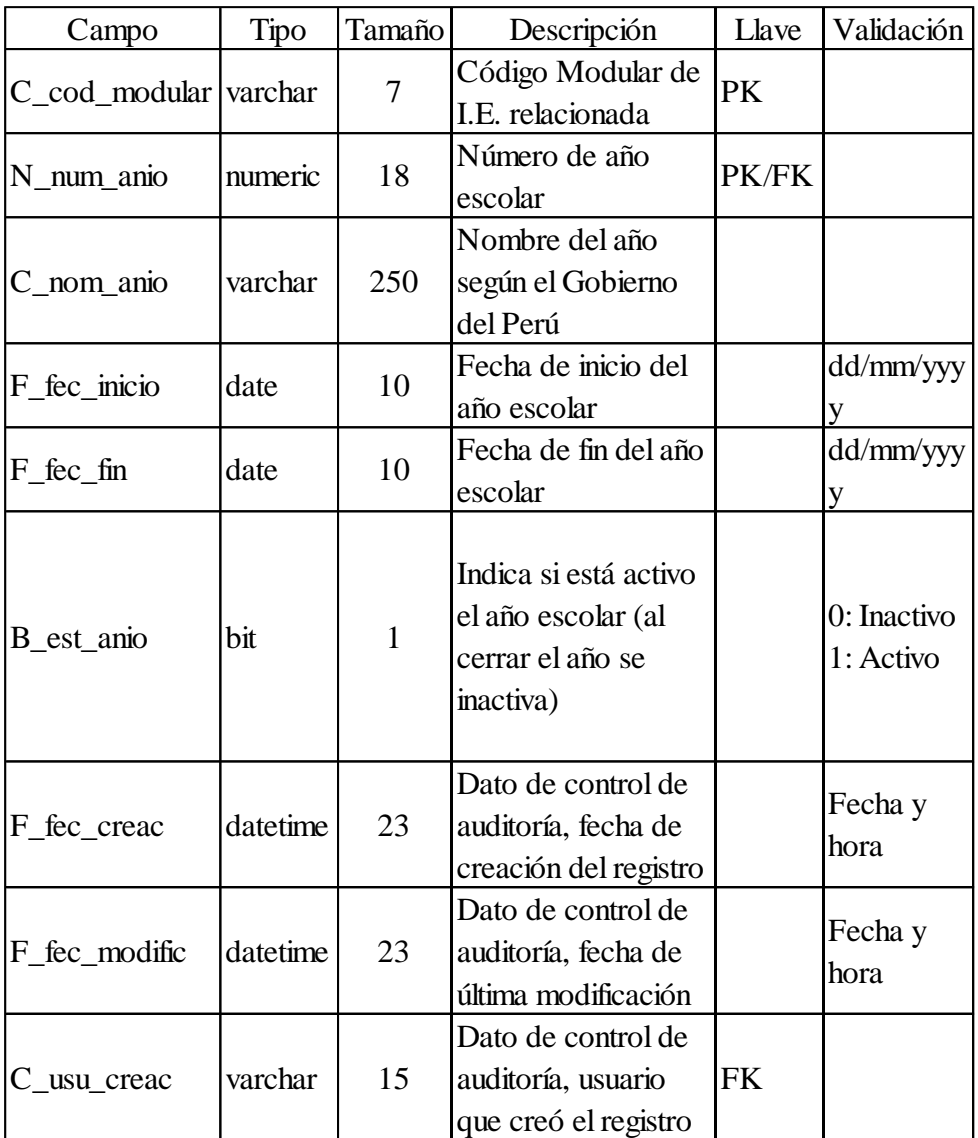

## Nombre de Tabla: APODERADO

Descripción: Tabla donde se almacenarán los registros de los apoderados de los alumnos.

## Tabla 20. APODERADO

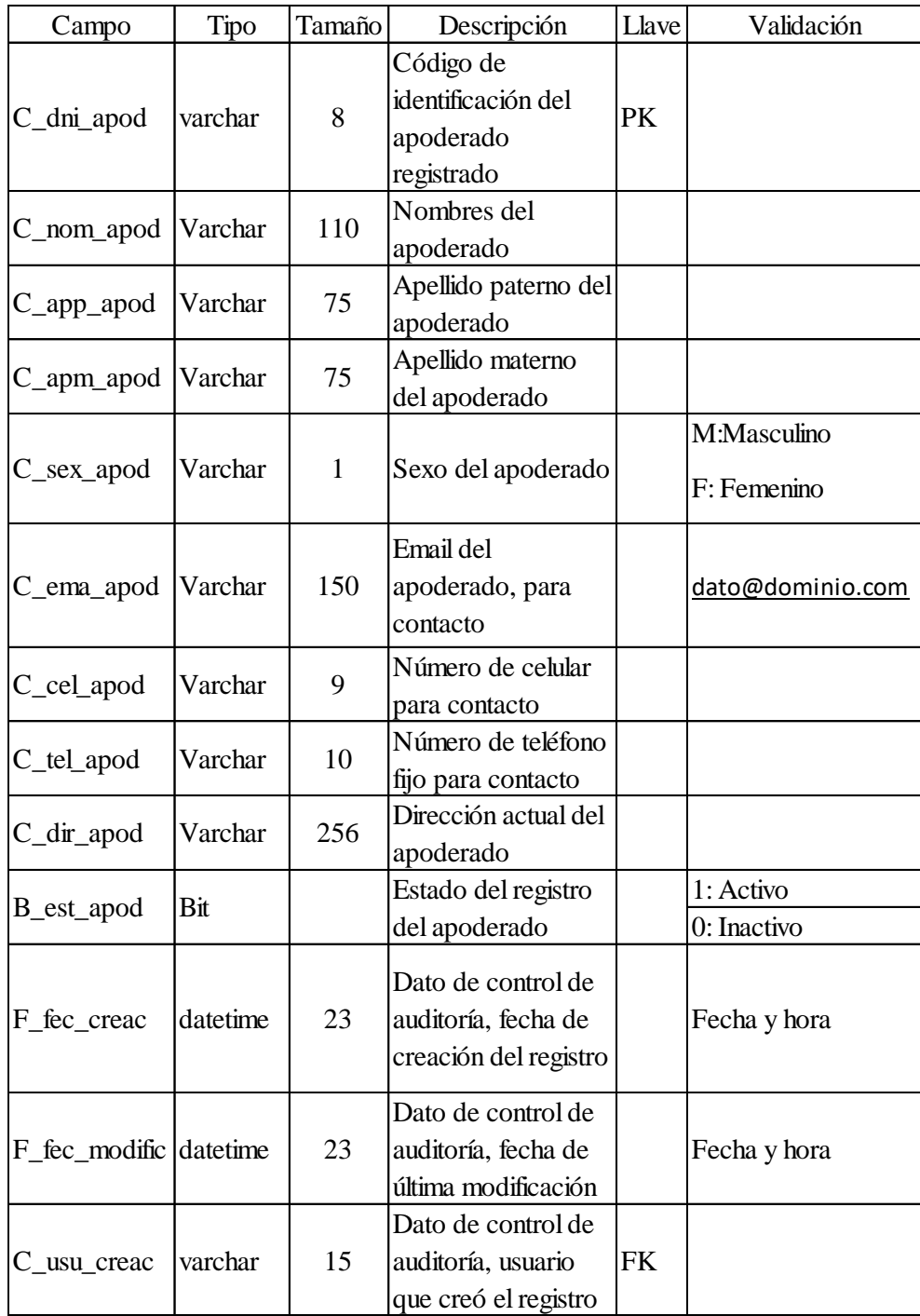

### Nombre de Tabla: DET\_ESTUD\_APOD

Descripción: Tabla donde se almacenarán los registros que relacionan a un alumno con un apoderado. Un apoderado puede tener más de un alumno a su cargo.

#### Tabla 21. DET\_ESTUD\_APOD

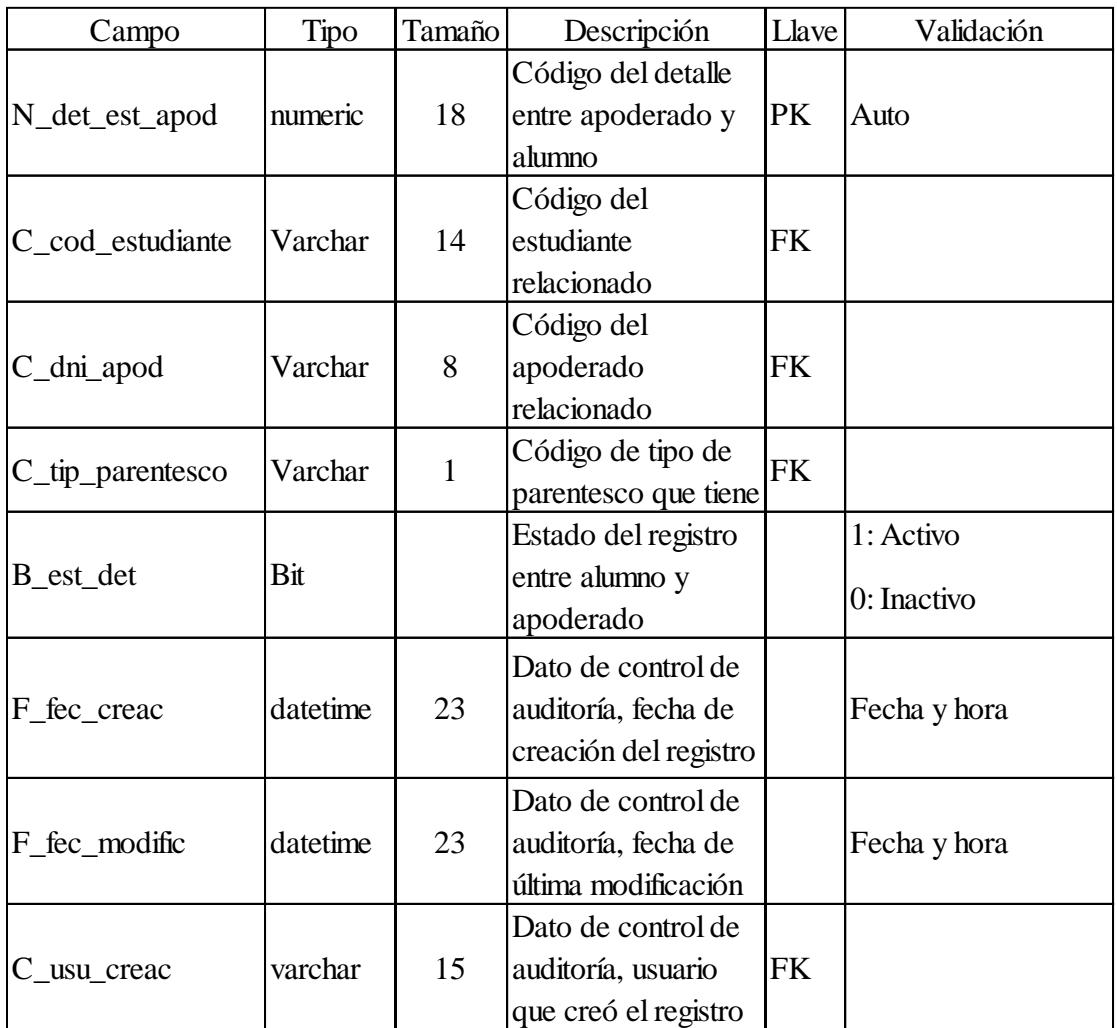

Nombre de Tabla: DET\_IE\_GRAD\_SEC

Descripción: Tabla donde se almacenarán los registros que relacionan una I.E. con los grados y secciones que tienen como institución.

Tabla 22. DET\_IE\_GRAD\_SEC

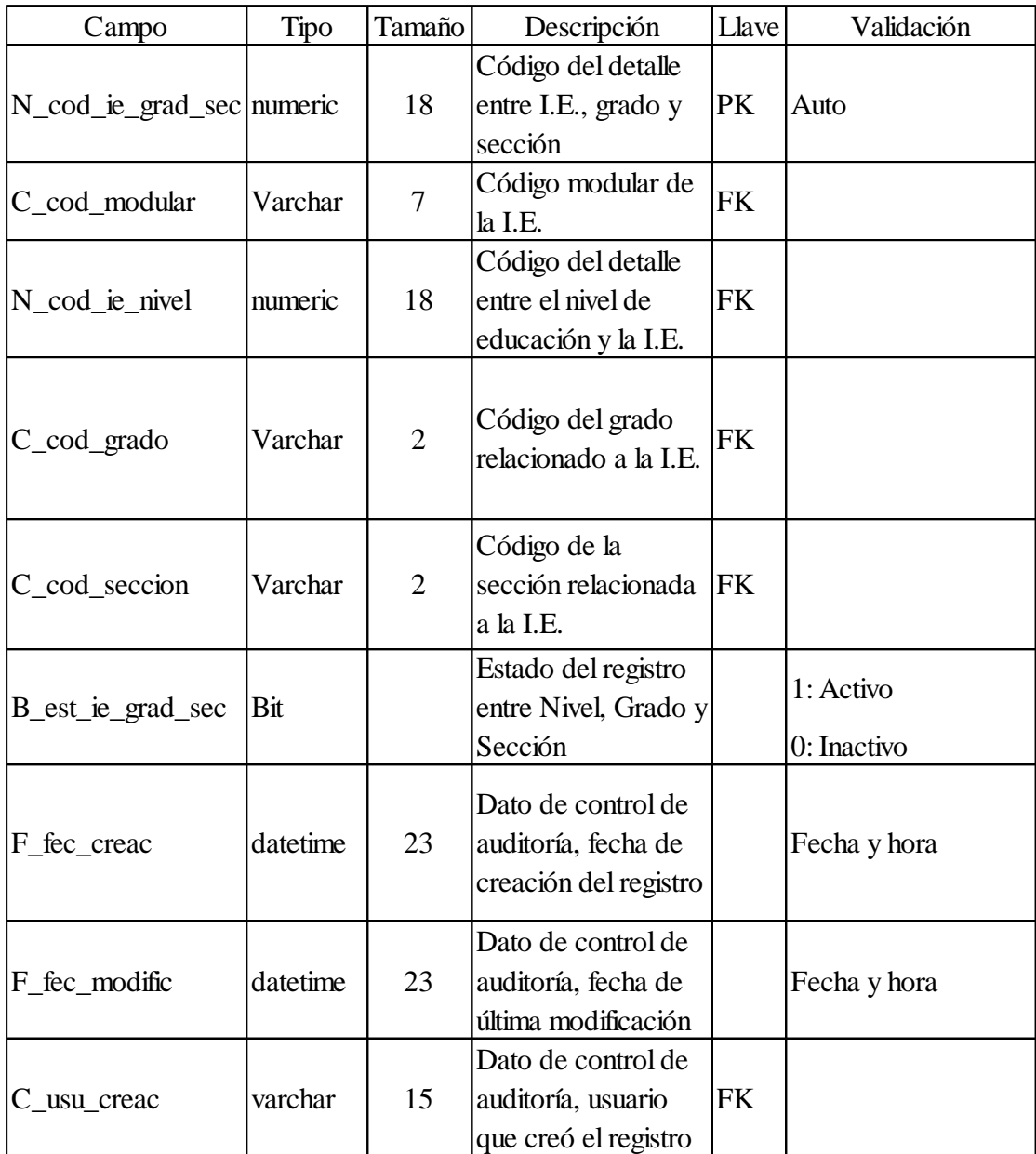

Nombre de Tabla: DET\_IE\_NIVEL

Descripción: Tabla donde se almacenarán los registros que relacionan una I.E. con el nivel de educación. Una I.E. puede tener uno o más niveles de educación.

Tabla 23. DET\_IE\_NIVEL

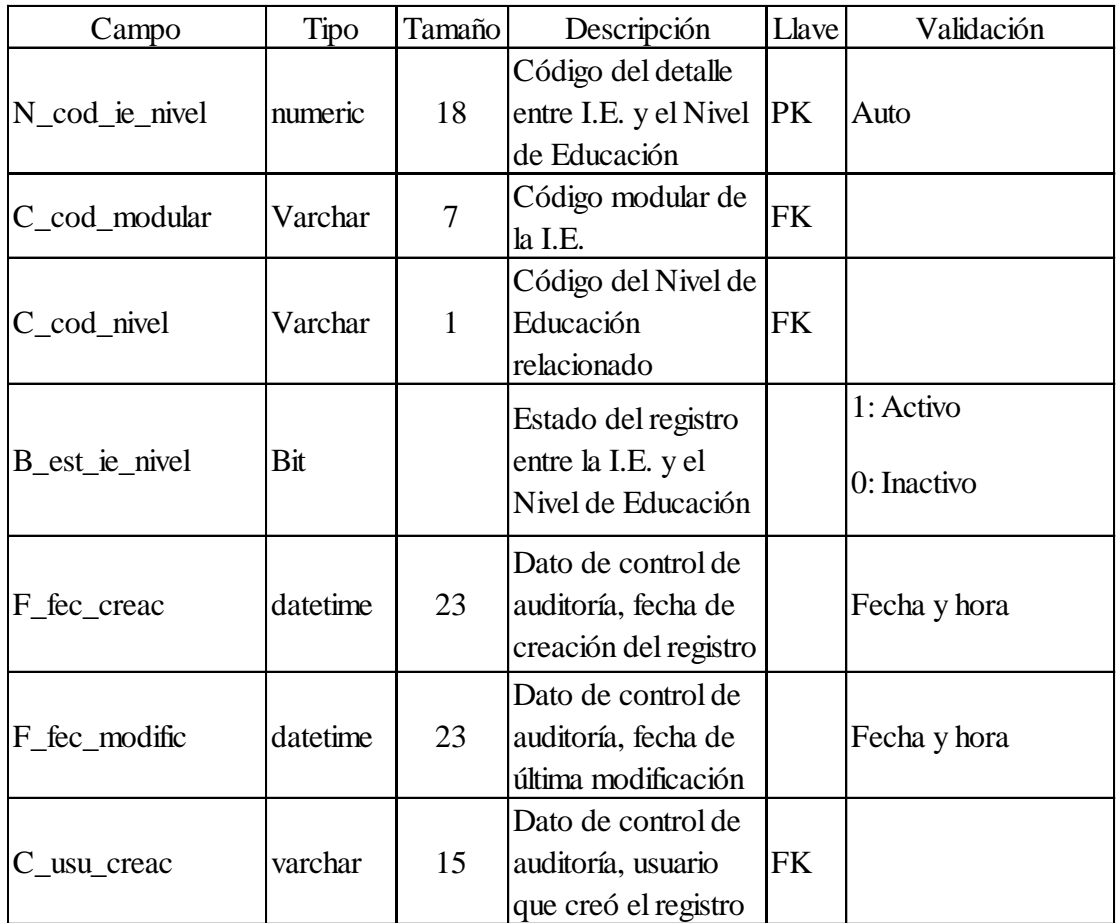

## Nombre de Tabla: DET\_PERFIL\_SIST

Descripción: Tabla donde se almacenarán los registros que relacionan un perfil con un Sistema.

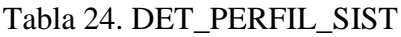

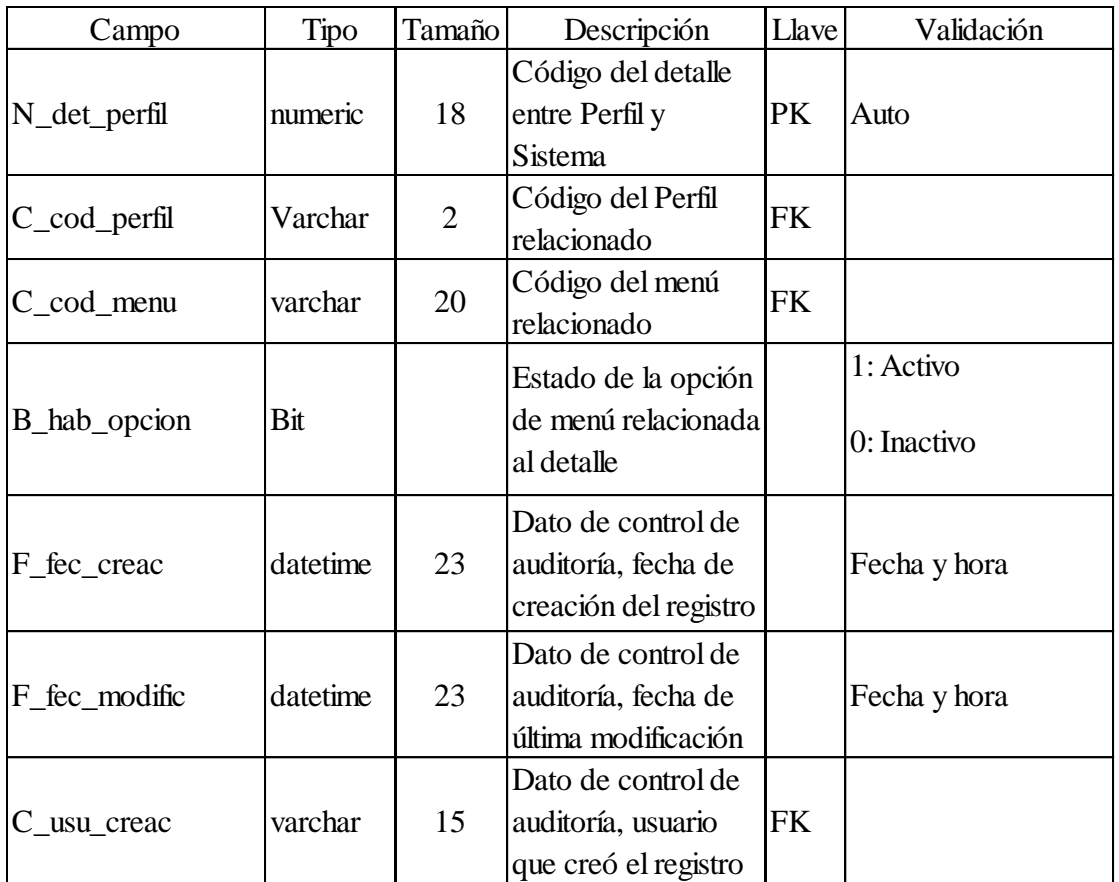

## Nombre de Tabla: DIRECTOR\_IE

Descripción: Tabla donde se almacenarán los registros que relacionan un Director registrado con la I.E. a su cargo.

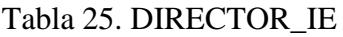

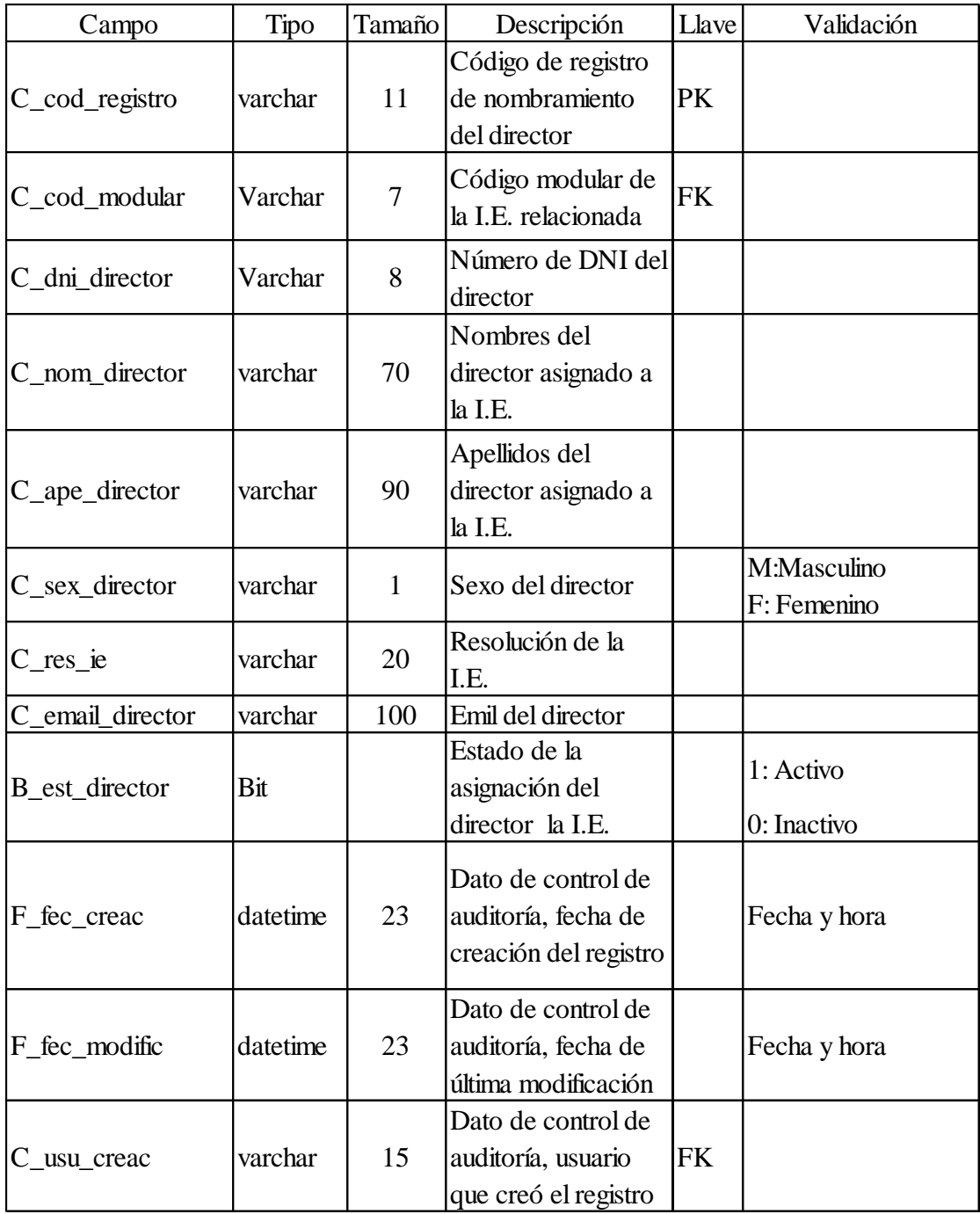

## Nombre de Tabla: DRE

Descripción: Tabla donde se almacenarán los registros de la Dirección Regional de Educación.

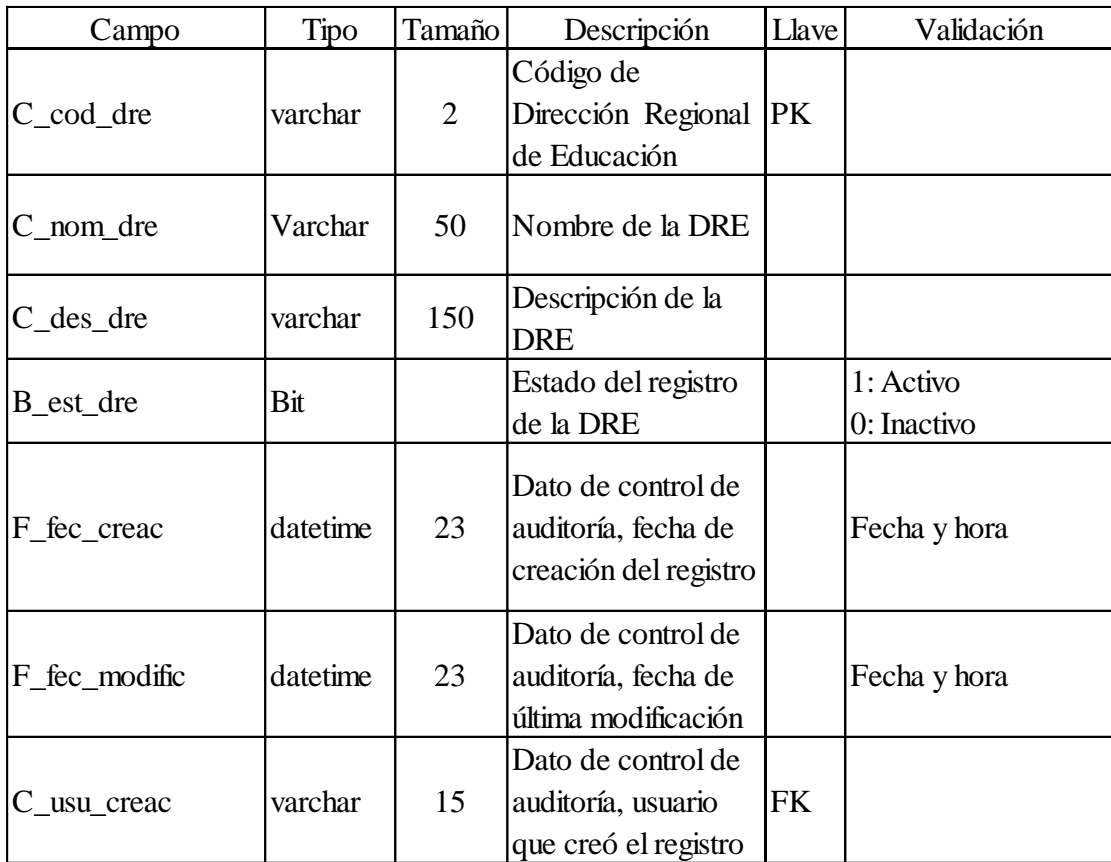

Tabla 26. DRE

## Nombre de Tabla: ESTUDIANTE

Descripción: Tabla donde se almacenarán los registros del estudiante.

| Campo            | Tipo     | Tamaño | Descripción                                                        | Llave | Validación                                           |
|------------------|----------|--------|--------------------------------------------------------------------|-------|------------------------------------------------------|
| C_cod_estudiante | varchar  | 14     | Código de único de<br>estudiante                                   | PK    |                                                      |
| C_dni_estudiante | Varchar  | 8      | Número de DNI del<br>estudiante                                    |       |                                                      |
| C nom estudiante | varchar  | 85     | Nombres del<br>estudiante                                          |       |                                                      |
| C_ape_paterno    | varchar  | 45     | Apellido paterno del                                               |       |                                                      |
| C_ape_materno    | varchar  | 45     | Apellido materno<br>del estudiante                                 |       |                                                      |
| C_sex_estudiante | varchar  | 1      | Sexo del estudiante                                                |       | M:Masculino<br>F: Femenino                           |
| C_est_civil      | varchar  | 1      | Estado civil del<br>estudiante                                     |       | S: Soltero<br>C: Casado<br>V: Viudo<br>D: Divorciad. |
| B_reg_nacimiento | Bit      | 1      | Si está registrado                                                 |       | 1:Si<br>0: No                                        |
| F fec nacimiento | date     | 10     | Fecha de nacimiento<br>del estudiante                              |       | dd/mm/yyyy                                           |
| C_cod_ubigeo_nac | varchar  | 6      | Código del ubigeo<br>del nacimiento del<br>estudiante              | FK    |                                                      |
| C_dir_estudiante | varchar  | 150    | Dirección del<br>estudiante                                        |       |                                                      |
| C_cod_ubigeo_dir | varchar  | 6      | Código del ubigeo<br>de la dirección del<br>estudiante             |       |                                                      |
| C_fot_estudiante | image    |        | Imagen de la<br>fotografía del<br>estudiante                       |       |                                                      |
| B_est_estudiante | Bit      |        | Estado del registro<br>del estudiante                              |       | 1: Activo<br>0: Inactivo                             |
| C est estudiante | varchar  | 150    | Descripción<br>adicional de los<br>datos del estudiante            |       |                                                      |
| F fec creac      | datetime | 23     | Dato de control de<br>auditoría, fecha de<br>creación del registro |       | Fecha y hora                                         |
| F fec modific    | datetime | 23     | Dato de control de<br>auditoría, fecha de<br>última modificación   |       | Fecha y hora                                         |
| C usu creac      | varchar  | 15     | Dato de control de<br>auditoría, usuario<br>que creó el registro   | FK    |                                                      |

Tabla 27. ESTUDIANTE

Nombre de Tabla: EVENTO\_ASISTE

Descripción: Tabla donde se almacenarán los registros de los eventos de asistencia de los estudiantes.

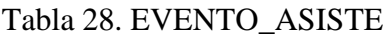

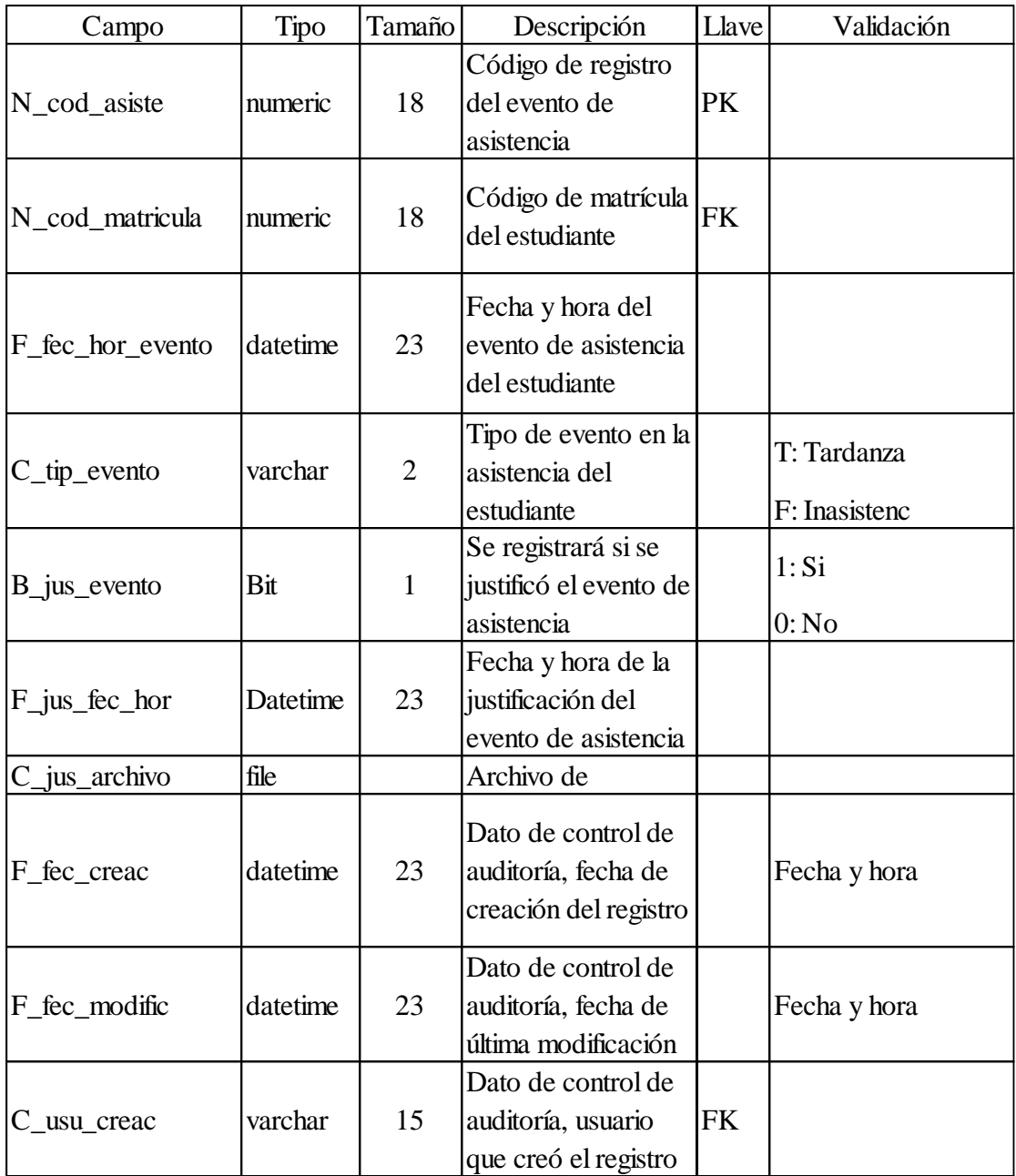

## Nombre de Tabla: GRADO

Descripción: Tabla donde se almacenarán los registros de los grados de educación disponibles.

#### Tabla 29. GRADO

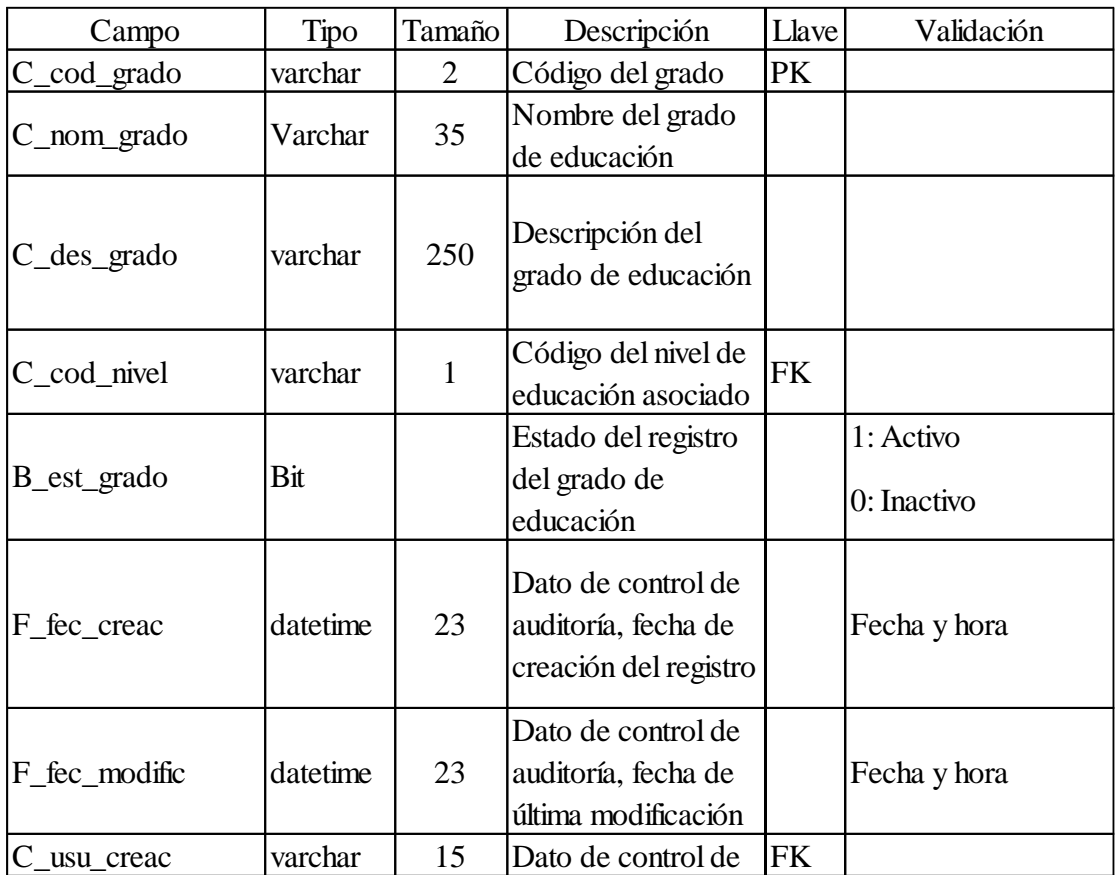

## Nombre de Tabla: INST\_EDUC

Descripción: Tabla donde se almacenarán los registros del I.E.

Tabla 30. INST\_EDUC

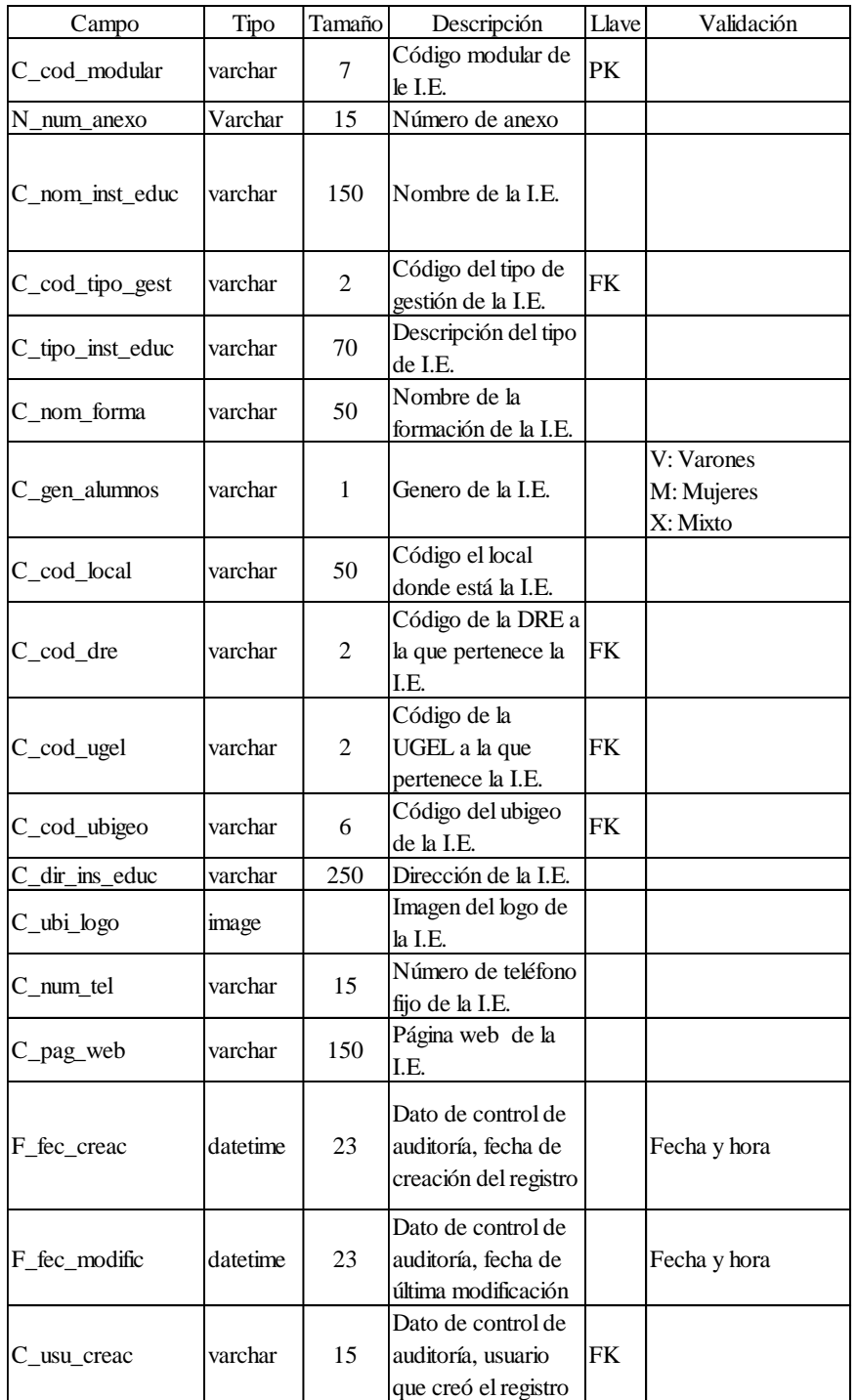

## Nombre de Tabla: MATRICULA

Descripción: Tabla donde se almacenarán los registros de la matrícula del estudiante, donde se verifica a actividad del alumno en la I.E.

#### Tabla 31. MATRICULA

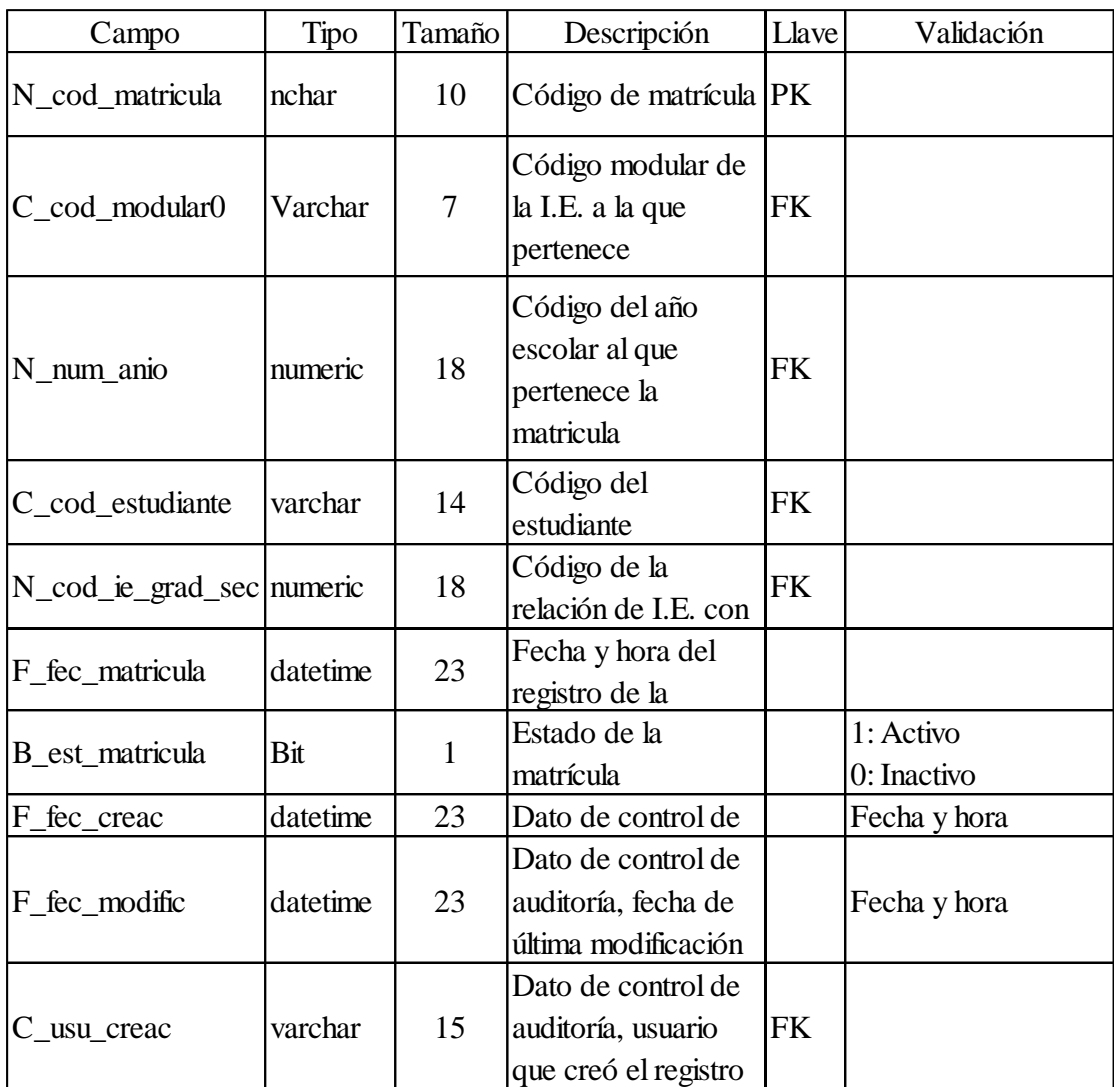

## Nombre de Tabla: NIVEL\_EDUCAT

Descripción: Tabla donde se almacenarán los registros de los niveles educativos para la I.E.

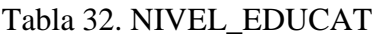

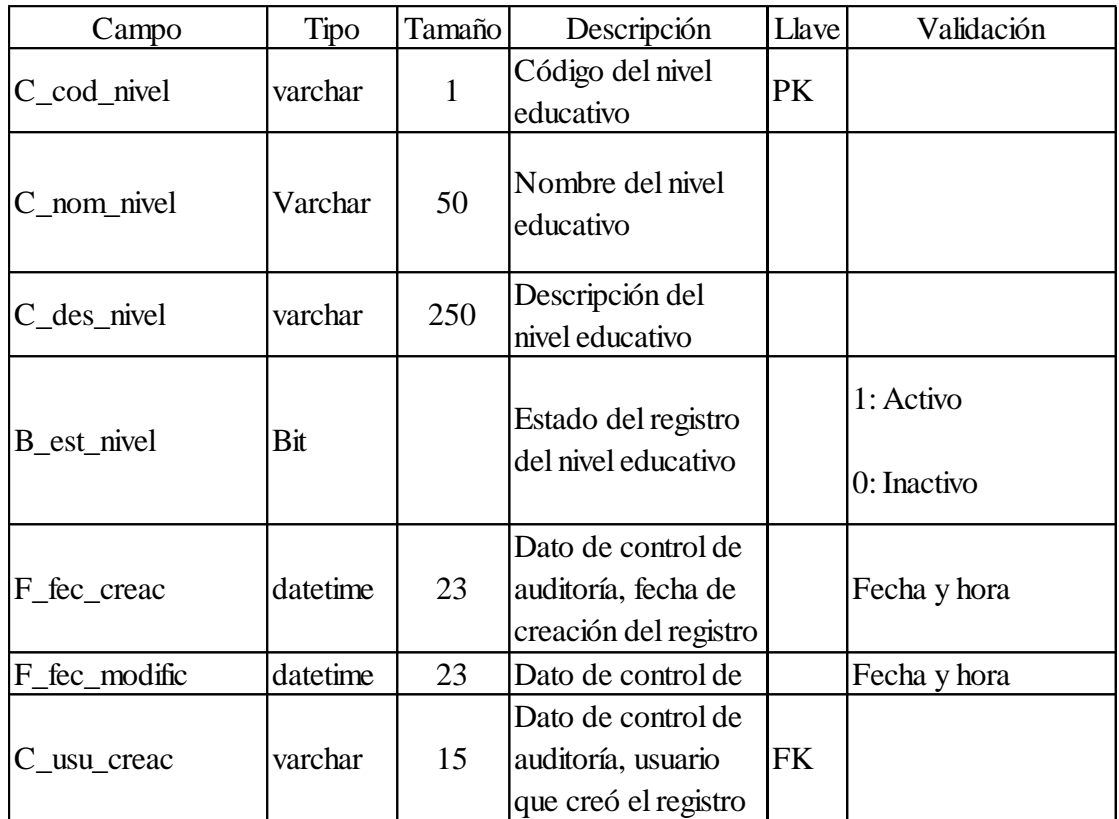

Nombre de Tabla: OPCION\_MENU

Descripción: Tabla donde se almacenarán los registros de las opciones de menú disponibles en cada sistema.

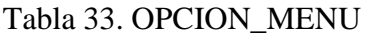

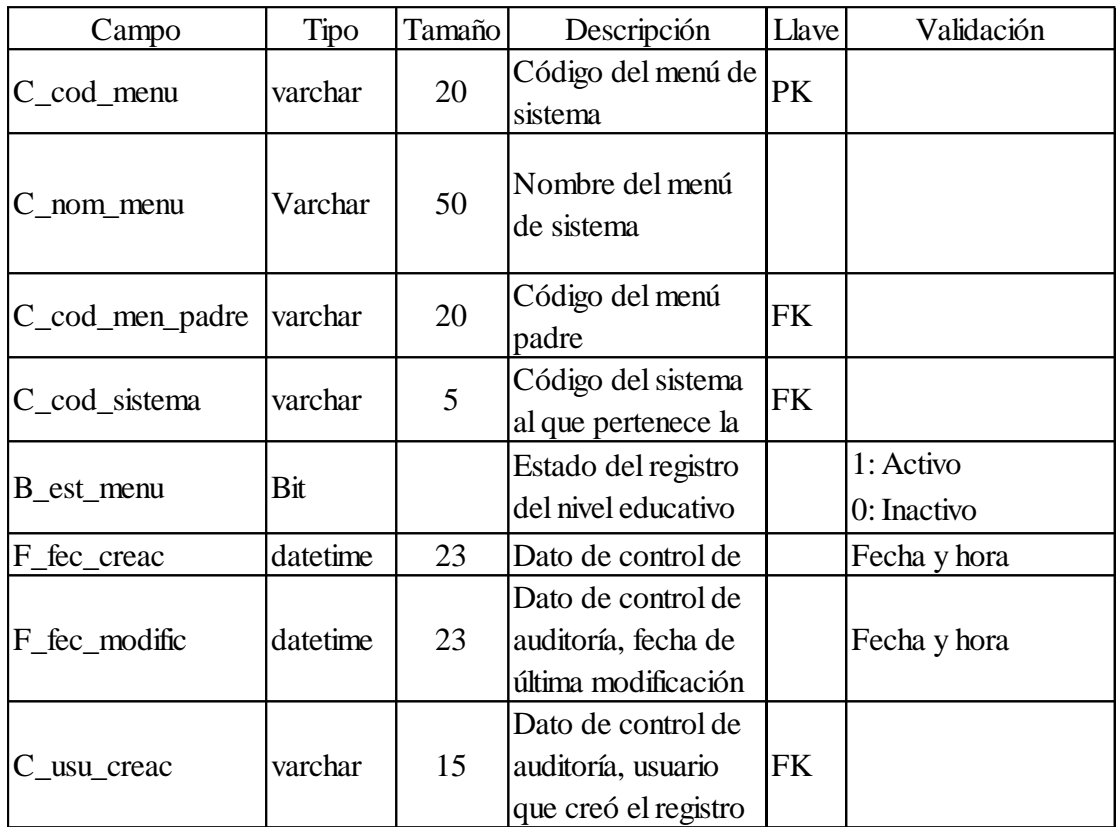

### Nombre de Tabla: PERFIL\_SIST

Descripción: Tabla donde se almacenarán los registros de los perfiles de acceso para los diferente sistemas y usuarios.

#### Tabla 34. PERFIL\_SIST

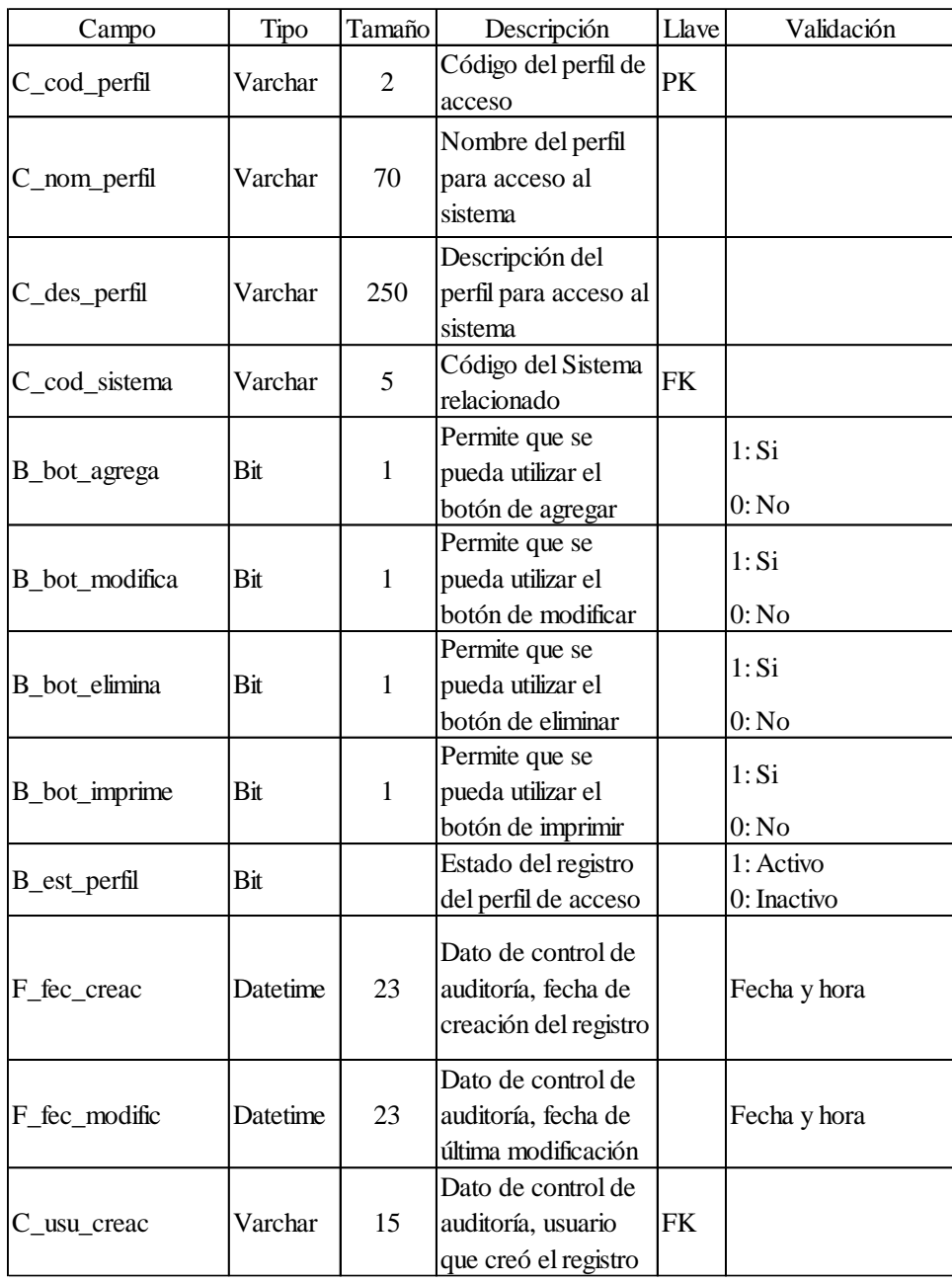

### Nombre de Tabla: PERFIL\_SIST

Descripción: Tabla donde se almacenarán los registros de los perfiles de acceso para los diferente sistemas y usuarios.

#### Tabla 35. PERFIL\_SIST

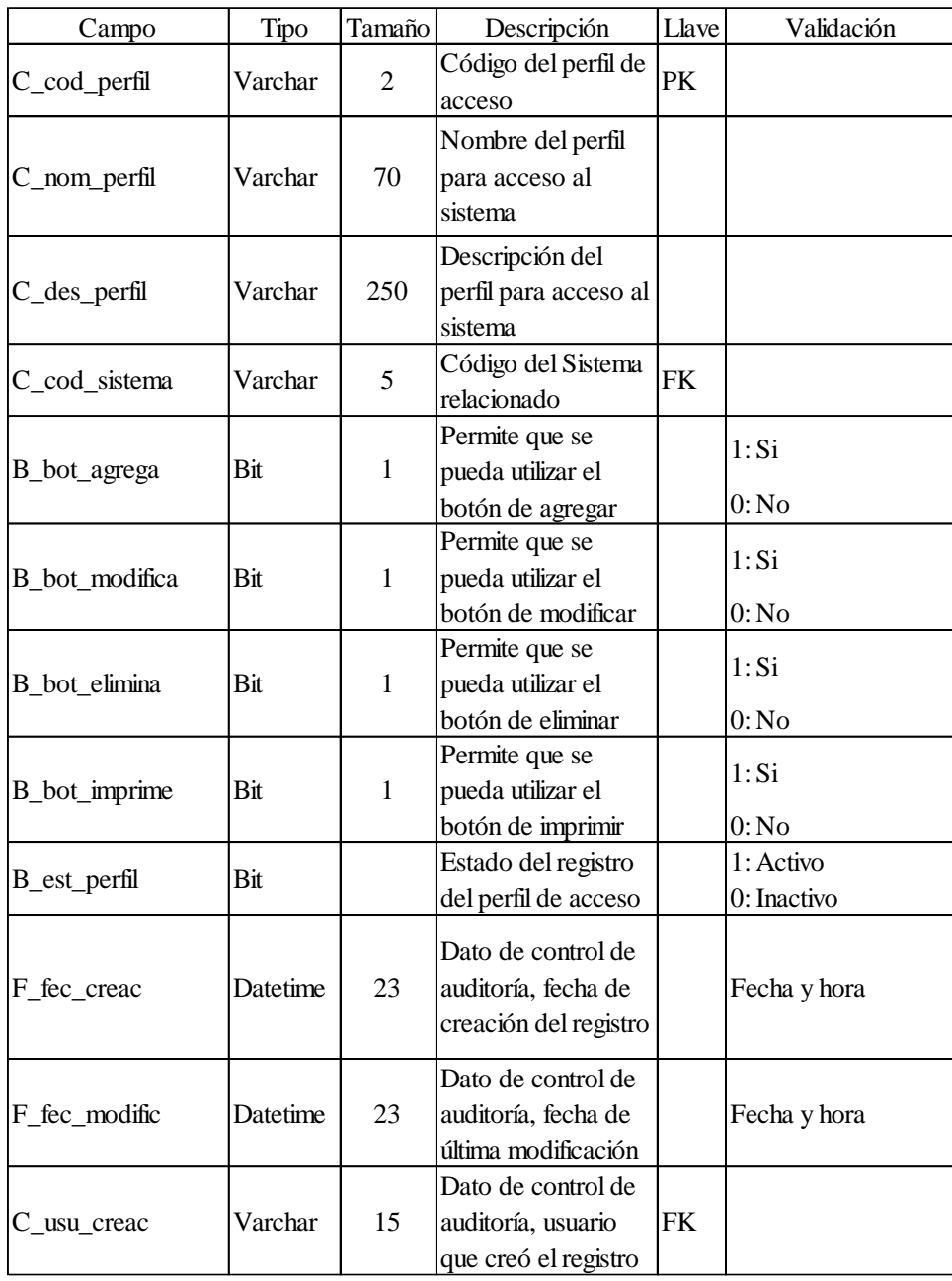

# Nombre de Tabla: SISTEMA

Descripción: Tabla donde se almacenarán los registros de los sistemas pertenecientes al SCAN-

#### GP

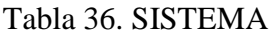

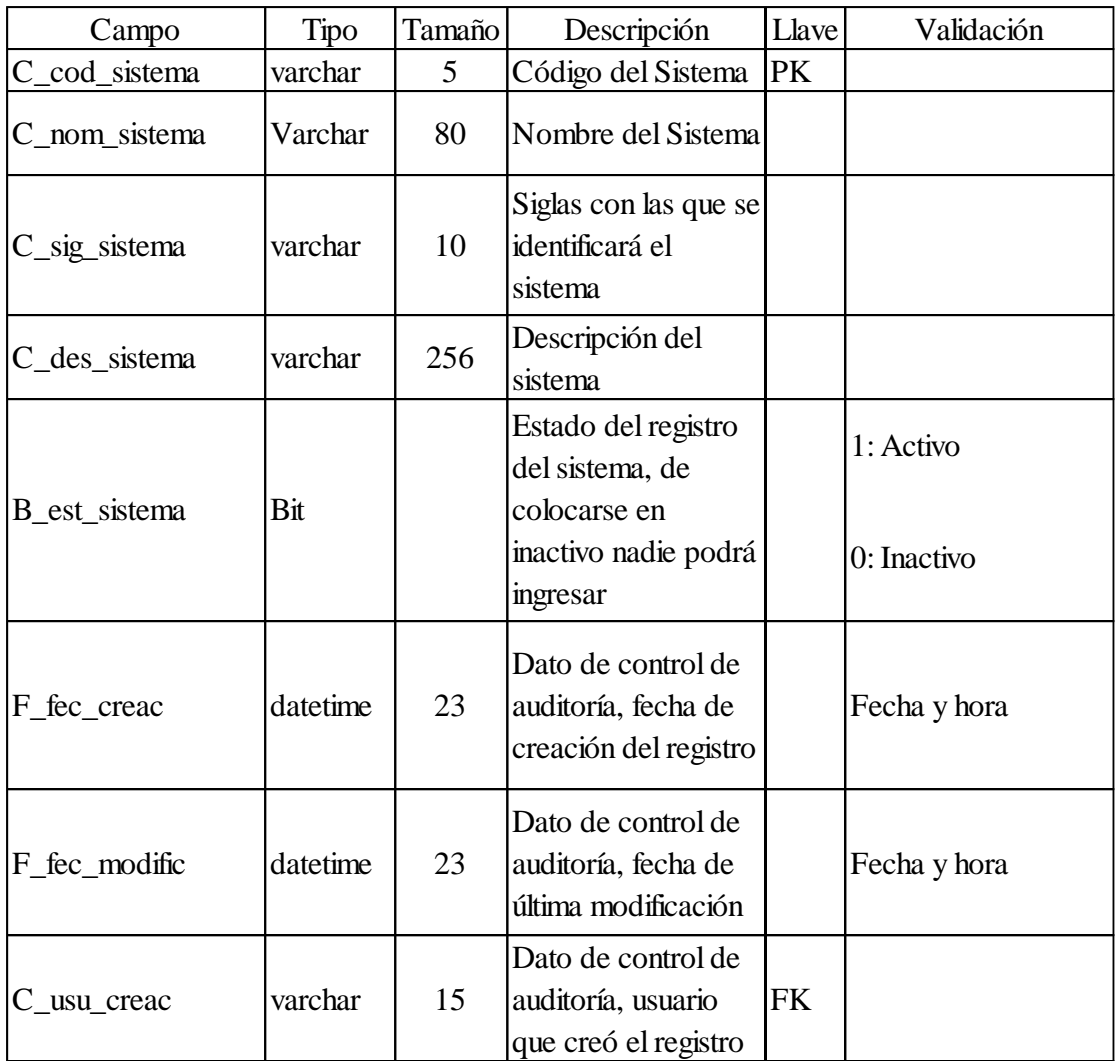

## Nombre de Tabla: TIPO\_GESTION

Descripción: Tabla donde se almacenarán los registros de los tipos de gestión de la educación.

# Tabla 37. TIPO\_GESTION

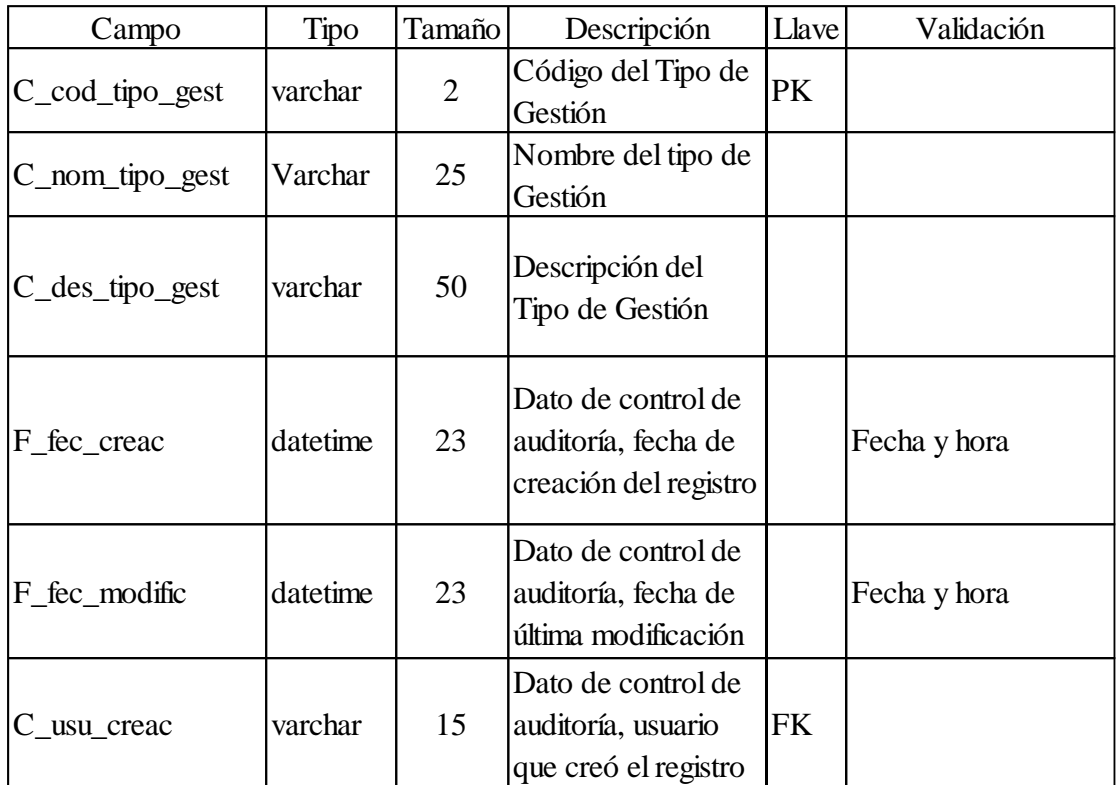

Nombre de Tabla: TIPO\_VISITA

Descripción: Tabla donde se almacenarán los registros de los tipos de visita que agrupará a los apoderados.

Tabla 38. TIPO\_VISITA

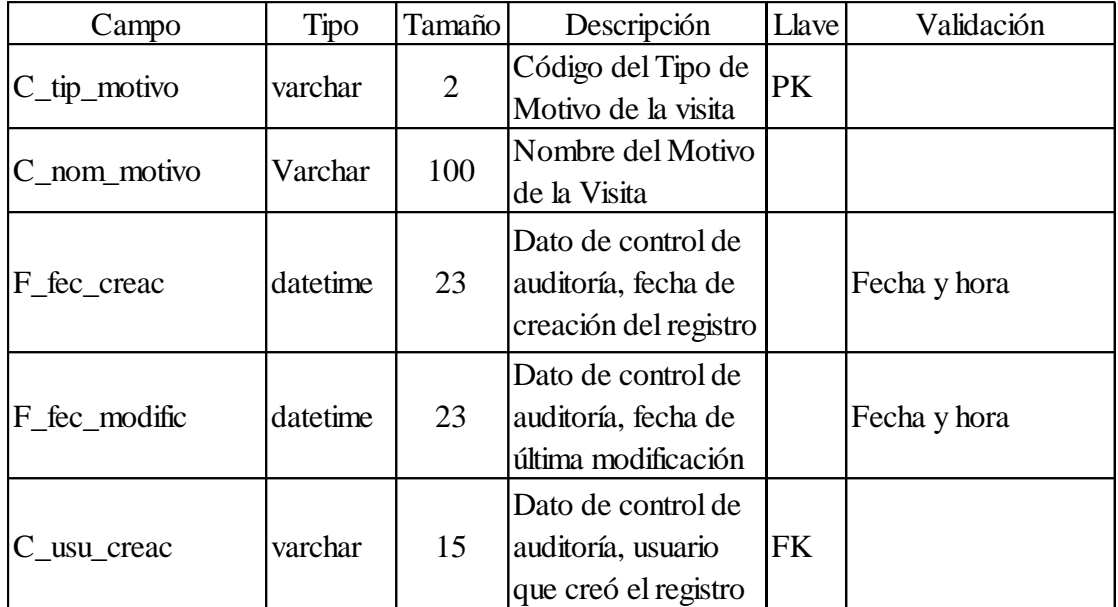

## Nombre de Tabla: UBIGEO

Descripción: Tabla donde se almacenarán los registros de Ubigeo de acuerdo a los códigos y

valores del INEI.

Tabla 39. UBIGEO

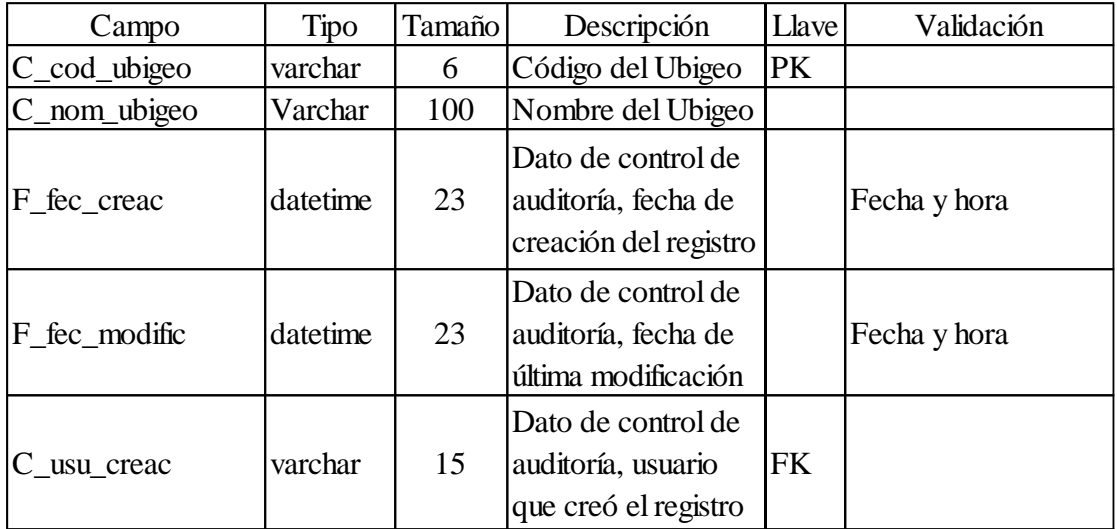

Nombre de Tabla: UGEL

Descripción: Tabla donde se almacenarán los registros de UGEL (Unidad de Gestión Educativa

Local).

Tabla 40. UGEL

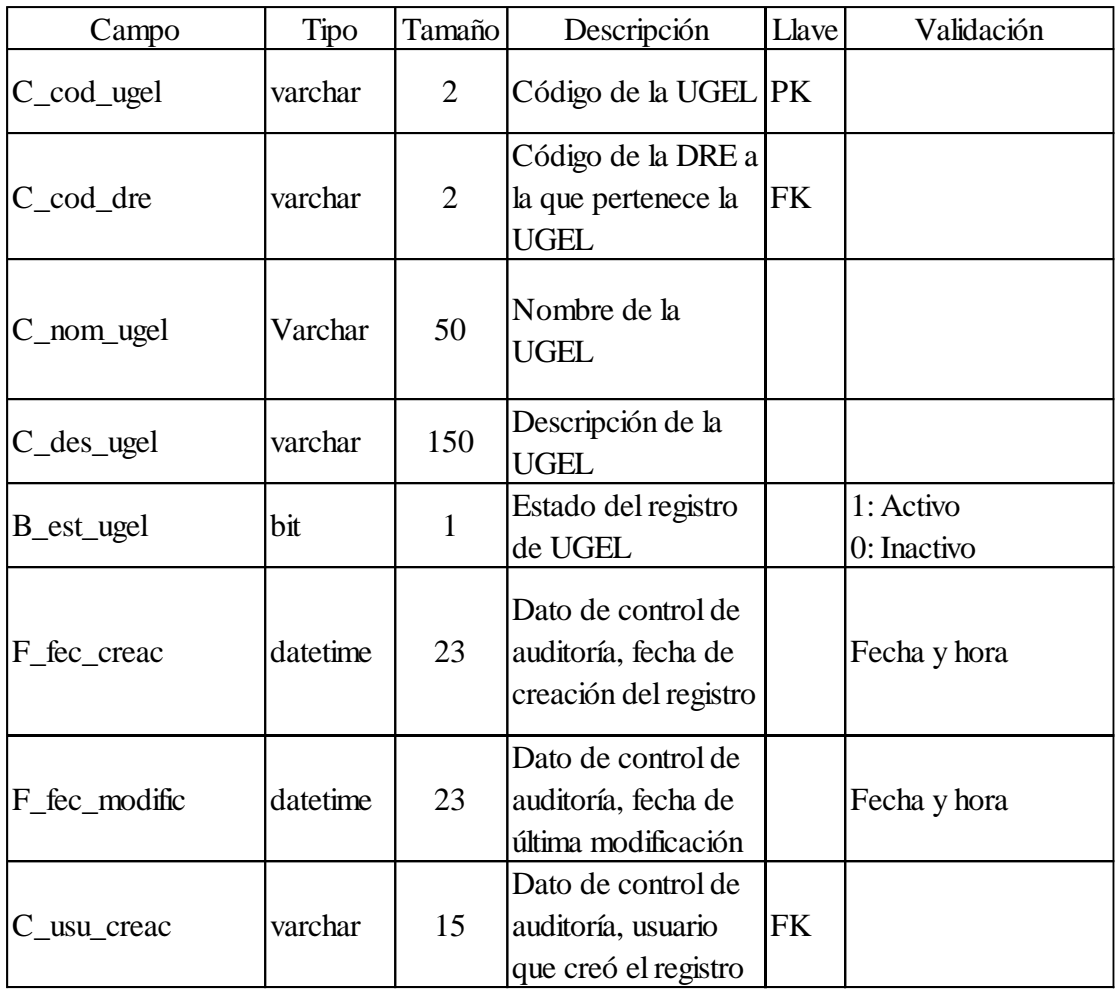

## Nombre de Tabla: USUARIO

Descripción: Tabla donde se almacenarán los registros de Usuarios de SCAN-GP y sus sistemas.

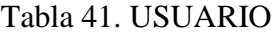

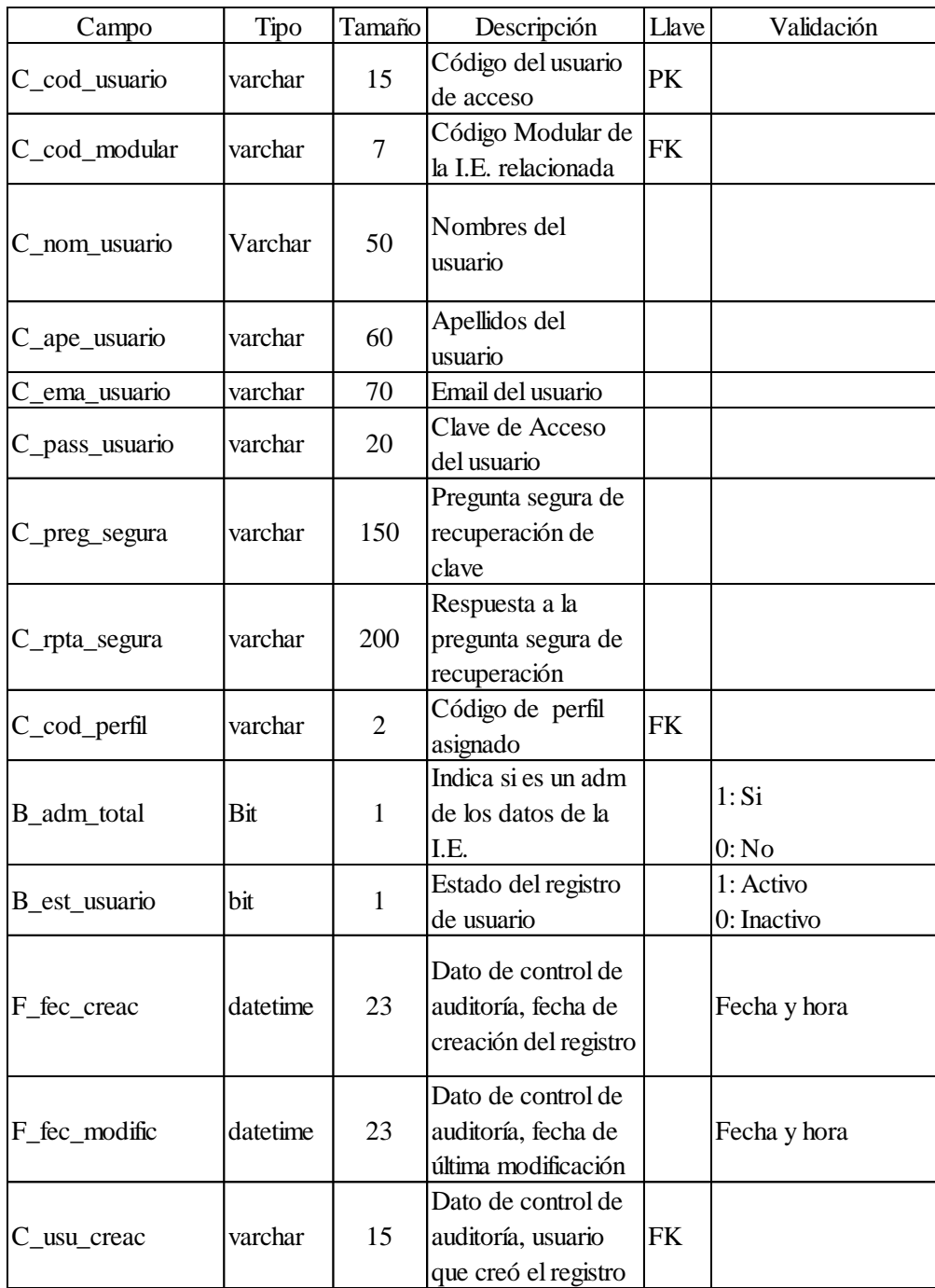

## Nombre de Tabla: VISITA\_APOD

Descripción: Tabla donde se almacenarán los registros de las visitas del apoderado a la I.E

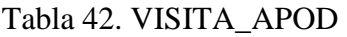

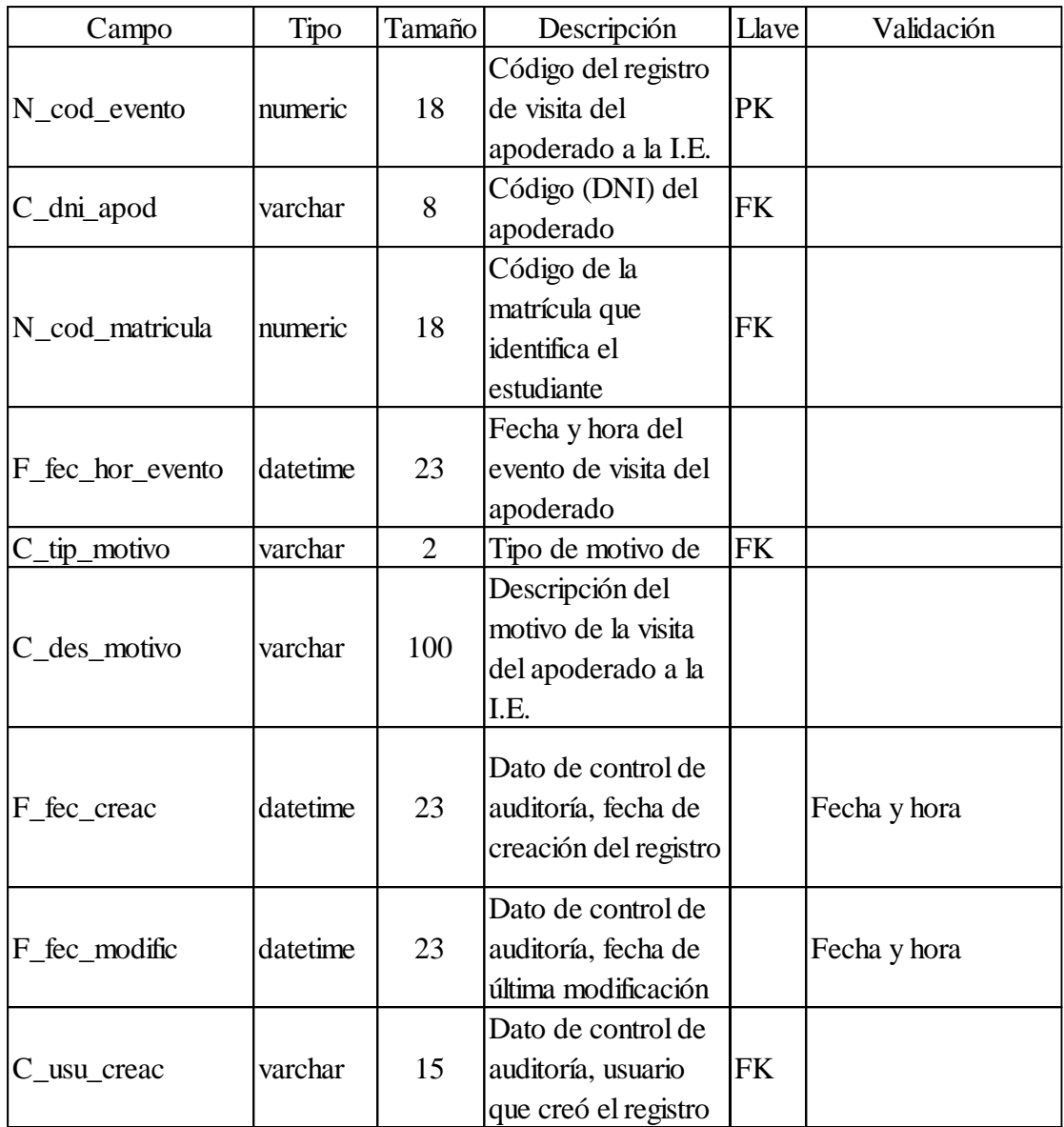
## $\mathbf{x}$ Acceso al sistema... SisAdmi SCAN-GP -Sistema Administrativo y de Gestión Usuario: Clave. Aceptar Salir

*Figura 63.* Pantalla de Acceso Sistema Administrativo y de Gestión

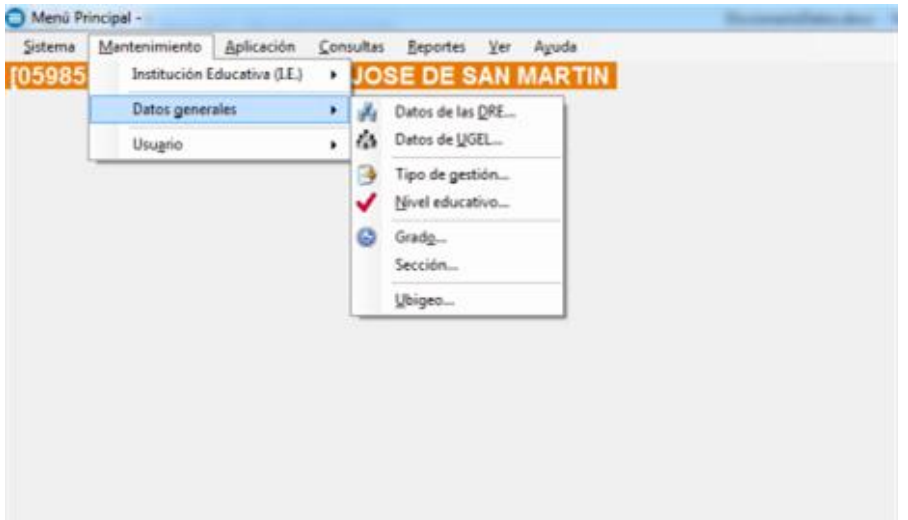

*Figura 64.* Menú principal

## **Anexo 17: SISTEMA ADMINISTRATIVO Y DE GESTION**

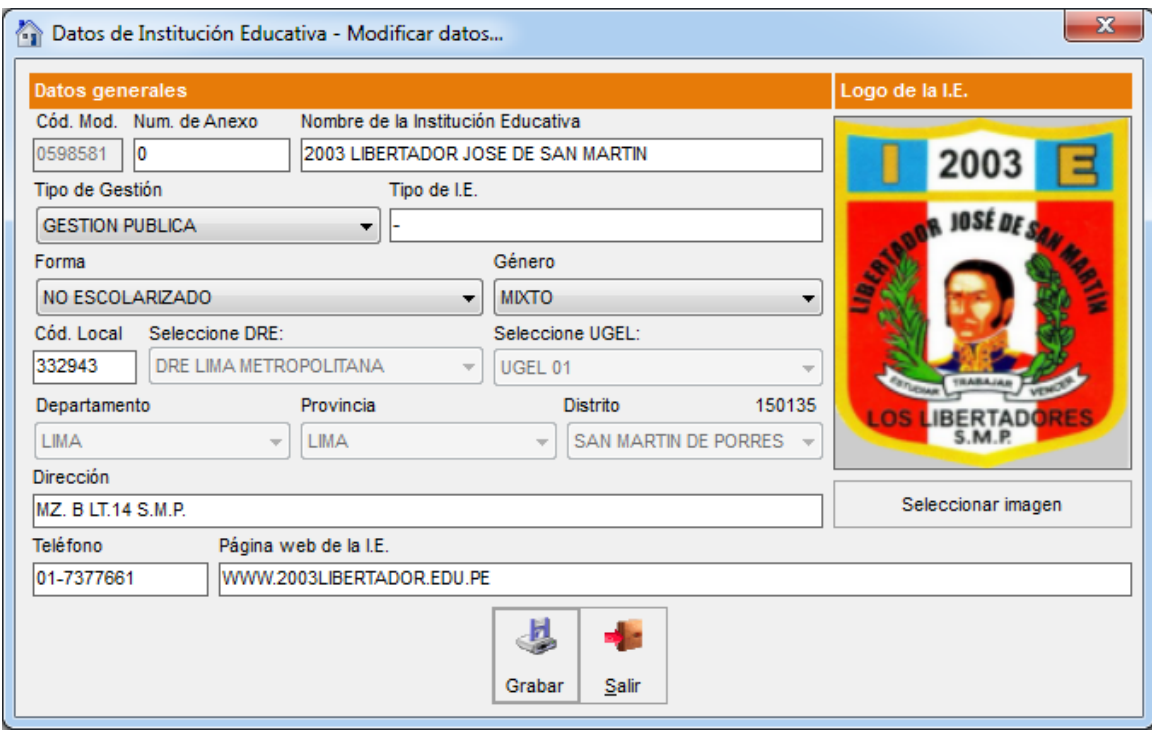

*Figura 65.* Datos de Institución Educativa (I.E.)

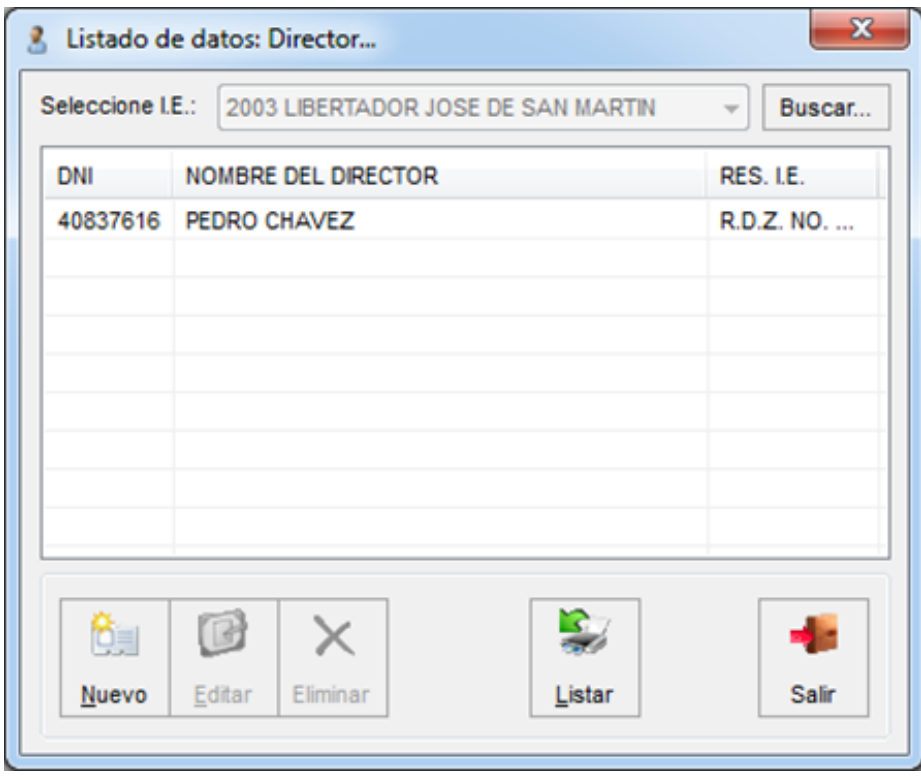

*Figura 66.* Datos de Institución Educativa Listado

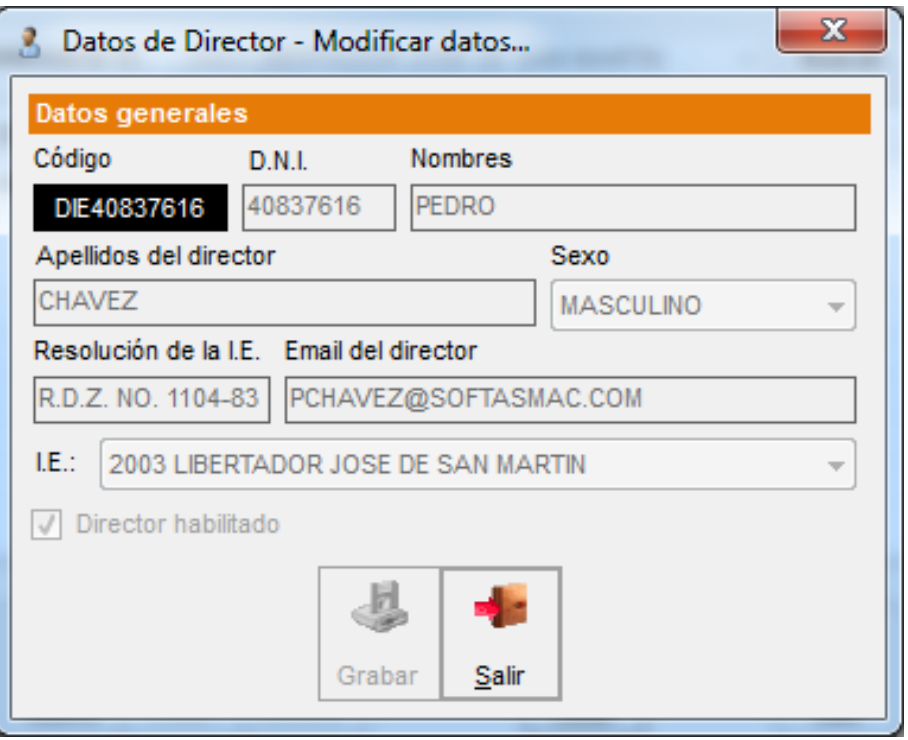

*Figura 67.* Datos de Institución Educativa Pantalla de Edición

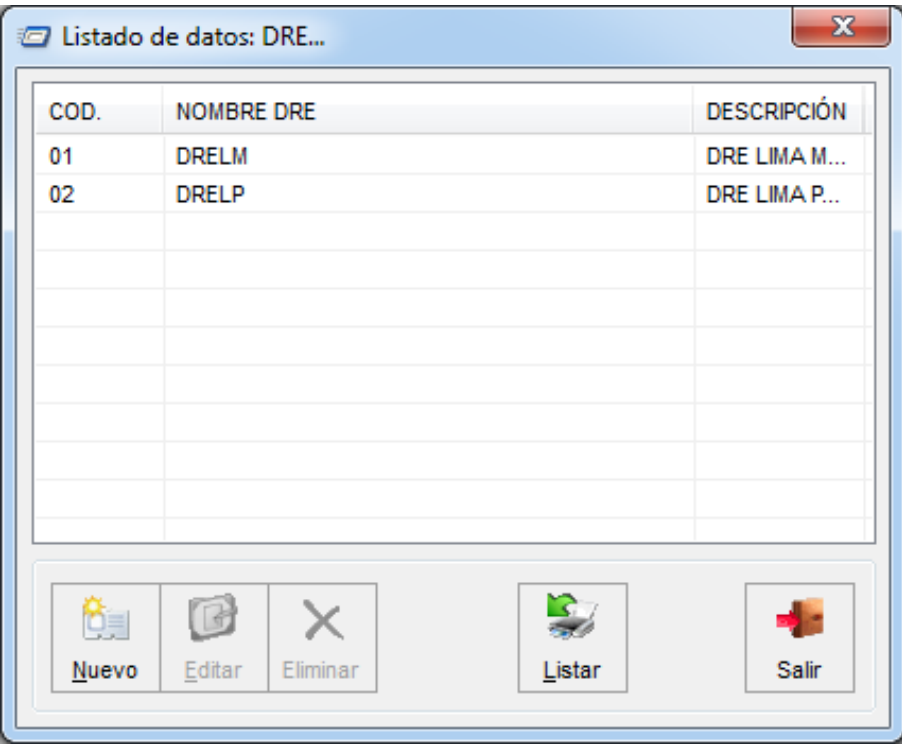

*Figura 68.* Datos de DRE Registradas - Listado Registrado

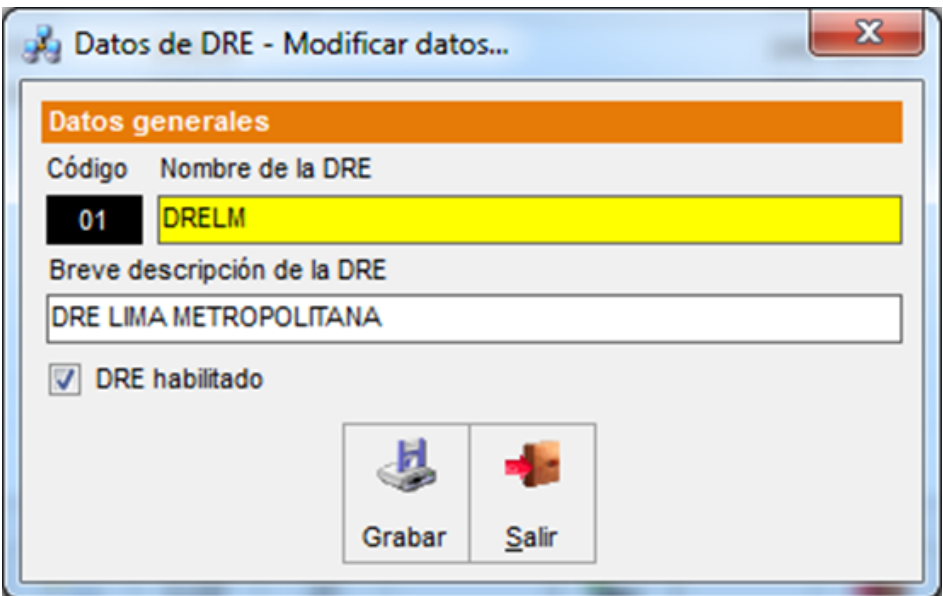

*Figura 69.* Datos de DRE Registradas - Detalle para Edición

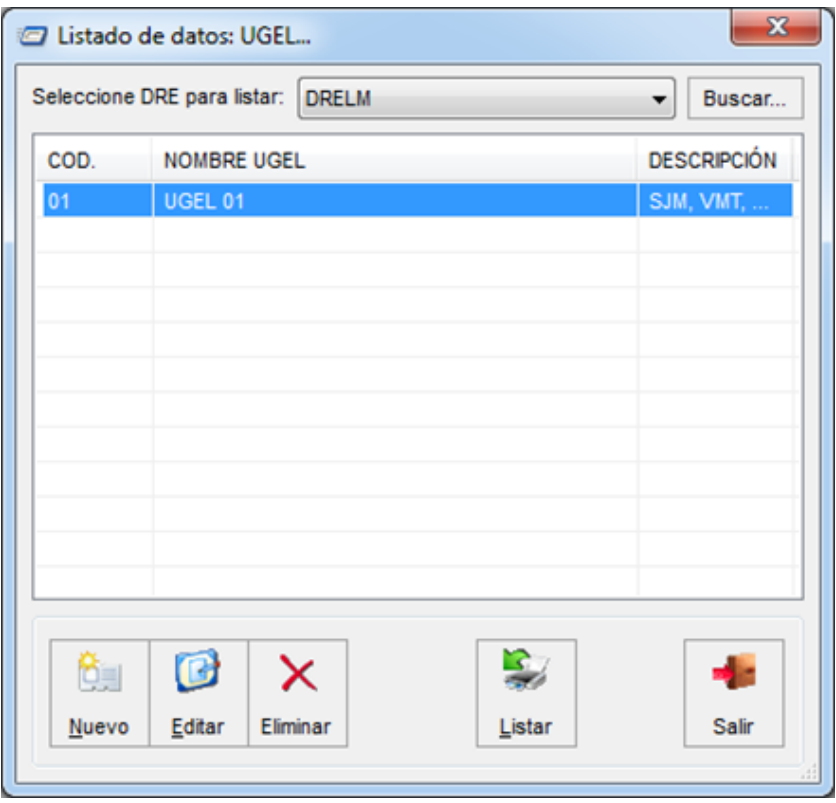

*Figura 70.* Datos de UGEL Registradas - Listado Registrado

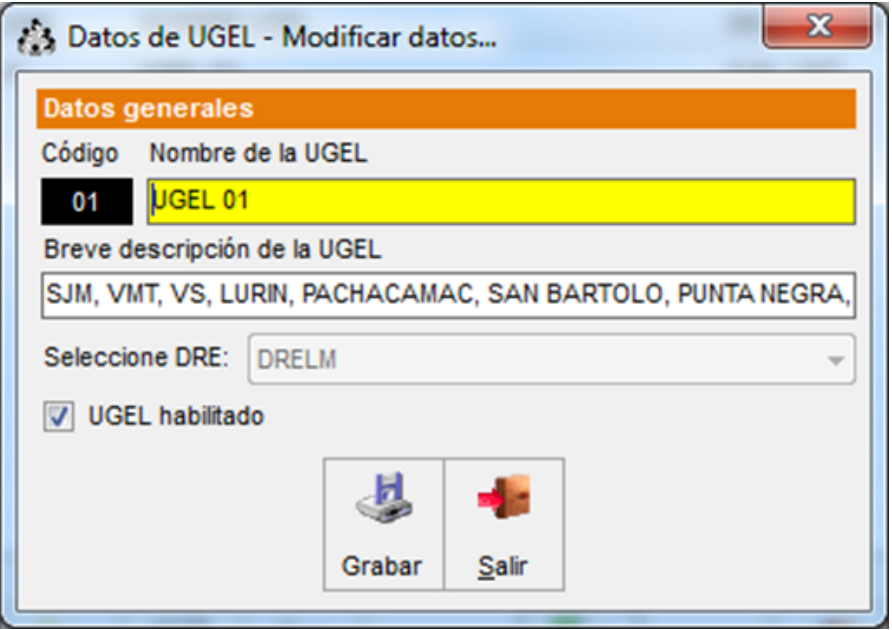

*Figura 71.* Datos de UGEL Registradas - Detalle para Edición

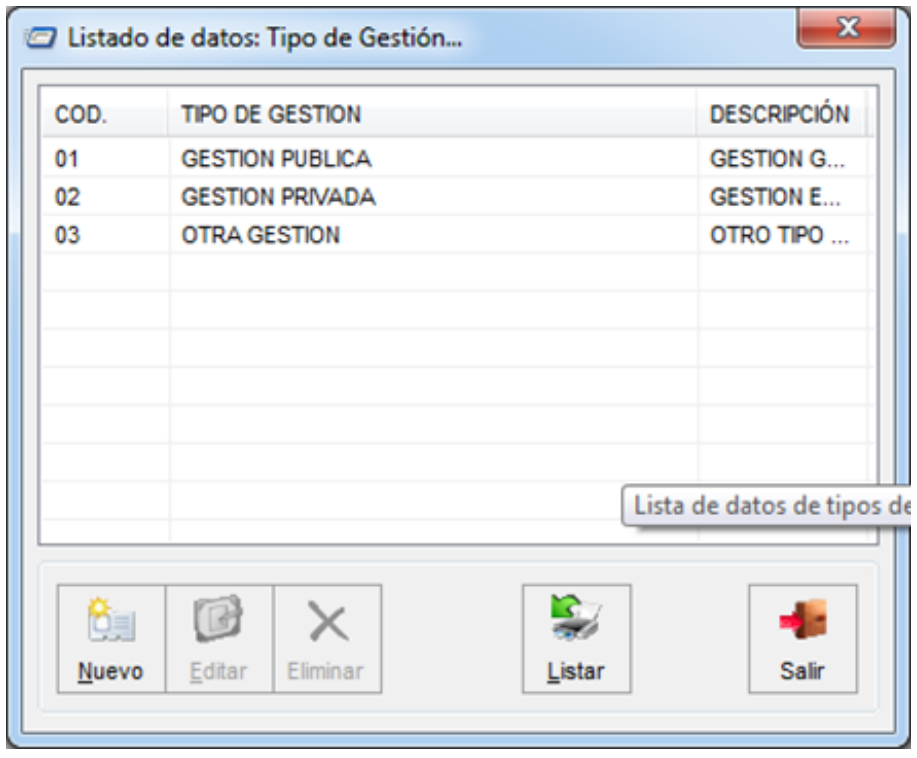

*Figura 72.* Datos de Tipo de Gestión registrados en el Sistema - Listado

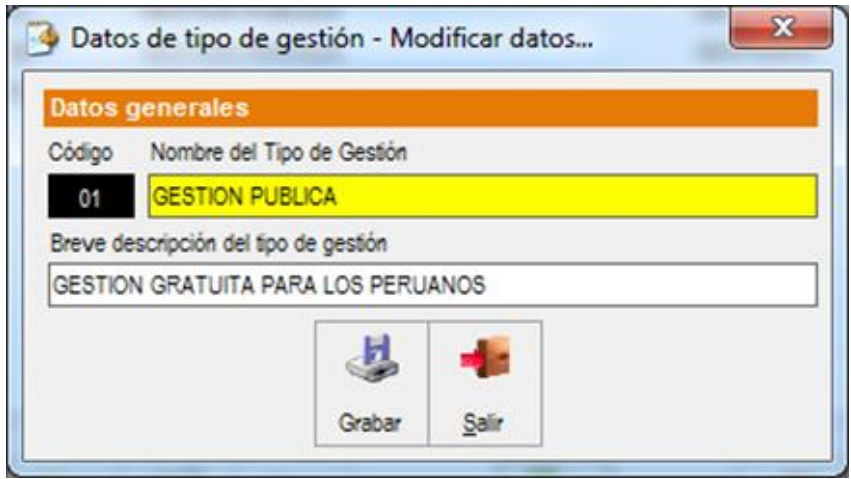

*Figura 73.* Datos de Tipo de Gestión registrados en el Sistema - Ventana para Edición

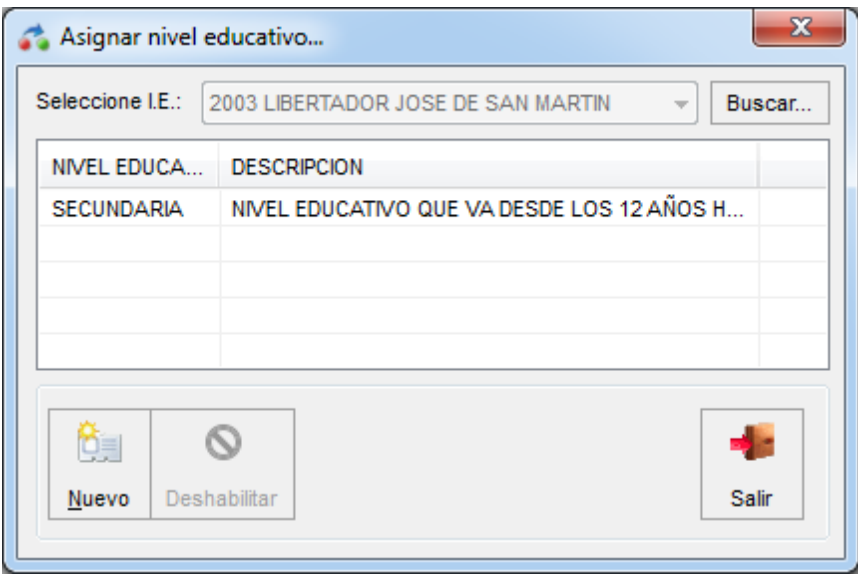

*Figura 74.* Niveles de Educación

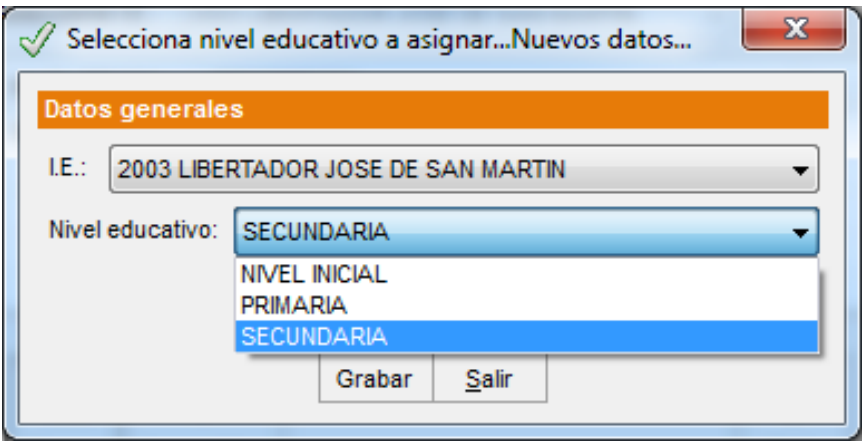

*Figura 75.* Niveles de Grado y Sección

## **Anexo 18: SISTEMA DE CONTROL DE ASISTENCIA Y NOTAS**

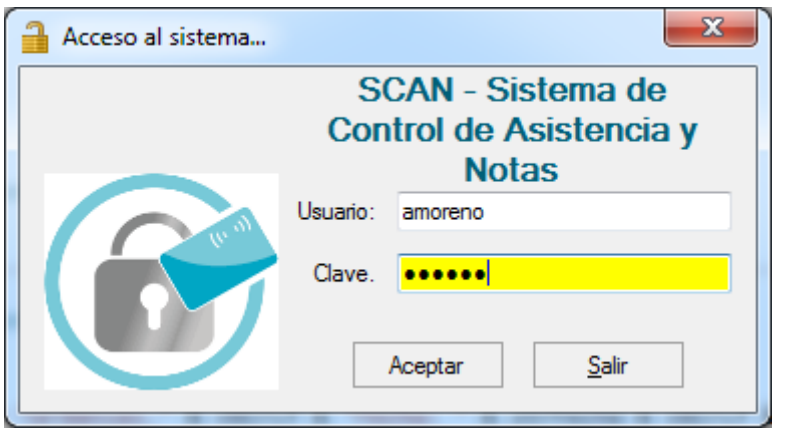

*Figura 76.* Pantalla de Acceso Sistema de Control de Asistencia y Notas

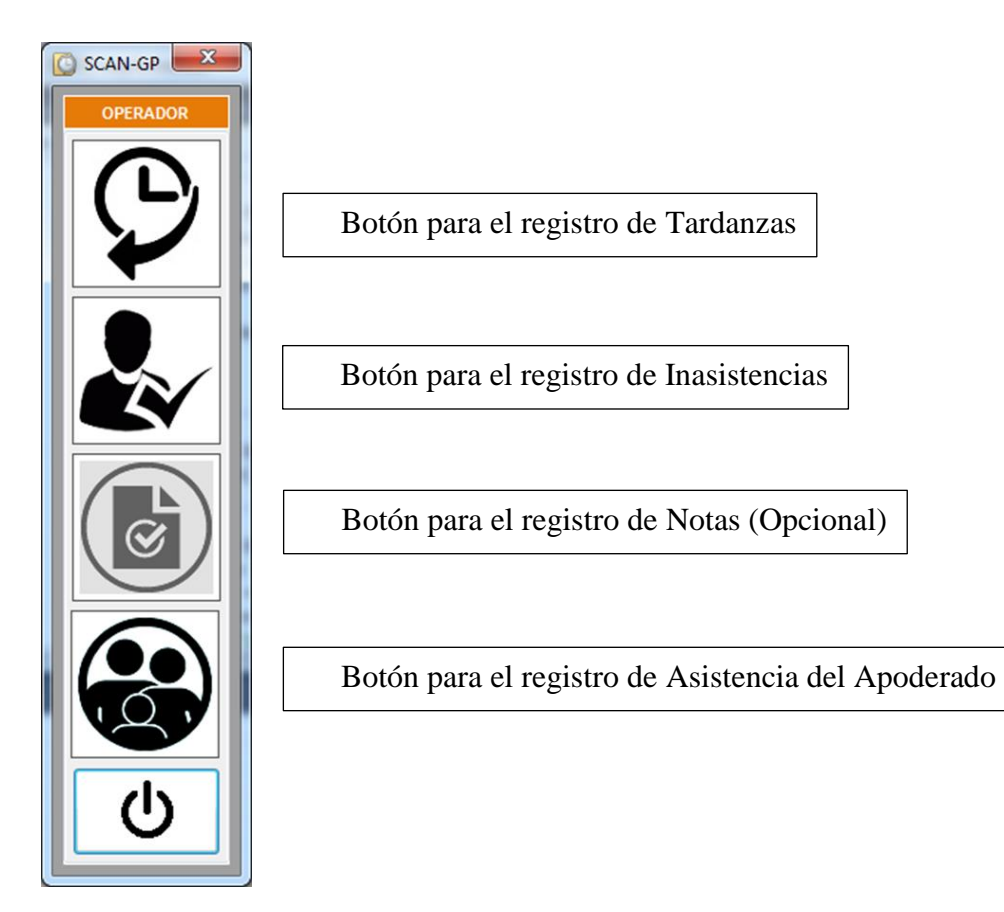

*Figura 77.* Pantalla Principal de App

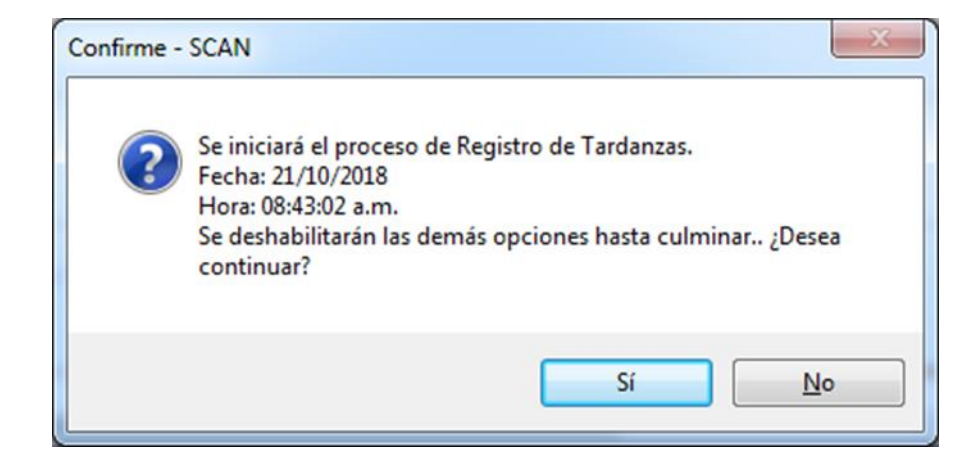

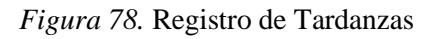

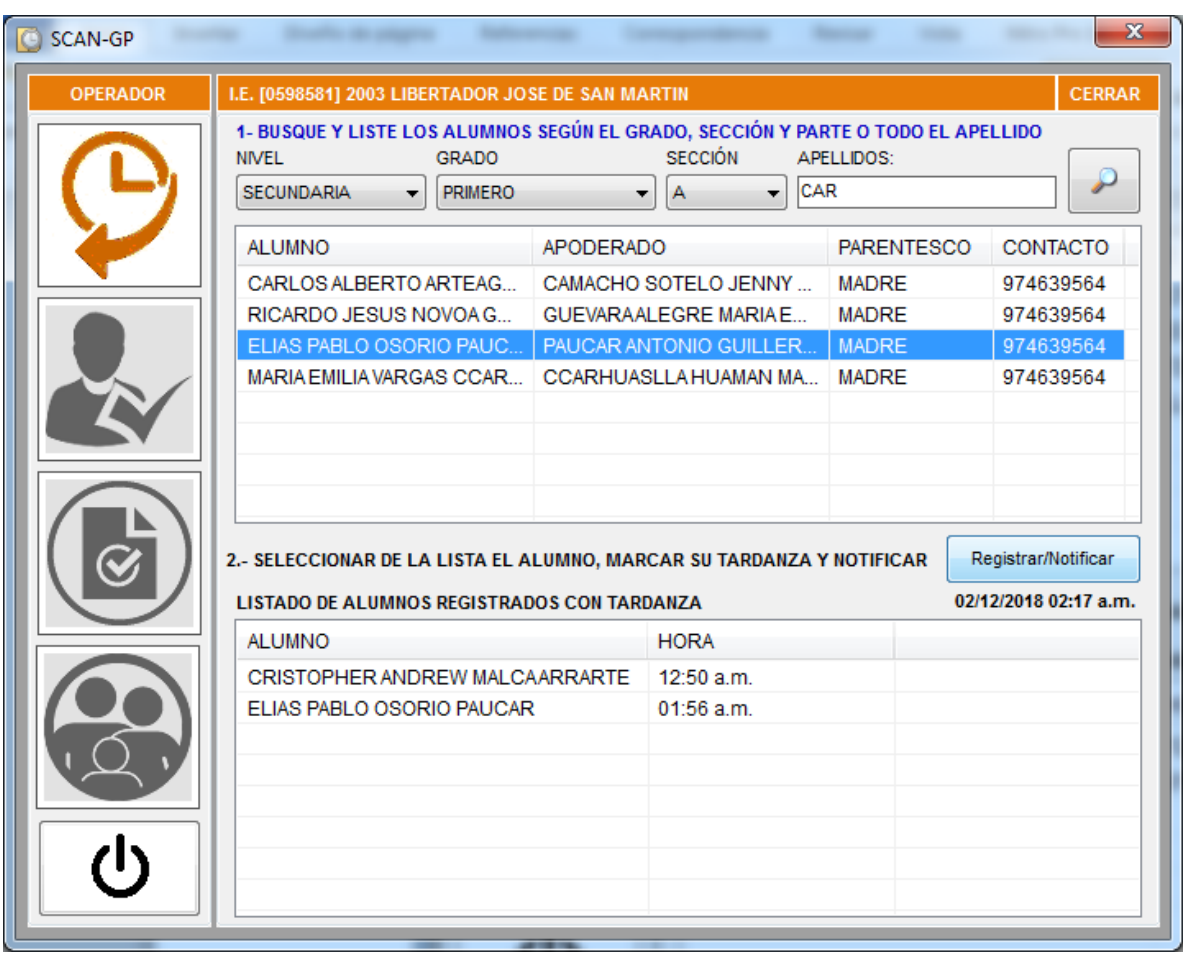

*Figura 79.* Pantalla de Registro de Tardanzas

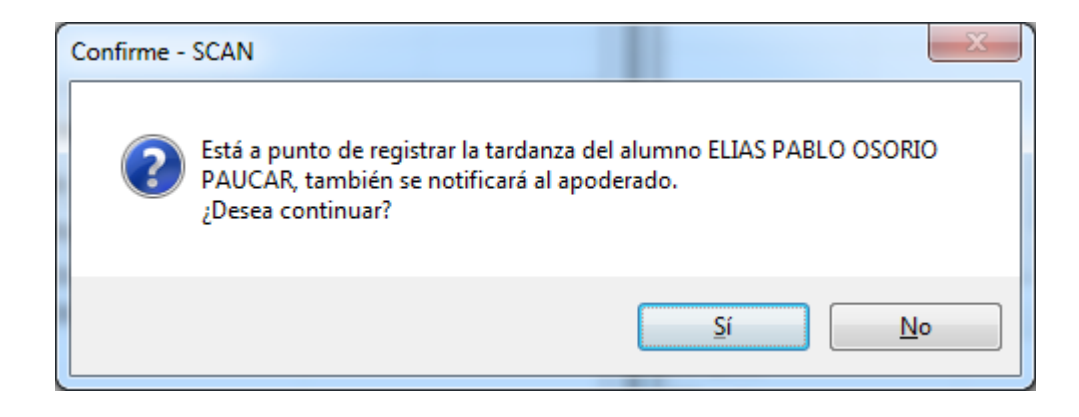

*Figura 80.* Mensaje de confirmación de envió

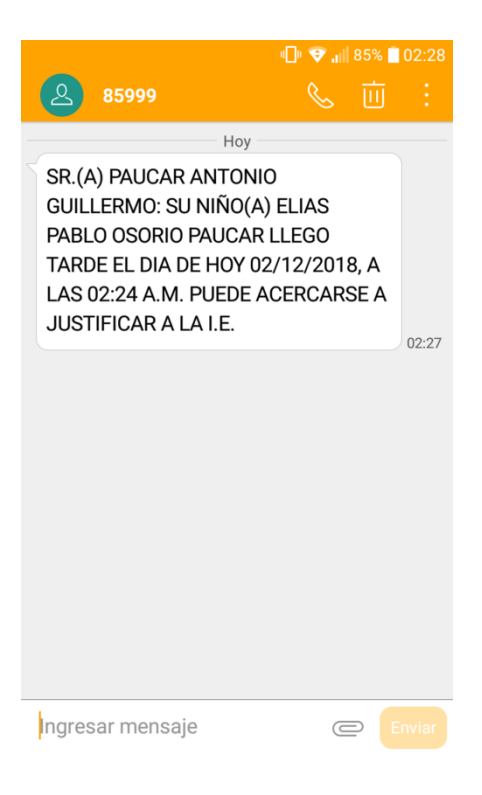

*Figura 81.* Mensaje de Texto Tardanza recepcionado por el Apoderado

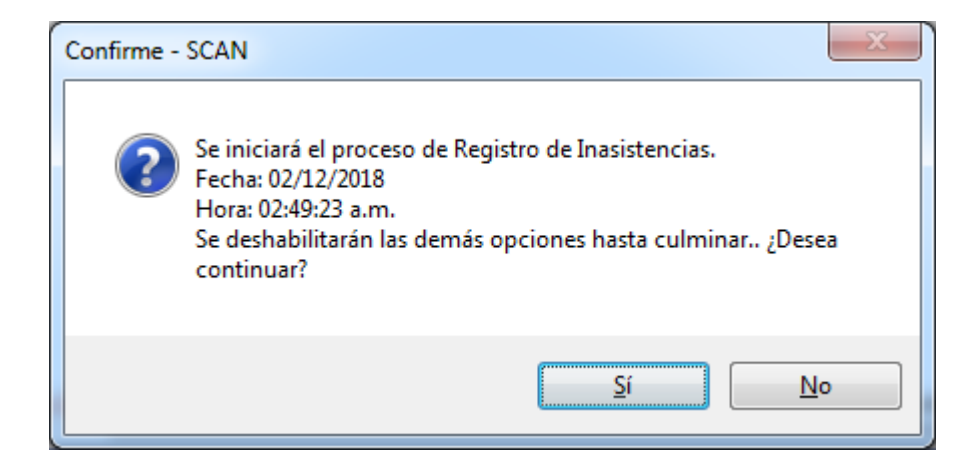

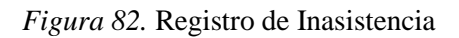

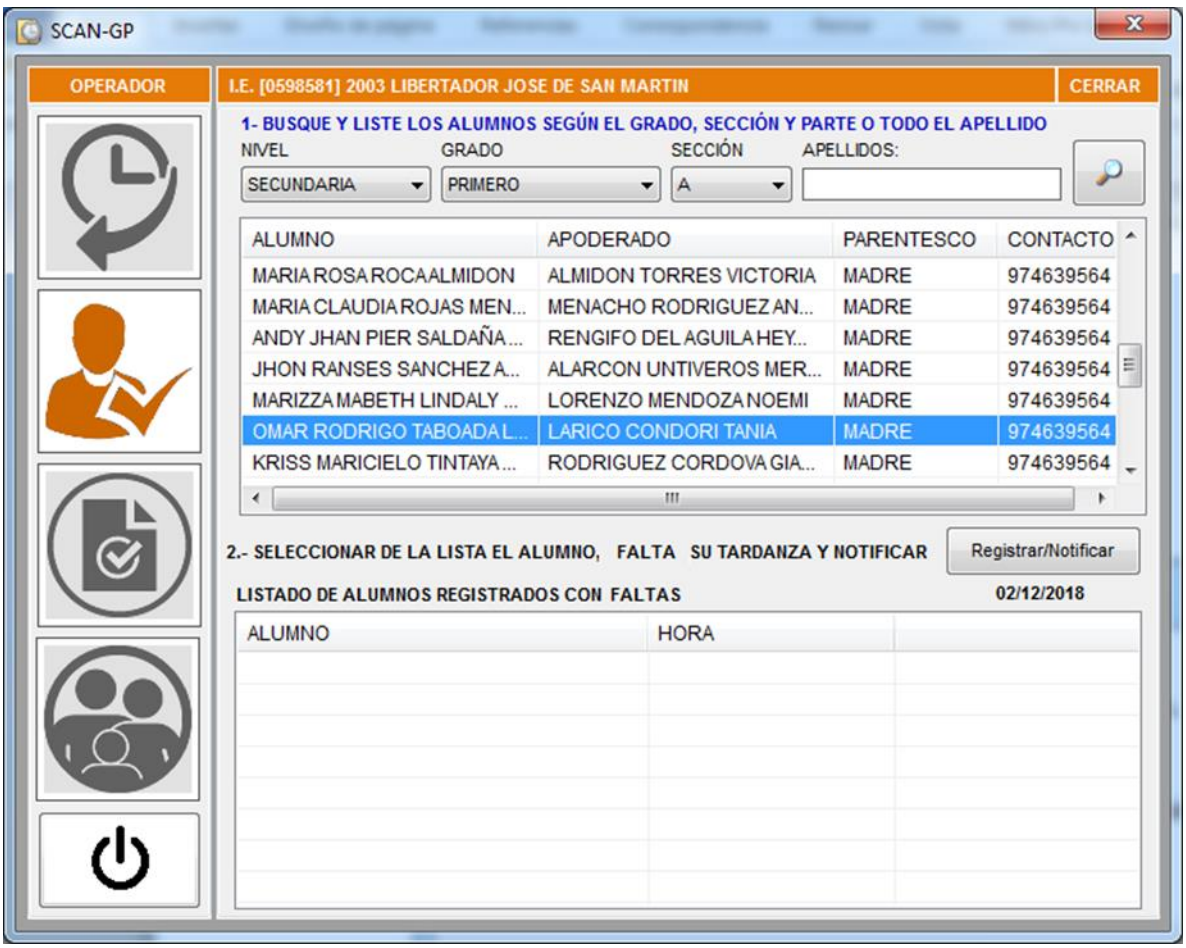

*Figura 83.* Pantalla de Registro de Inasistencia

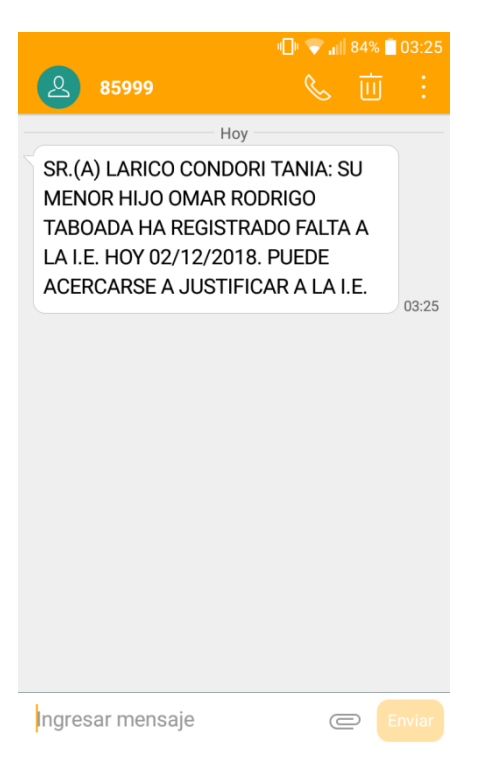

*Figura 84.* Mensaje de Texto Inasistencia recepcionado por el Apoderado

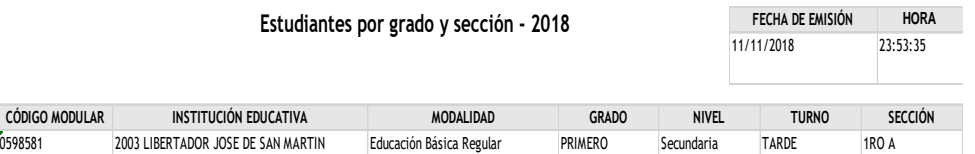

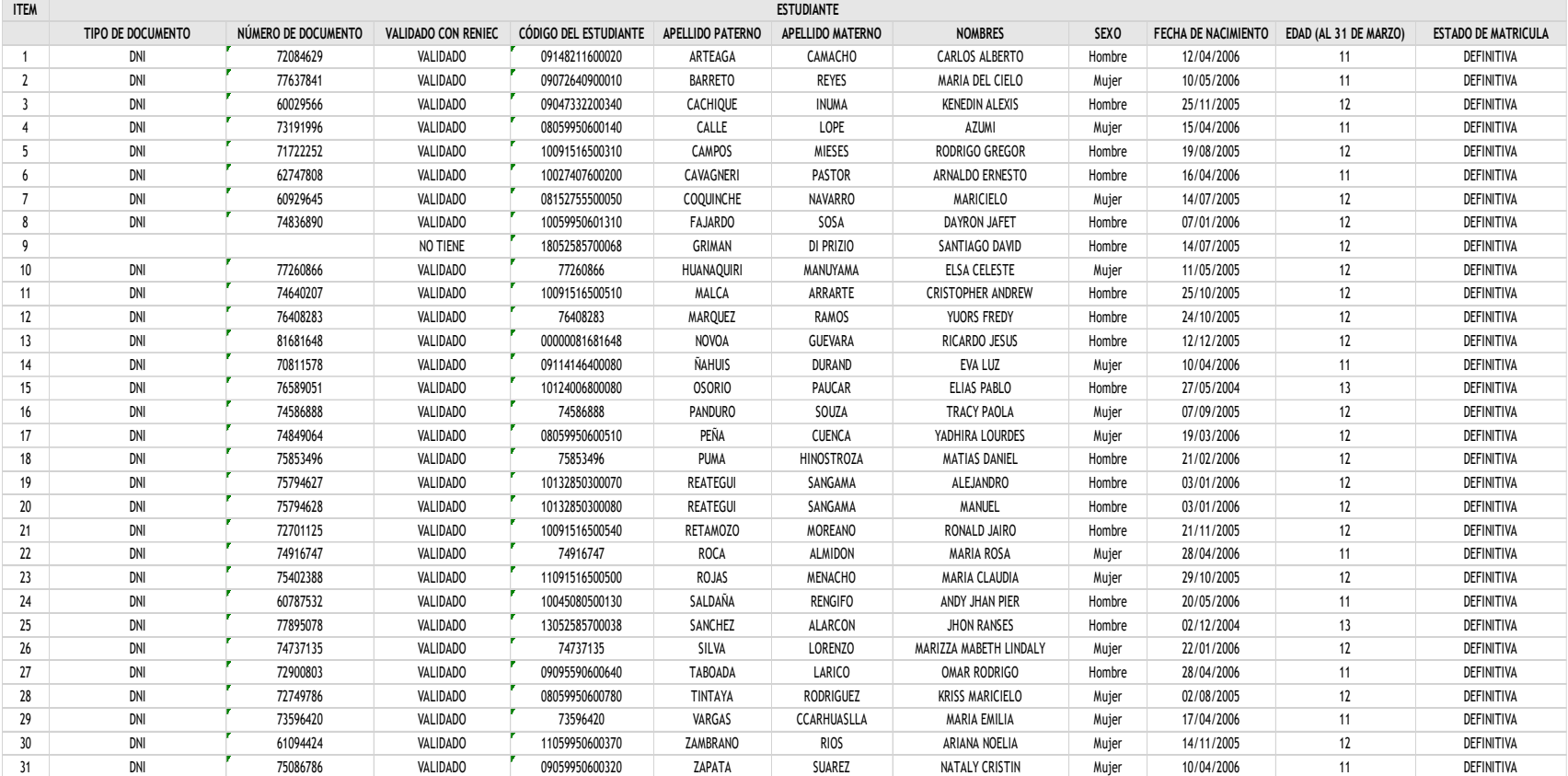

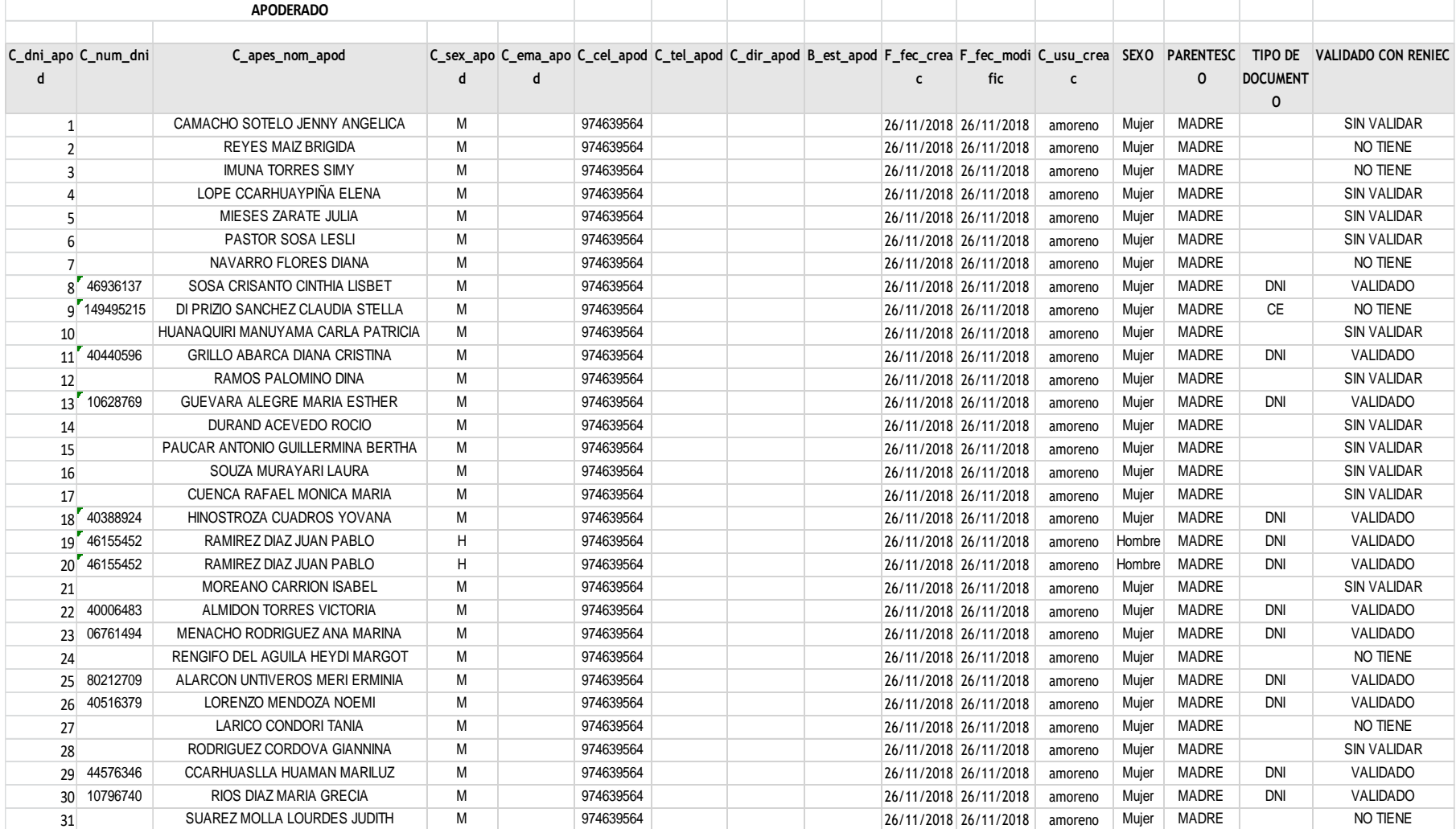

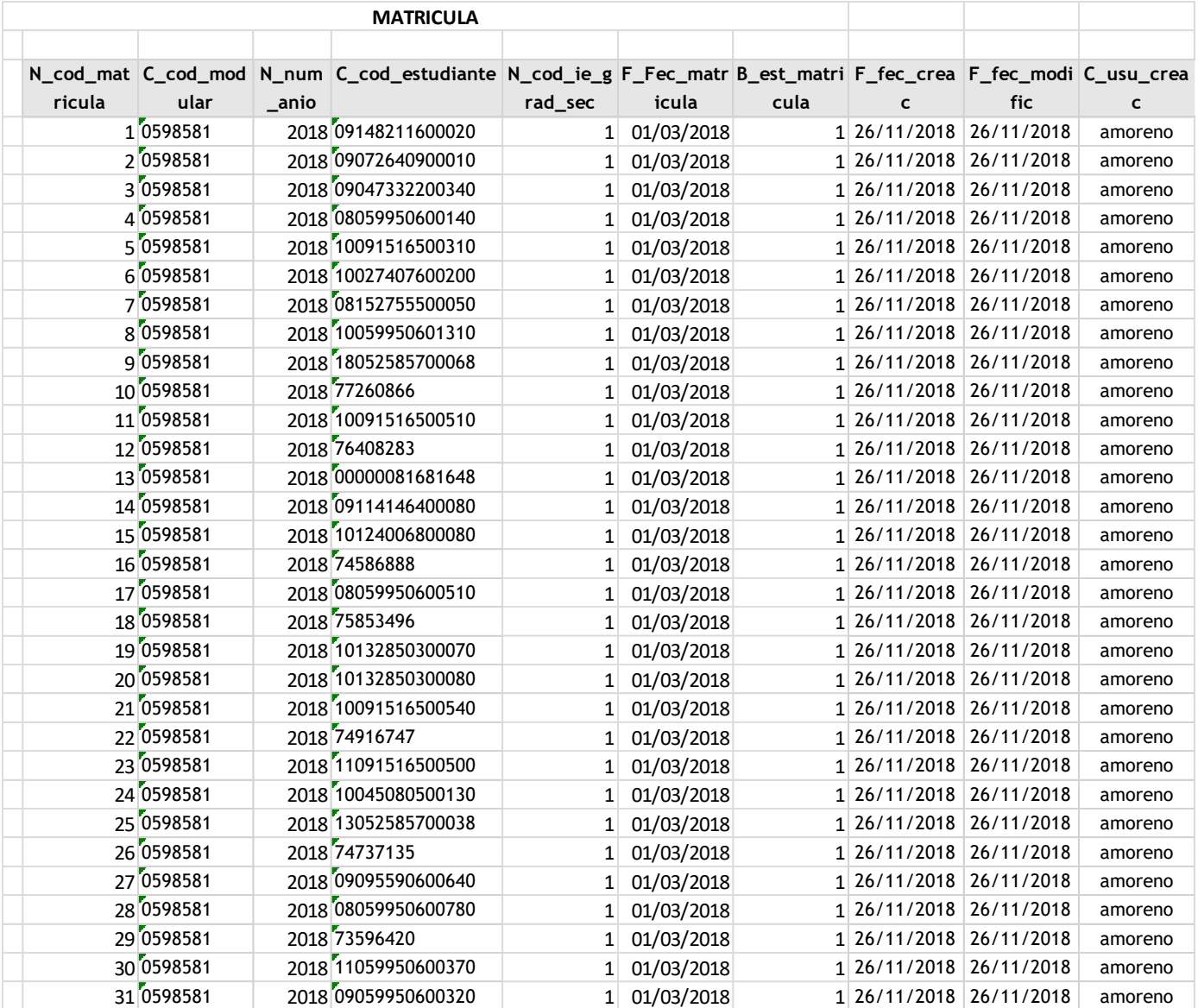